<span id="page-0-0"></span>České vysoké učení technické v Praze Fakulta elektrotechnická

> **Katedra počítačové grafiky a interakce Obor: Počítačová grafika**

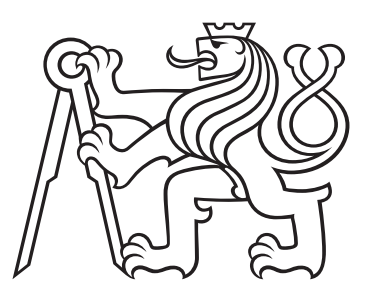

## **Věrný model lokomotivy pro simulátor**

## **A faithful model of a locomotive**

DIPLOMOVÁ PRÁCE

Vypracoval: Bc. Dominik Chaloupka Vedoucí práce: Ing. David Sedláček, Ph.D. Rok: 2023

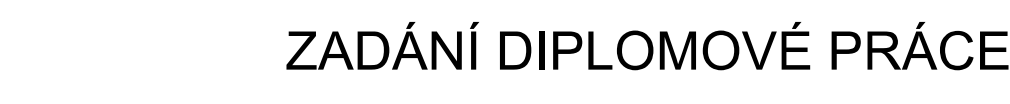

#### I. OSOBNÍ A STUDIJNÍ ÚDAJE

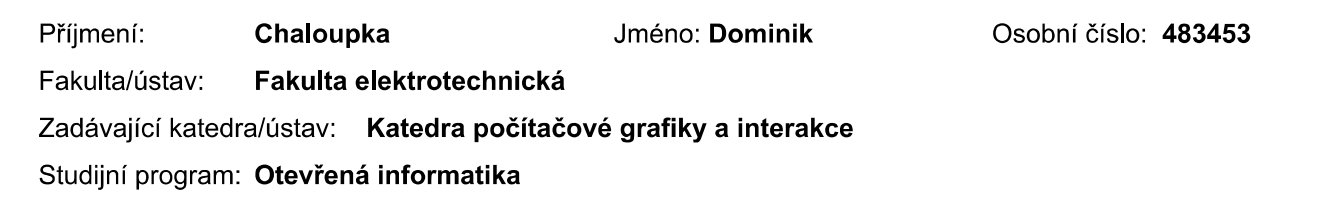

#### II. ÚDAJE K DIPLOMOVÉ PRÁCI

Název diplomové práce:

Specializace:

Věrný model lokomotivy pro simulátor

Počítačová grafika

Název diplomové práce anglicky:

#### A faithful model of a locomotive

#### Pokyny pro vypracování:

1) Proveďte rešerši her a simulátorů zabývajících se hromadnou dopravou, které se dají rozšiřovat (tzv. modovat). 2) Analyzujte chování parních strojů a jejich specifikace. Vyberte si konkrétní parní lokomotivu a detailně popište její anatomii a procesy ovlivňující jízdní vlastnosti.

3) Na základě rešerše vyberte simulátor, který rozšíříte o nový 3D model vámi vybrané parní lokomotivy včetně realistického chování. Popište možnosti a limity rozšiřujících API vybraného simulátoru.

4) Navrhněte a vytvořte rozšiřující model lokomotivy. Důraz je kladen na realističnost modelu, při dodržení možností API. 5) Implementujte sadu skriptů pro věrnou simulaci parních lokomotiv a diskutujte možnosti nastavení pro různé typy lokomotiv. Připravte skripty pro vámi vybranou lokomotivu pro dosažení jejího věrného chování v rámci simulátoru. 6) Navrhněte metody ověření věrohodnosti vaší realizace. Srovnejte s klasickým chováním podobného typu lokomotiv v daném simulátoru. Změřte vliv nového modelu na výkonostní požadavky na hru (FPS, paměť, CPU,...).

Seznam doporučené literatury:

1] Příručka pro strojvůdce parních lokomotiv. II. přepracované a doplněné vydání 1948, tiskem E. Beaufort, národní správa, Praha II., Jungmannova 15

2] Locomotive data. The Baldwin locomotive works, Philadelphia, PA., USA, 1912

3] Locomotive operation, A technical and practical analysis. G. R. Henderson, Chicago, The railway age, 1904

4] Simon Egenfeldt-Nielsen, Jonas Heide Smith, Susana Pajares Tosca. Understanding Video Games, 3rd edition. Taylor & Francis, 2016.

Jméno a pracoviště vedoucí(ho) diplomové práce:

Ing. David Sedláček, Ph.D. katedra počítačové grafiky a interakce FEL

Jméno a pracoviště druhé(ho) vedoucí(ho) nebo konzultanta(ky) diplomové práce:

Datum zadání diplomové práce: 17.02.2023

Termín odevzdání diplomové práce: 26.05.2023

Platnost zadání diplomové práce: 22.09.2024

Ing. David Sedláček, Ph.D. podpis vedoucí(ho) práce

podpis vedoucí(ho) ústavu/katedry

prof. Mgr. Petr Páta, Ph.D. podpis děkana(ky)

#### III. PŘEVZETÍ ZADÁNÍ

Diplomant bere na vědomí, že je povinen vypracovat diplomovou práci samostatně, bez cizí pomoci, s výjimkou poskytnutých konzultací.<br>Seznam použité literatury, jiných pramenů a jmen konzultantů je třeba uvést v diplomové p

Datum převzetí zadání

Podpis studenta

#### **Prohlášení**

Prohlašuji, že jsem svou semestrální práci vypracoval samostatně a použil jsem pouze podklady (literaturu, projekty, SW atd.) uvedené v přiloženém seznamu.

V Praze dne .................... ........................................

Bc. Dominik Chaloupka

#### **Poděkování**

Děkuji Ing. Davidu Sedláčkovi, Ph.D. za vedení mé semestrální práce a za podnětné návrhy, které ji obohatily. Děkuji Martinovi Zlámalovi za zapůjčení knižních podkladů a za vysvětlení veškeré problematiky. Děkuji Vojtěchu Raimovi za velké množství věcných poznatků při implementaci simulace.

Bc. Dominik Chaloupka

#### *Název práce:* **Věrný model lokomotivy pro simulátor**

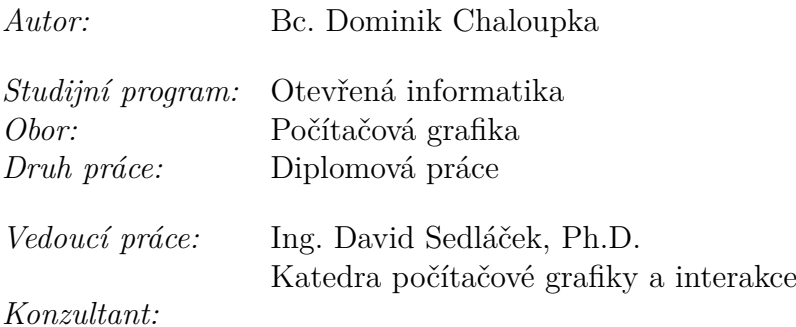

*Abstrakt:* Práce se zabývá vhodným způsobem realtime implementace simulace parní lokomotivy v rámci hry Train Simulator. *Klíčová slova:* simulace, parní stroj, vlak, Train Simulator

#### *Title:*

#### **A faithful model of a locomotive**

*Author:* Bc. Dominik Chaloupka

*Abstract:* This thesis is interested in finding of an accurate implementation of steam engine simulation in Train Simulator.

*Key words:* simulation, steam engine, train, Train Simulator

## **Obsah**

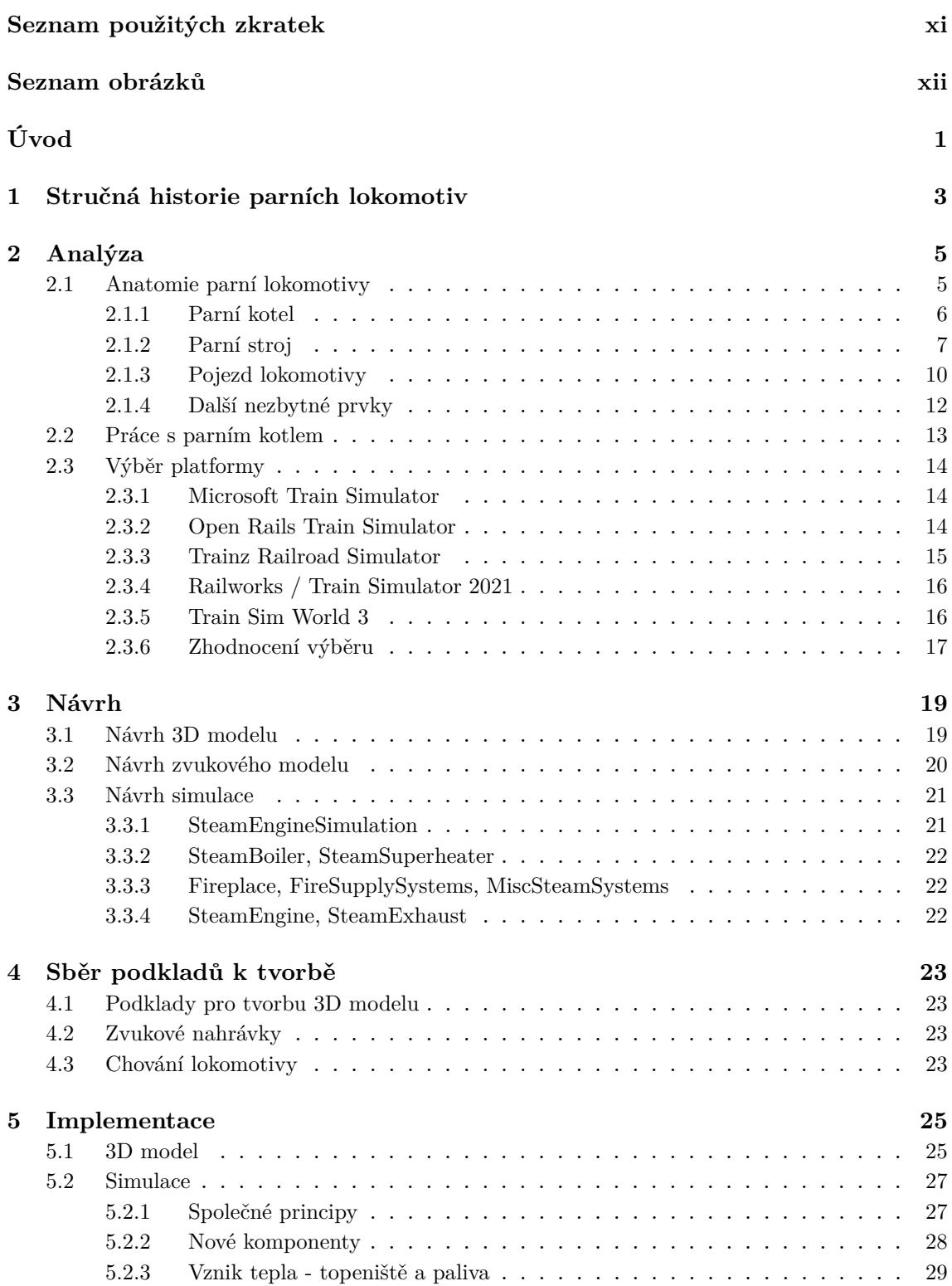

<span id="page-8-0"></span>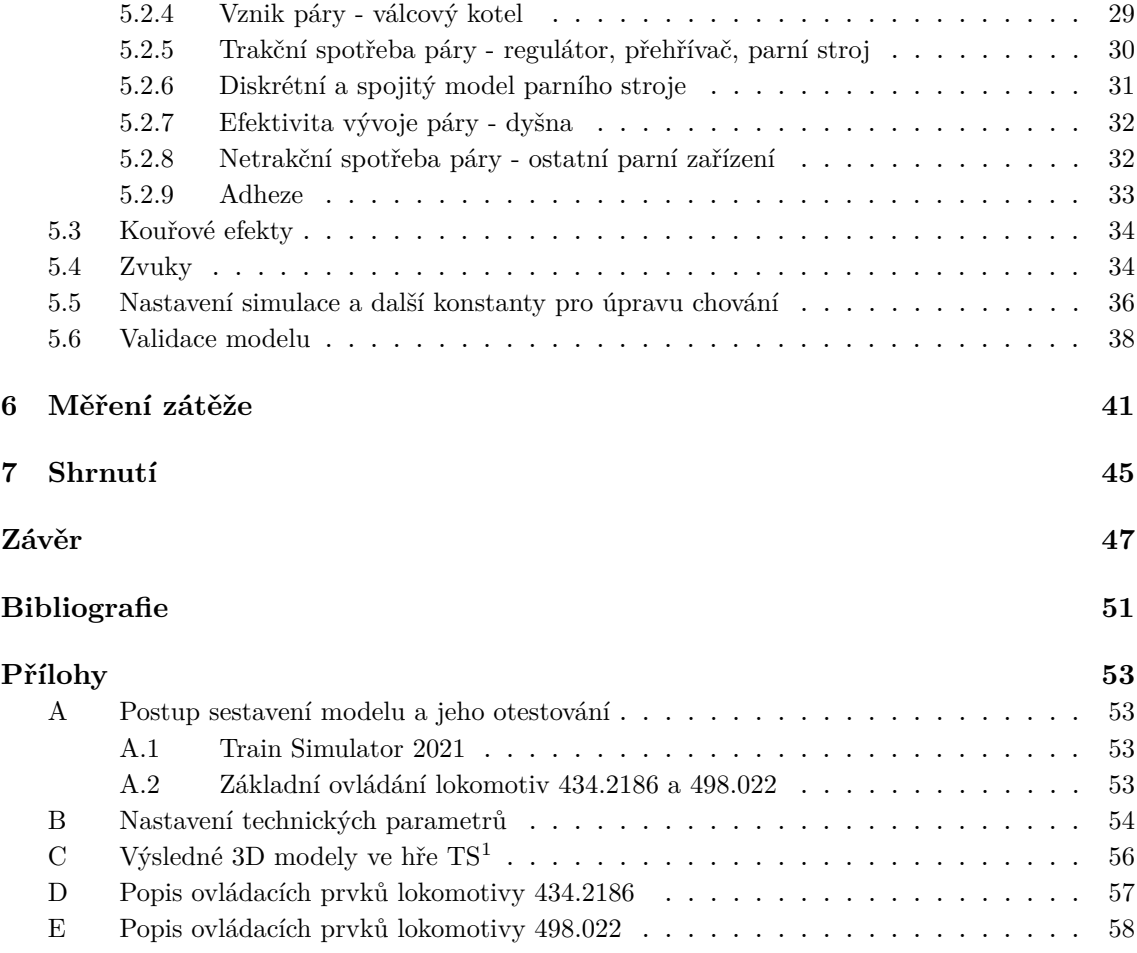

## <span id="page-10-0"></span>**Seznam použitých zkratek**

<span id="page-10-2"></span>**[EJ](#page-11-1)** [Elektrická jednotka](#page-11-1)

<span id="page-10-3"></span>**[MSTS](#page-25-3)** [Microsoft Train Simulator](#page-25-3)

<span id="page-10-4"></span>**[PBR](#page-26-1)** [Physically based rendering](#page-26-1)

<span id="page-10-1"></span>**[TS](#page-8-0)** [Train Simulator 2021](#page-8-0)

<span id="page-10-5"></span>**CV** Control value

## **Seznam obrázků**

<span id="page-11-0"></span>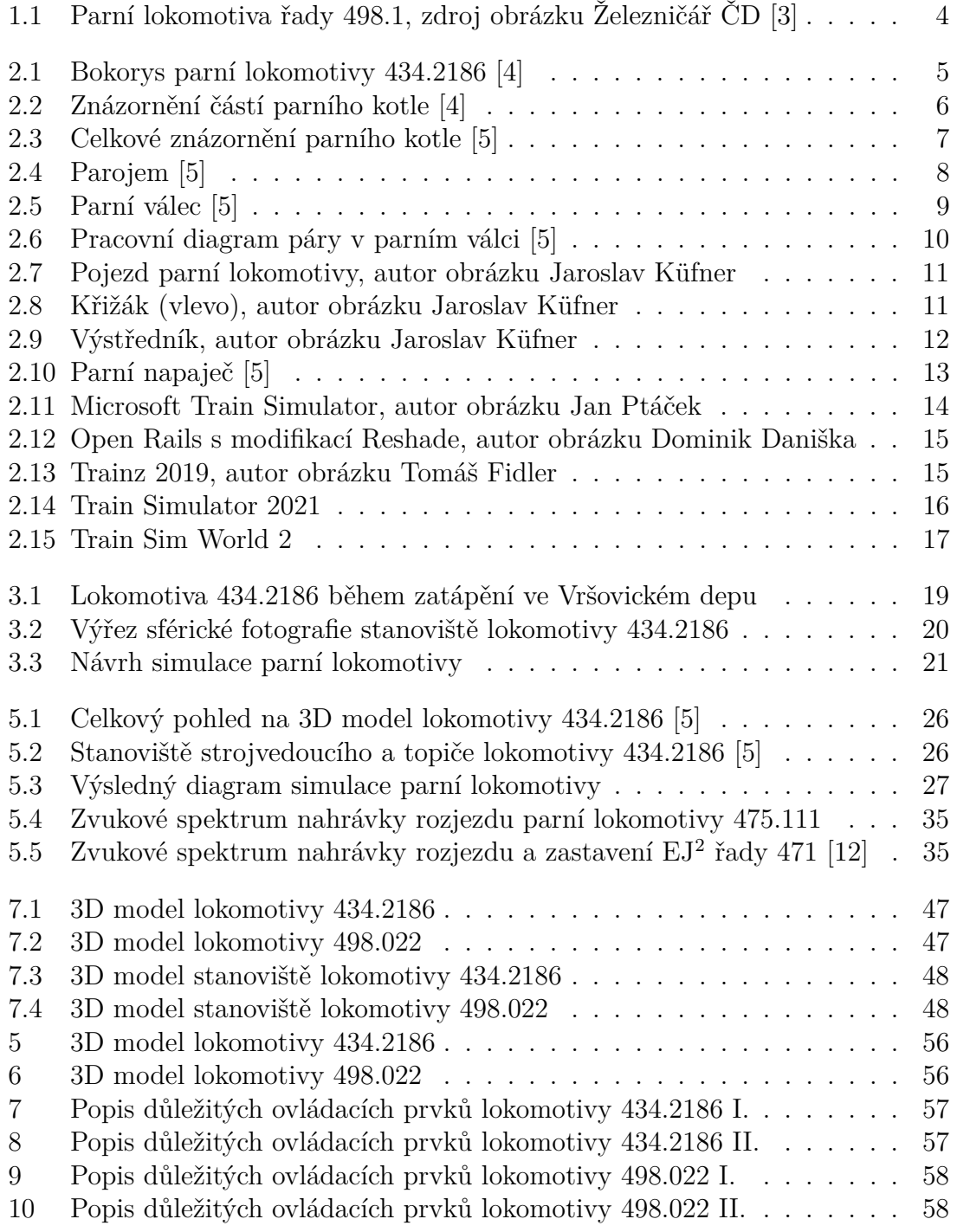

<span id="page-11-1"></span> $\overline{\text{^2}$ Elektrická jednotka

## <span id="page-12-0"></span>**Úvod**

Cílem této diplomové práce je rozbor fungování parních lokomotiv, popis jejich anatomie a návrh simulace na vhodné platformě. Dále se v této práci věnuji popisu odlišných technik pro vytvoření odpovídajícího 3D modelu a zpracování zvukových podkladů.

Parní lokomotiva byla již od svého vzniku zdrojem mnohé fascinace. V době svého vzniku představovala zhmotnění téměř až nepředstavitelné síly pohybující se vysokou rychlostí po zemi. Její vynález znamenal zásadní změnu průmyslové revoluce. Její zásluhou byla možnost přepravovat značně větší množství nákladu a cestujících vyšší rychlostí, než bylo do té doby možné. V době největší rozmachu stavby železnic existovaly vlečky téměř do každé továrny, dopravovaly se suroviny pro výrobu a hotové výrobky naopak odvážely dále. Rychlý vývoj železnic doprovázela také rostoucí potřeba zvýšení výkonu parních lokomotiv. Na mnohých parních lokomotivách z období počátku provozu parní trakce proto lze nalézt značné množství pokusů o vylepšení. Z nich zde uvedu již jen jeden, který se svým provedením od ostatních odlišoval. Jde o pokus Williama Bruntona, který v roce 1813 sestrojil lokomotivu, která se pohybovala dopředu za pomoci dvou železných tyčí, které ji odstrkovaly od země. [\[1\]](#page-62-5)

S nástupem dieselové a elektrické trakce postupně docházelo k odchodu parních lokomotiv. Některé parní lokomotivy po ukončení trvalého provozu fungovaly jako vytápěcí kotle, několik málo strojů se zachovalo dodnes a zbytek byl postupně sešrotován. V Československu jejich odchod probíhal postupně a byly nahrazovány zejména dieselovou trakcí, na nejfrekventovanějších tratích rovnou elektrickou trakcí.

K výběru tohoto tématu mě motivovala absence pokročilé simulace parních lokomotiv v počítačových simulátorech. Dostupné simulace jsou jen velmi stručné a neposkytují reálné výsledky. Jejich nastavení je mnohdy značně složité, až nemožné, a ani při správně zadaných vstupních parametrech není většinou dosaženo kýžených výsledků.

V této práci se dále budu věnovat tvorbě vlastních 3D modelů parních lokomotiv - nejprve 434.2186 a poté 498.022. Na vlastním modelu budu poté vyvíjet a testovat parní simulaci.

## <span id="page-14-0"></span>**Kapitola 1 Stručná historie parních lokomotiv**

První doložený vynález mechanického stroje poháněného parou, sestrojený Herónem Alexandrijským, se datuje již do 1. století našeho letopočtu. K jeho rozšíření však nikdy nedošlo, zůstal považovaný pouze za pokus. K dalším pokusům došlo až téměř o dvě tisíciletí později. Během 18. století proběhlo několik pokusů se stroji poháněnými párou. Mezi první průkopníky se tak řadí Thomas Savery, Thomas Newcomen a James Watt. Paradoxně ačkoliv je jako vynálezce parního stroje uváděn James Watt, jednalo se spíše o významné zdokonalení předchozích pokusů Saveryho a Newcomena. První parou poháněné vozidlo se pohybovalo po silnici. Roku 1769 ho zhotovovil francouzský dělostřelecký důstojník Nicolas Joseph Cugnot. V Anglii roku 1786 sestrojil William Murdock parou poháněné silniční vozidlo, v našich zemích potů Josef Božek roku 1815. [\[1\]](#page-62-5)

První pokusná parní lokomotiva byla sestrojena Richardem Trevithickem roku 1803. Parní válec pomocí velkého setrvačníku poháněl obě nápravy. Jeho další pokusné lokomotivy byly podobné konstrukce, ale kvůli své vysoké váze se pod nimi lámaly kolejnice z litého železa. Nezávisle na Trevithickovi poté podnikatel Christopher Blackett financoval stavbu první dochované parní lokomotivy, Puffing Billy, která vznikla pod rukami Williama Hedleyho. Byla provozována až do roku 1862 a nyní je k vidění v Science museum v Londýně. Veškeré tyto pokusy byly spojené s provozem v důlním prostředí. [\[1\]](#page-62-5)

Roku 1814 představil svojí parní lokomotivu George Stephenson. Jeho stroj kombinoval dobré vlastnosti dosavadních lokomotiv. Stala se tak historicky první parní lokomotivou, která pravidelně dopravovala nákladní vlaky. Stephenson se též osvědčil jako stavitel drah. Zprvu se jednalo hlavně o uhelné dráhy, pro které dodával vlastní lokomotivy. V září roku 1825 došlo k otevření jeho další tratě ze Stocktonu do Darlingtonu ve Velké Británii. Na této trati byla poprvé zahájena veřejná osobní doprava. Dne 8. října 1829 se konal závod parních lokomotiv, jehož vítěz měl dodat své lokomotivy na novou trať Liverpool-Manchester. Zúčastnily se stroje "Novelty", "Sanspareil, "Perseverance"a "Rocket". Závod vyhrála Stephensonova "Rocket", která místy dosáhla nejvyšší rychlosti s předepsanou zátěží 20 tun až 46 km/h. Veřejná doprava poté byla zahájena 15. září 1830. [\[1\]](#page-62-5)

George Stephenson postavil továrnu na parní lokomotivy v Newcastlu, po jeho smrti roku 1848 provoz převzal Georgův syn Robert Stephenson. Stephensonovy parní lokomotivy se poté rozšířily i mimo Velkou Británii. Většina existujících (i již neexistujících) parních lokomotiv tedy konstrukčně vychází z prvních pokusů George Stephensona. Mezi společné konstrukční rysy patří zejména podélný trubkový kotel, skříňové topeniště obklopené vodou v zadní části kotle a dva parní válce zaústěné do dýmnice pro přirozené rozdmýchávání ohně vytvořeným podtlakem. [\[1\]](#page-62-5)

S rozvojem provozu bylo potřeba dosahovat stále vyšších výkonů a tak zde uvedu několik zásadních vylepšení. George Stephenson roku 1842 vytvořil první rozvod, který dovoloval změnu úrovně plnění parních válců párou, díky čemuž docházelo k lepšímu využití expanze páry a snížení její spotřeby. S vyšším tlakem páry došlo k několika pokusům s jejím dokonalejším využitím. Pára zprvu proudila do vysokotlakého parního válce, odkud po své částečné expanzi proudila do nízkotlakého parního válce. První z takto "sdružených"lokomotiv zkonstruoval Anatole Mallet roku 1874. [\[2\]](#page-62-6)

Dalším velkým krokem počátkem 20. století bylo využití přehřáté páry. Ing. Wilhelm Schmidt roku 1898 sestavil první přehřívač páry, roku 1904 pak dokonalejší verzi přehřívače, která se poté rychle rozšířila. Využitím přehřáté páry došlo ke zvýšení výkonu až o 40% oproti lokomotivám využívajícím pouze sytou páru. [\[1\]](#page-62-5)

<span id="page-15-0"></span>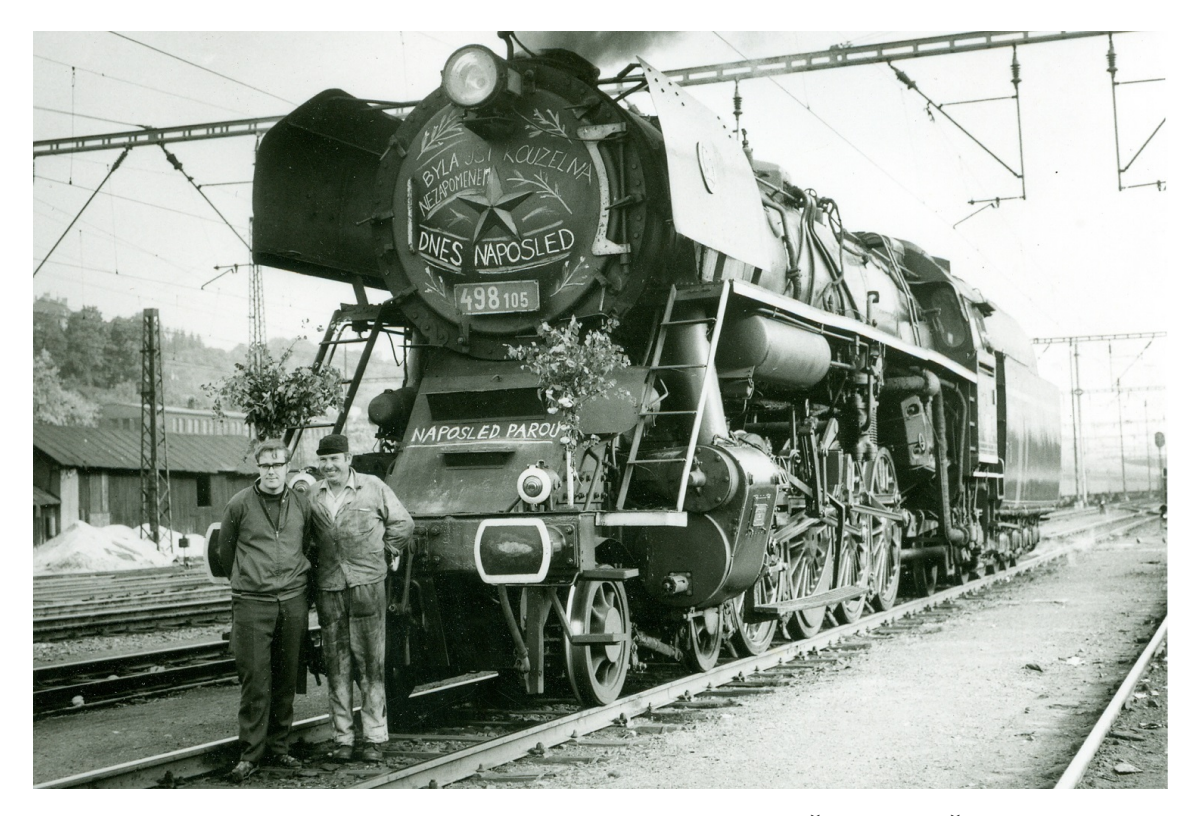

**Obrázek 1.1:** Parní lokomotiva řady 498.1, zdroj obrázku Železničář ČD [\[3\]](#page-62-1)

## <span id="page-16-0"></span>**Kapitola 2**

## **Analýza**

Tato kapitola se zabývá analýzou anatomie parní lokomotivy a dostupnými simulačními možnostmi.

#### <span id="page-16-1"></span>**2.1 Anatomie parní lokomotivy**

Srdcem každé parní lokomotivy je parní kotel. Jedná se o uzavřenou tlakovou nádobu, v níž se proměňuje voda na páru, která má tlak vyšší, než je tlak atmosférický. Provedení parního kotle zásadně určuje výkon lokomotivy. Další důležitou součástí je samotný parní stroj. Jedná se o komoru s pístem, kterým pohybuje expandující pára. Píst přenáší sílu přes pístnici na křižák, poté na ojnici, ta následně přenáší tažnou sílu na samotné hnací nápravy parní lokomotivy. Zde dojde k přenosu tažné síly na temeno kolejnice a lokomotiva se tak dá do pohybu. Nedílnou součástí je také zásoba vody pro parní kotel, která se nachází v bočních nádržích nebo v přípojném tendru společně se zásobou paliva.

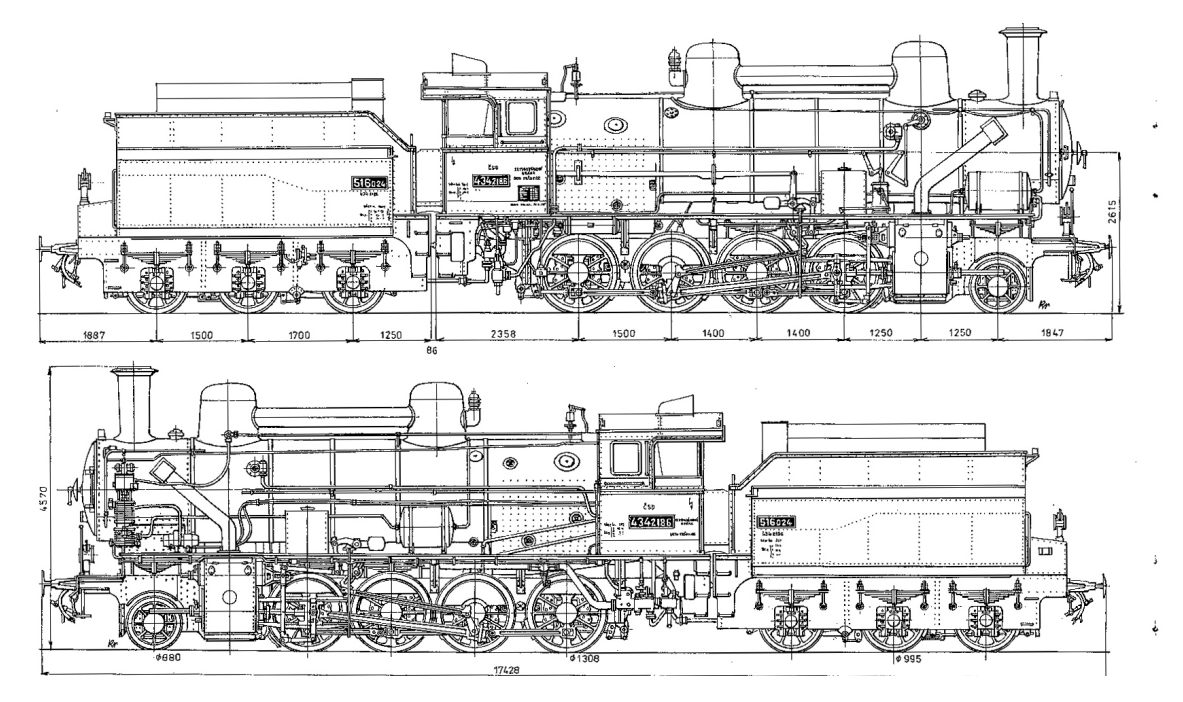

<span id="page-16-2"></span>**Obrázek 2.1:** Bokorys parní lokomotivy 434.2186 [\[4\]](#page-62-2)

#### <span id="page-17-0"></span>**2.1.1 Parní kotel**

Parní kotle v době nejstarších parních lokomotiv byly relativně malé a nízko uložené. Kvůli nízkému uložení a zachování průjezdného průřezu byl jejich rozměr velice limitován. Modernější parní lokomotivy již mají parní kotle uložené výše, čímž bylo možné značně zvýšit jejich průměr za zachování průjezdného průřezu. Lokomotivy měly klidnější chod a méně namáhaly kolejový svršek, ačkoliv těžiště bylo výše [\[1\]](#page-62-5). Výkon kotle je posuzován podle jeho výhřevné plochy. Výhřevná plocha je součet ploch všech kotlových stěn, na nichž se odpařuje voda [\[1\]](#page-62-5). Výhřevnou plochu můžeme rozlišovat na přímou a nepřímou. Přímá je na straně topeniště, zatímco nepřímá výhřevná plocha je z vodní strany. Nepřímá výhřevná plocha je vždy o něco větší. Pro potřeby výpočtů byl zaveden pojem namáhání výhřevné plochy. Jedná se o množství páry v kg, které se odpaří na 1m<sup>2</sup> výhřevné plochy za jednu hodinu. Odpaří li se v celém kotli o výhřevné ploše  $F m^2 G$  kg páry za hodinu, vypočteme namáhání výhřevné plochy jako

$$
n = \frac{G}{F} \frac{kg}{m^2 h} \tag{2.1}
$$

U rychlíkových lokomotiv ČSD bylo dosahováno maximálních hodnot okolo 45 - 60 kg/m<sup>2</sup>h. Při zkušebních jízdách a extrémním namáhání hodnot téměř 2.5krát vyšších.[\[1\]](#page-62-5) Potřebné teplo pro vývin páry se získá spálením paliva v topeništi. Palivem může být dřevo, černé či hnědé uhlí, případně mazut. Konstrukční provedení topeniště se poté liší podle druhu použitého paliva. Zásadní tedy je, aby poměr tepla spotřebovaného párou a tepla vytvořeného spalováním byl co nejvyšší.

Parní kotel se tedy skládá ze tří hlavních částí - skříňový kotel, válcový kotel a dýmnice. Na obrázku 2.2 jsou jednotlivé části naznačeny barevně - modře (skříňový kotel), zeleně (válcový kotel) a červeně (dýmnice). Na obrázku 2.3 můžeme vidět rozmístění jednotlivých zařízení uvnitř parního kotle.

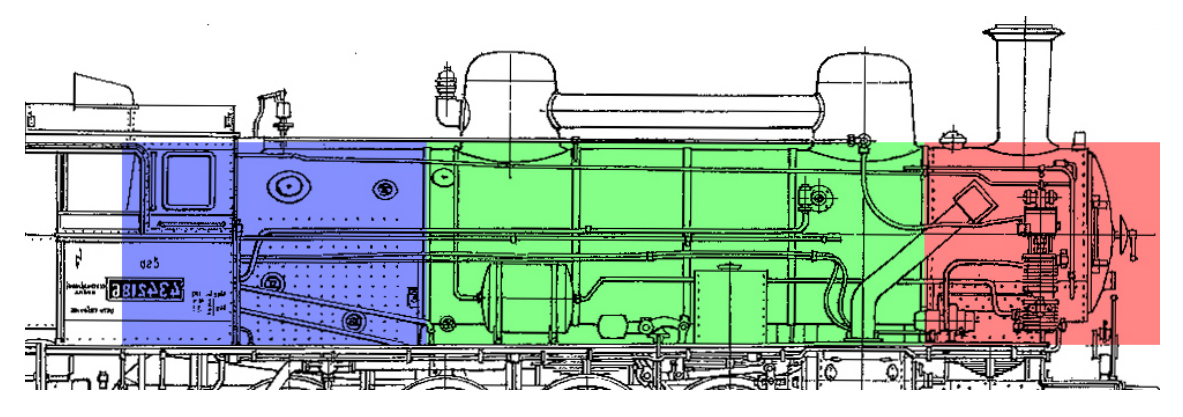

<span id="page-17-1"></span>**Obrázek 2.2:** Znázornění částí parního kotle [\[4\]](#page-62-2)

Ve skříňovém kotli se nachází samotné topeniště, ve kterém dochází ke spalování a přímému ohřívání vody plameny ohně. Spaliny poté odchází varnými trubkami ve válcovém kotli, kde nadále předávají svou tepelnou energii vodě a páře, do dýmnice a dále komínem mimo parní lokomotivu. Při své cestě válcovým kotlem se spaliny postupně ochlazují a je žádoucí, aby na konci válcového kotle měly stále vyšší teplotu, než voda v kotli, jinak by docházelo k jejímu ochlazování. Spaliny v topeništi mají teplotu pohybující se mezi 1200℃ až 1500℃, kdežto při vstupu do dýmnice se teploty pohybují v rozmezí 250℃ až 400℃.[\[1\]](#page-62-5)

Vývin páry v topeništi je tedy značně vyšší, než ve válcovém kotli, a proto je žádoucí, aby výhřevná plocha topeniště byla co největší.

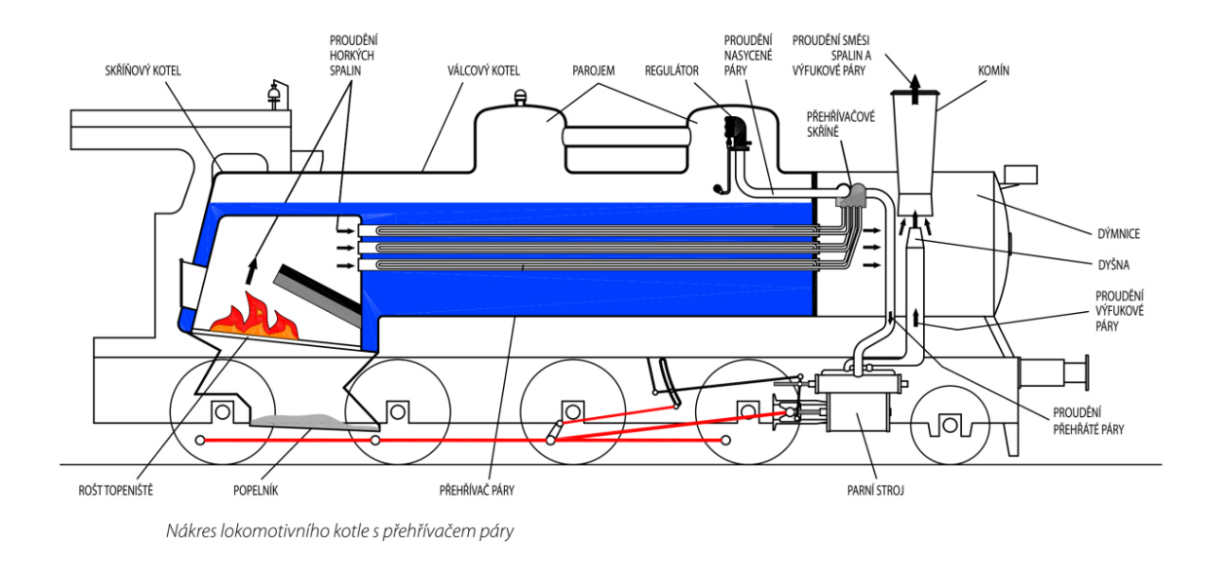

<span id="page-18-1"></span>**Obrázek 2.3:** Celkové znázornění parního kotle [\[5\]](#page-62-3)

Finální částí průchodu spalin je dýmnice. V ní jsou spaliny odváděny komínem do ovzduší. V dýmnici se také nachází dyšna, která odvádí již spotřebovanou páru z parních strojů. Právě jejím působením vzniká v dýmnici podtlak, který nadále prouděním vzduchu podporuje hoření v topeništi. K dokonalému spálení paliva je potřeba v topeništi přivést k 1kg uhlí 7-11kg vzduchu [\[2\]](#page-62-6). Vzduch do topeniště vstupuje popelníkem a mezerami mezi roštnicemi. Aby mohlo být přivedeno dostatečné množství vzduchu, je potřeba překonat veškeré odpory vyskytující se v prostoru kotle. Je třeba tedy umělého tahu, který pomůže odpory překonat a přivést vzduch k ohni. Tohoto umělého tahu je dosaženo právě fungováním dyšny.

#### <span id="page-18-0"></span>**2.1.2 Parní stroj**

Parní stroj, též parní válec, je další důležitá součást parní lokomotivy. Zde vykonává pára práci, která je později přenesena na hnací nápravy a díky tomu se lokomotiva může pohybovat vlastní silou.

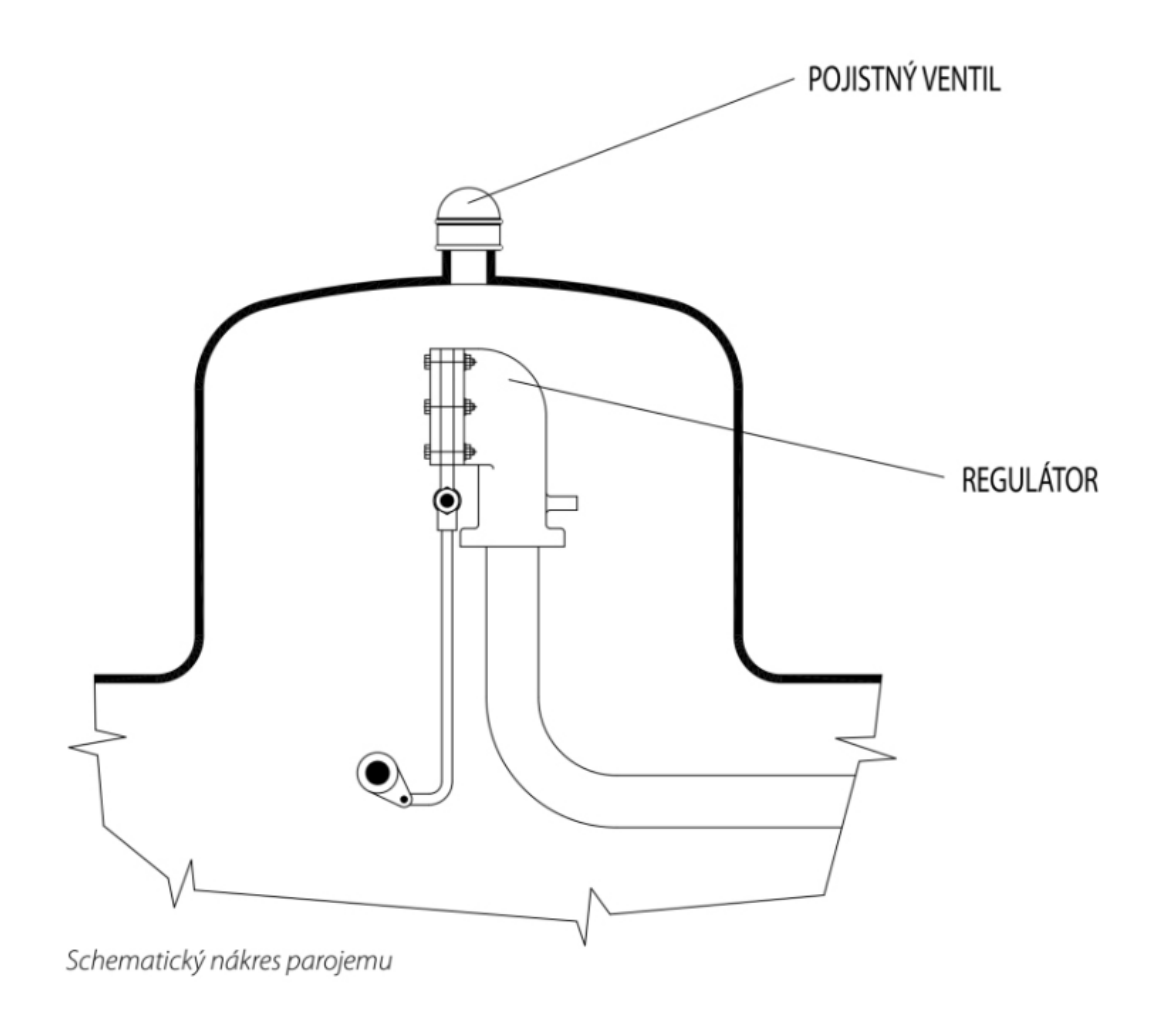

<span id="page-19-0"></span>**Obrázek 2.4:** Parojem [\[5\]](#page-62-3)

Další postup páry z parojemu (obr 2.4) se liší podle vybavenosti lokomotivy přehřívačem páry. Pokud je lokomotiva vybavena přehřívačem, pak mokrá pára proudí do přehřívačové skříně. V ní proudí skrze přehřívačové články (úzké trubky umístěné uvnitř varných trubek), zde dojde k jejímu vysušení a přehřátí na teploty pohybující se okolo 400℃, tím dojde ke zvýšení její účinnosti. Další postup páry je již stejný. Dále pára proudí potrubím k šoupátkovým komorám jednotlivých parních strojů. Jelikož toto potrubí se většinou nachází již mimo konstrukci kotle, okolní teplota je značně nižší a dochází zde k ochlazování páry [\[6\]](#page-62-7). Pára poté skrz šoupátkové komory proudí do parního stroje. Šoupátko dle svého postavení přepouští páru před a za píst. Právě podle fáze pístu a proudění předním či zadním kanálem dochází k přenášení práce expandující páry směrem vpřed či vzad. Tímto je možné určit směr, kterým se lokomotiva pohybuje. Na obrázku 2.5 můžeme vidět schéma konstrukce parního válce.

Po vykonání práce ochlazená pára proudí výfukovým kanálem dyšnou do dýmnice. Již popsaným mechanismem pomáhá proudění vzduchu topeništěm a přispívá k lepšímu spalování. Je tedy možné říci, že s rostoucí spotřebou páry také roste množství vyrobené páry.

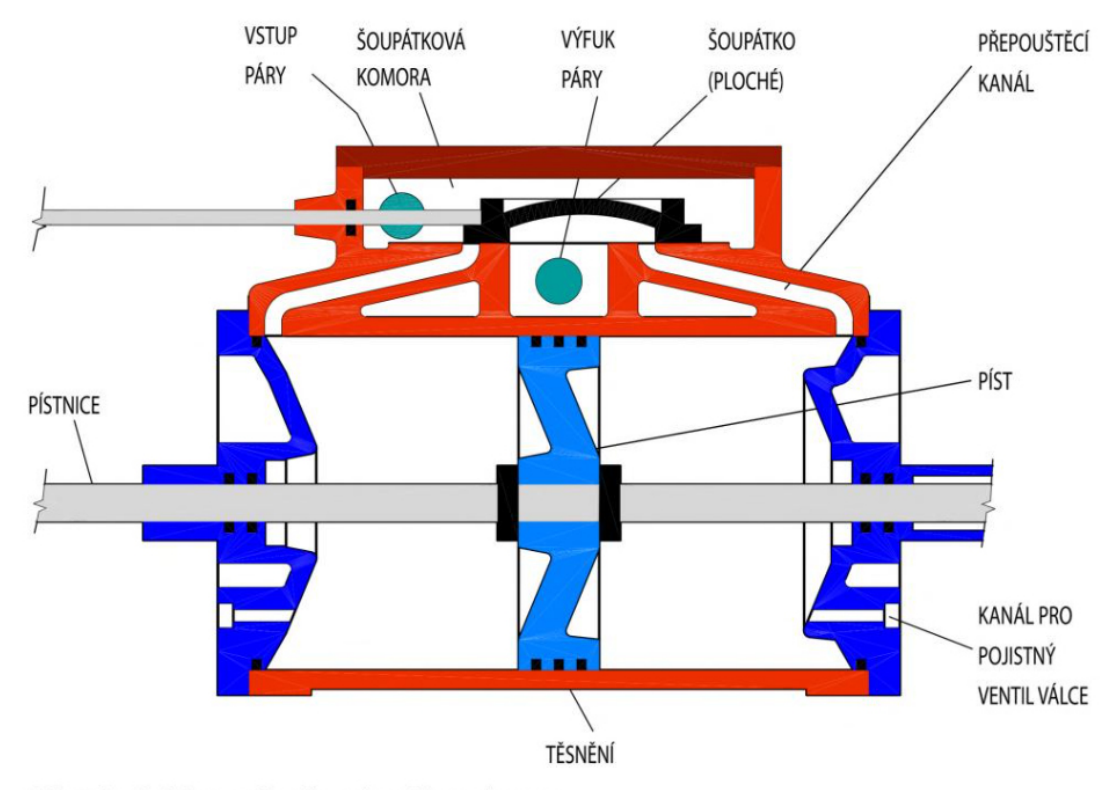

Náčrt jednoduchého parního válce se šoupátkovou komorou

#### <span id="page-20-0"></span>**Obrázek 2.5:** Parní válec [\[5\]](#page-62-3)

Na obrázku 2.6 je znázorněn pracovní diagram parního stroje. V úvrati pístu mezi body 1-3 dochází k plnění páry. Za úvratí pístu dochází k expanzi páry, v této fázi pára vykonává práci a expanzí vzniklé síly působí na píst. V bodě 4 dochází k otevření výfukového ventilu a pára je vytlačována ven. V bodě 5 dochází k úvrati pístu a v bodě 6 k uzavření výfukového ventilu. Dále do bodu 1 dochází ke kompresi zbylé páry, zde naopak vykonává práci píst a působí tím jako dynamický jízdní odpor. Dále se celý cyklus opakuje. Z diagramu je tedy zřejmé, že přenos tažné síly není konstantní, ale probíhá v určitých krátkých impulzech. Výslednou aktuální sílu působící na píst můžeme vypočítat pomocí vzorce 5.7. Průměrnou sílu pro analytické využití poté můžeme vypočítat dle vzorce 2.2 [\[7\]](#page-62-8).

$$
T = \frac{0.85P * C^2 * S}{D}
$$
 (2.2)

Vysvětlení:

- T = tažná síla [lb]
- P = kotelní tlak  $[\text{lb/in}^2]$
- $C = \text{průměr válců [in]}$
- $D = \text{průměr haných náprav [in]}$

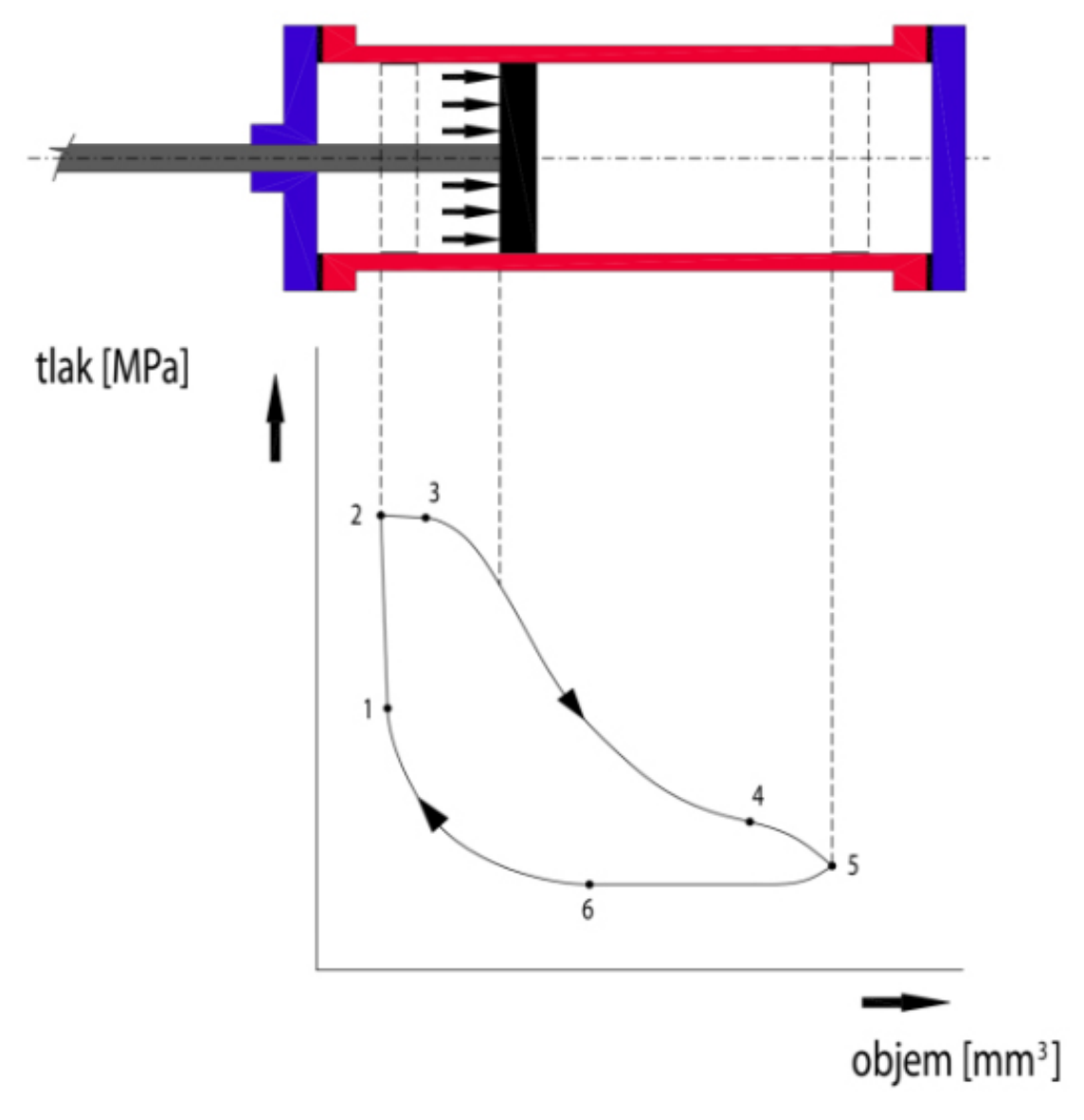

<span id="page-21-1"></span>**Obrázek 2.6:** Pracovní diagram páry v parním válci [\[5\]](#page-62-3)

#### <span id="page-21-0"></span>**2.1.3 Pojezd lokomotivy**

Poslední fází mechanismu tažné síly je přenos z parního stroje na temeno kolejnice. Na obrázcích 2.7 až 2.9 je zachycena soustava rozvodů parní lokomotivy 434.2186. Píst tlačí na pístnici, která posouvá křižák umístěný ve vedoucích lištách (obr. 2.8). Ojnicí je poté síla přenášena na výstředník. Výstředník poté přenáší část síly přímo na jednu hnanou nápravu a ta je dále přenášena na temeno kolejnice. Pokud má lokomotiva více hnaných náprav, je síla z výstředníku přenášena přes spojnici na ostatní nápravy. Nápravy jsou poté spojnicí pevně spojeny.

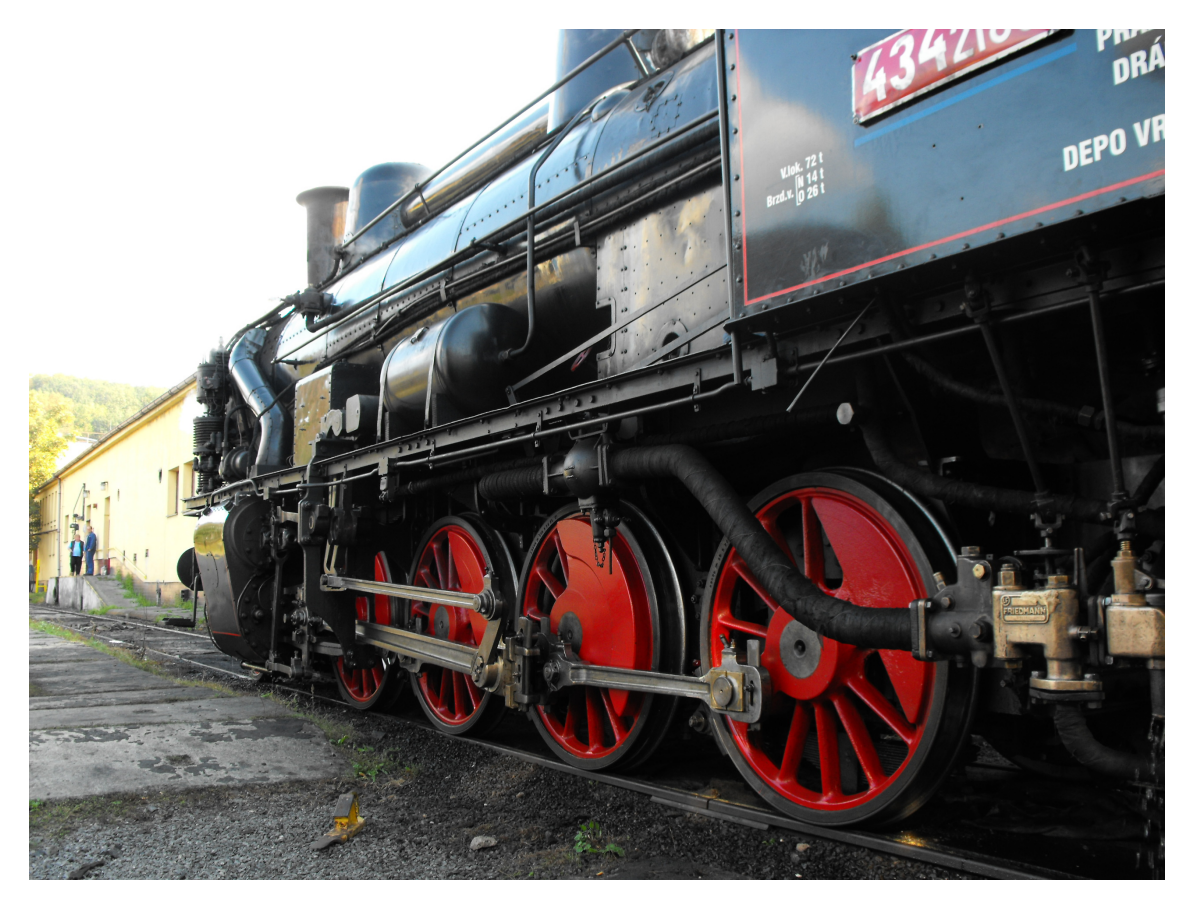

**Obrázek 2.7:** Pojezd parní lokomotivy, autor obrázku Jaroslav Küfner

<span id="page-22-1"></span><span id="page-22-0"></span>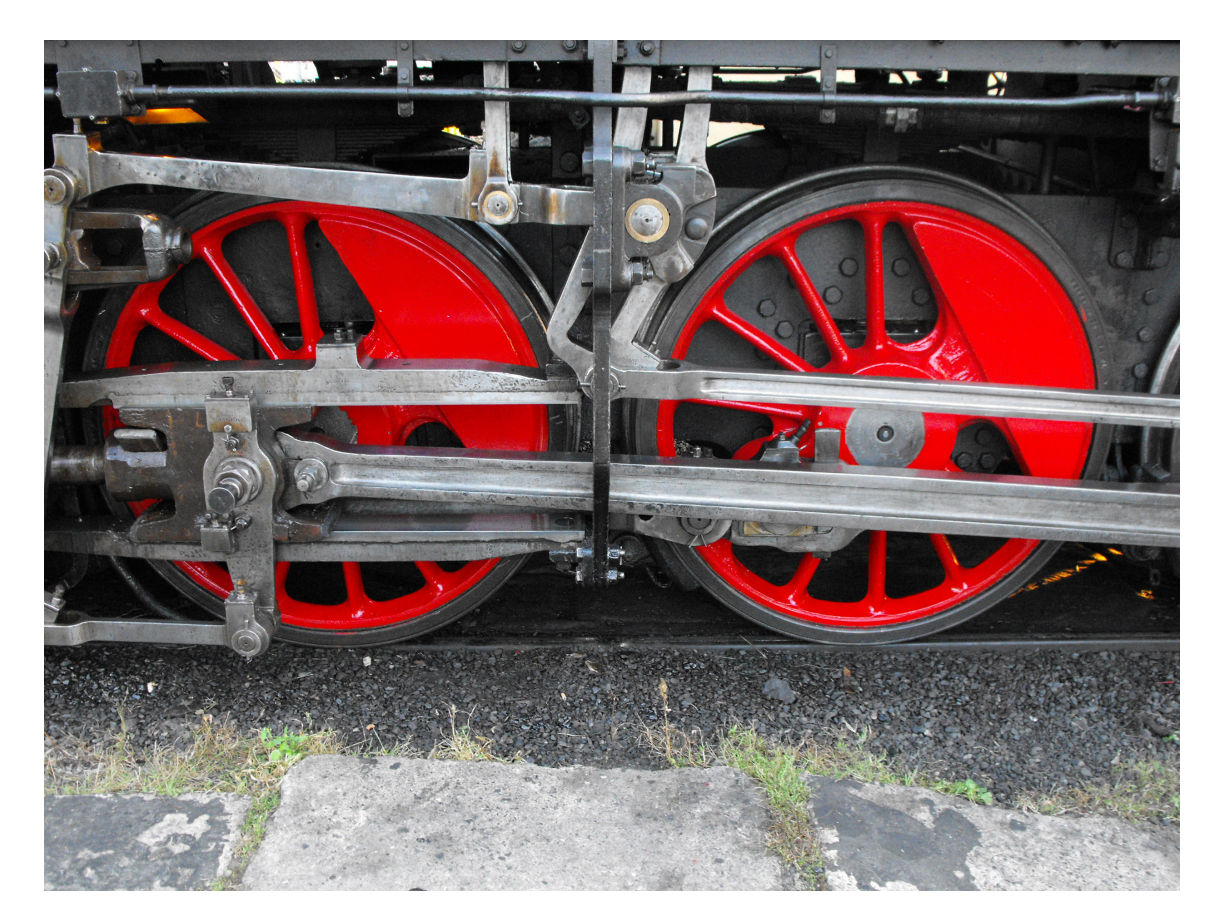

**Obrázek 2.8:** Křižák (vlevo), autor obrázku Jaroslav Küfner

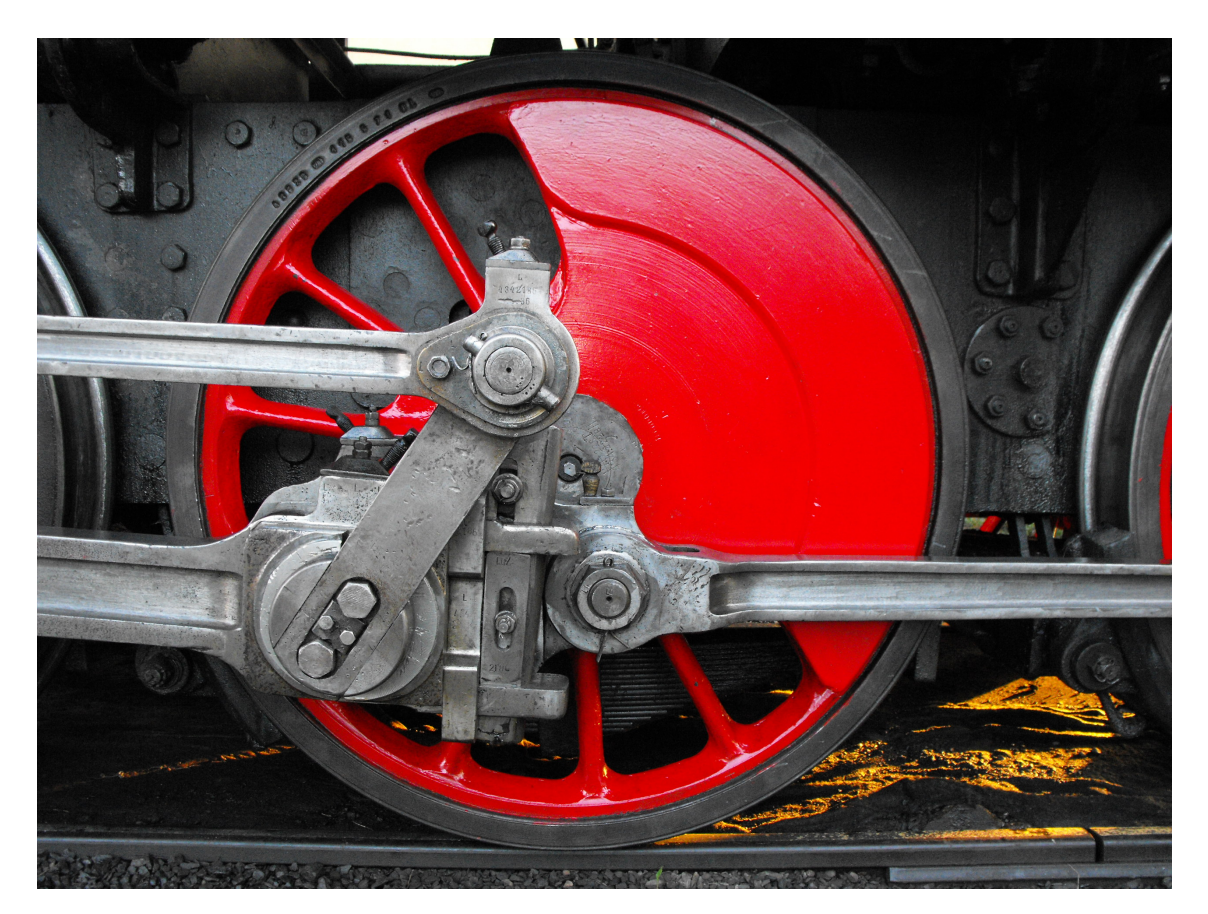

**Obrázek 2.9:** Výstředník, autor obrázku Jaroslav Küfner

#### <span id="page-23-1"></span><span id="page-23-0"></span>**2.1.4 Další nezbytné prvky**

Každý parní kotel musí disponovat výbavou pro zajištění bezpečnosti a ovladatelnosti dle příslušných zákonných nařízení. [\[1\]](#page-62-5) V seznamu níže uvádím pouze výčet zařízení, která jsou podstatná pro mojí simulaci.

- Nejméně dva pojišťovací ventily, nastavené na konstrukční tlaky kotle
- Nejméně jeden tlakoměr zobrazující tlak páry v parním kotli
- Nejméně dvě zařízení pro doplňování vody do parního kotle (napaječe)
- Nejméně dva vodoznaky zobrazující hladinu vody v parním kotli
- Další výrobní náležitosti, které nejsou podstatné pro navrhovanou simulaci (výrobní štítky, čistící otvory aj.)

Parní lokomotiva musí tedy být vybavená dvěma napaječi (obr. 2.10) pro případ poruchy jednoho z nich, kdy každý je schopen samostatně dostatečně zásobovat parní kotel vodou. Jedná se o primitivní formu vodního čerpadla, které využívá podtlaku vzniklého prouděním páry a tím páru vytlačuje do parního kotle. Zároveň tím dochází k jejímu ohřátí a snížení tepelných ztrát v kotli.

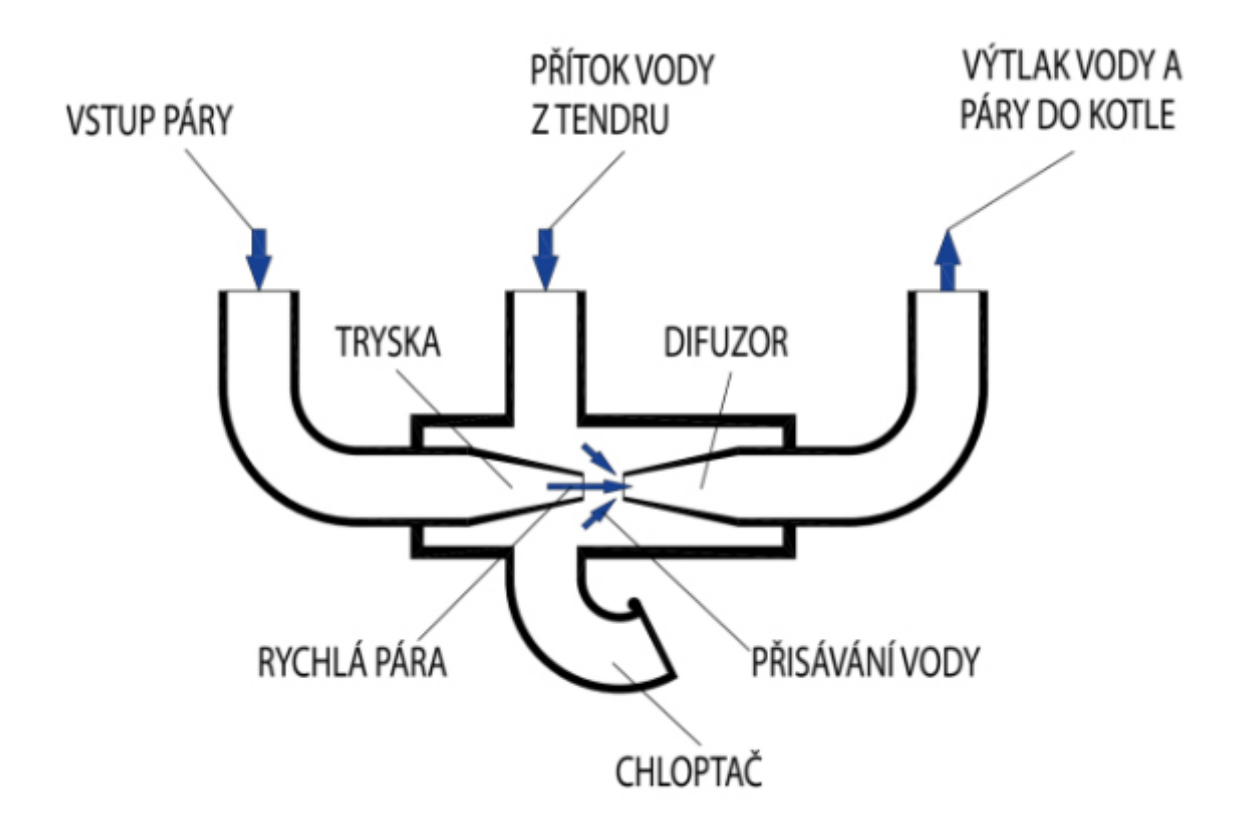

<span id="page-24-1"></span>**Obrázek 2.10:** Parní napaječ [\[5\]](#page-62-3)

Další nutnou výbavou, jako u všech jiných drážních hnacích vozidel, je vzduchové brzdové zařízení. Jedná se o parní kompresor, který poskytuje dostatečnou zásobu vzduchu pro ovládání brzdové soustavy. Dále o soustavu pomocných a hlavních vzduchojemů, brzdového rozvaděče, brzdiče pro ovládání brzd strojvedoucím a samostatné brzdové ústrojí.

#### <span id="page-24-0"></span>**2.2 Práce s parním kotlem**

Pro účely zamýšlené simulace zde nebudu popisovat proces zakládání ohně a důkladného udržování stejné výšky hořícího paliva v topeništi, jelikož to není v rámci vybrané platformy realizovatelné.

Během provozu parní lokomotivy je nutné udržovat správné hoření paliva vhodným ovládáním proudění vzduchu. Toho může být docíleno ovládáním regulátoru a vhodným prouděním vzduchu skrz roštnice do topeniště. Ovládáním regulátoru a rozvodů je umožněno proudění páry do parního stroje, skrz který poté proudí dyšnou do dýmnice a podporuje hoření v topeništi. Proto také můžeme vidět kouř vycházející z komína parní lokomotivy v různých formách a barvách. Téměř nikdy nejde jen o spaliny vzniklé hořením, ale o jejich směs s párou. V případě dobrého hoření a hospodárné jízdy s nízkým využitím páry není vidět téměř žádný kouř. V případě vysokého využití páry je poté vidět hustý sloup. Ten se zbarvuje podle hoření. Pokud nedochází k dokonalému spalování, zabarvuje se dohněda až dočerna, jinak může být téměř bílý.

Je také nutné udržovat správnou hladiny vody v parním kotli. V případě nedostatku vody dojde k přehřátí topeniště a může dojít až ke kompletnímu vyvaření veškeré vody. Během toho dojde k roztavení olovníků (ochranné zařízení kotle) a uhašení ohně v topeništi. Tímto prudkým ochlazením dochází k extrémnímu namáhání kotle a může dojít k jeho poškození. Naopak při přebytku vody dojde ke zmenšení prostoru pro odpařování a celkového objemu páry. Otevřením regulátoru v tuto chvíli dojde k rychlému vyčerpání páry a k velmi rychlému poklesu kotelního tlaku. Je také nutné zmínít, že při jízdě na spádu je parní kotel nakloněn a vodní hladina nedosahuje všude stejné výšky.

#### <span id="page-25-0"></span>**2.3 Výběr platformy**

#### <span id="page-25-1"></span>**2.3.1 Microsoft Train Simulator**

Jedná se o jeden z prvních známějších komerčních simulátorů simulujících práci strojvedoucího. Byl vydán společností Microsoft v roce 2001 [\[8\]](#page-62-9). Navzdory datu vydání se jedná stále o hráči vyhledávanou platformu, a to především díky množství dostupných vozidel a tratí.

Vzhledem ke stáří hry jsou modely velice omezeny v jejich detailnosti - množství použitých vertexů je velice limitované, hra nabízí pouze základní difúzní shadery bez jakékoliv možnosti dynamických odlesků či použití normálových textur. Nastavení jízdních a simulačních vlastností je dostupné pomocí konfiguračního souboru základních konstant a jejich hodnot, na jejichž základě hra simuluje jízdu vozidla po koleji. Zvuková simulace je možná pomocí spouštěcích bodů dostupných jádrem hry. Na obrázku 2.11 je zachyceno české rozšíření fiktivní trati "Zlatohorka".

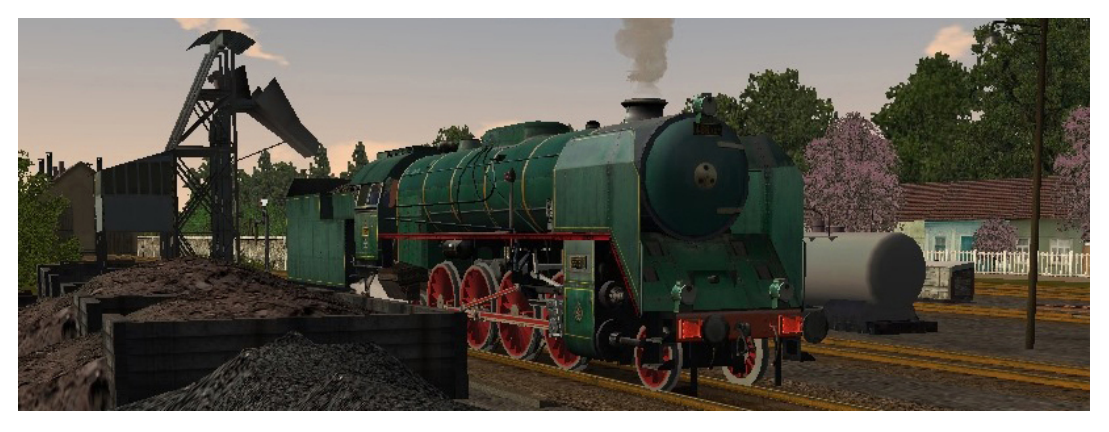

**Obrázek 2.11:** Microsoft Train Simulator, autor obrázku Jan Ptáček

#### <span id="page-25-4"></span><span id="page-25-2"></span>**2.3.2 Open Rails Train Simulator**

Open Rails je open source hra vyvíjená fanouškovskou základnou původní hry [MSTS](#page-10-3)[1](#page-25-3) . Využívá stejný formát herních dat - modely, tratě, zvuky, simulace [\[9\]](#page-62-10). Díky open source povaze projektu je možné hru dále modifikovat a tím docílit přesnějšího vyobrazení fyzikálního modelu kolejových vozidel a tím vylepšit hráčský prožitek. Bohužel stále pracuje pouze s původním grafickým zpracováním, které je možné vylepšit pouze programu Reshade, který mění pouze zobrazované barvy. Na obrázku 2.12 je zachyceno české rozšíření "Trať 321", grafický vzhled je vylepšený použitím programu Reshade.

<span id="page-25-3"></span><sup>1</sup>Microsoft Train Simulator

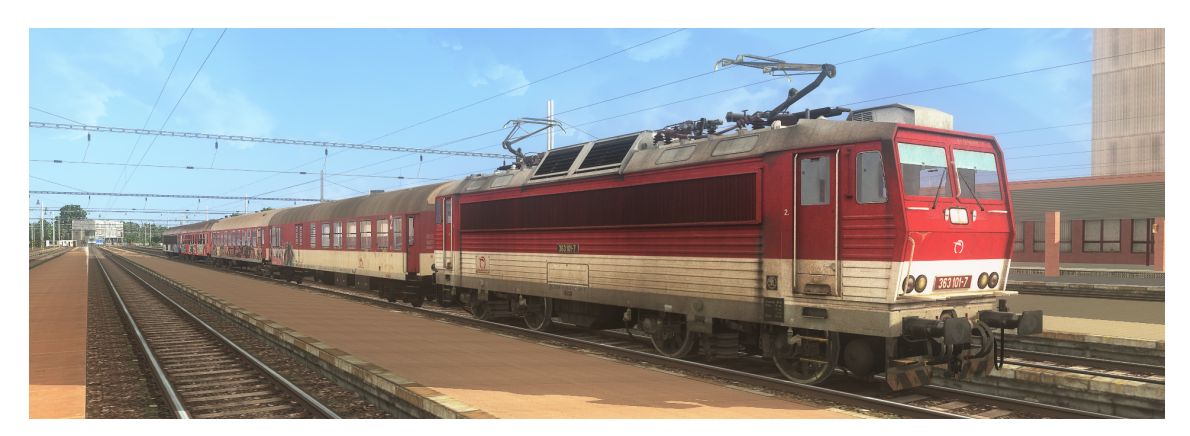

**Obrázek 2.12:** Open Rails s modifikací Reshade, autor obrázku Dominik Daniška

#### <span id="page-26-2"></span><span id="page-26-0"></span>**2.3.3 Trainz Railroad Simulator**

Trainz Railroad Simulator je skupina vlakových simulátorů australského vydavatele N3V Games [\[10\]](#page-62-11). Původní série vycházela pod obchodní značkou Auran. Hra je dostupná v digitální podobě na platformě Steam a ve vlastní distribuci vydavatele. V nejnovější verzi 2019 je kompletně přepracované grafické jádro hry, které již podporuje [PBR](#page-10-4)[2](#page-26-1) materiály. Skriptování modelů probíhá pomocí interního skriptovacího jazyka TrainzScript. TrainzScript podporuje množství funkcí pro interakci s prostředím, ale nevýhodou může být, že jeho provedení probíhá v jiném vlákně. Kvůli tomu může při nízké snímkové frekvenci docházet k nesouladu herní interakce a simulace může být opožděná. V případě implementace pokročilejší problematiky - např. PID regulátoru (kap. 4.6.3) - může docházet k velkým oscilacím hodnot. Další nevýhodou se jeví nemožnost modulace výšky zvuků, kvůli které je problematické simulování zvuků měnících se na základě vstupních parametrů - typicky zvuky trakčních motorů nebo frekvenčních měničů. Na obrázku 2.13 je český rozšiřující model parní lokomotivy řady 556 a vozů Bautzen Y.

<span id="page-26-3"></span><span id="page-26-1"></span>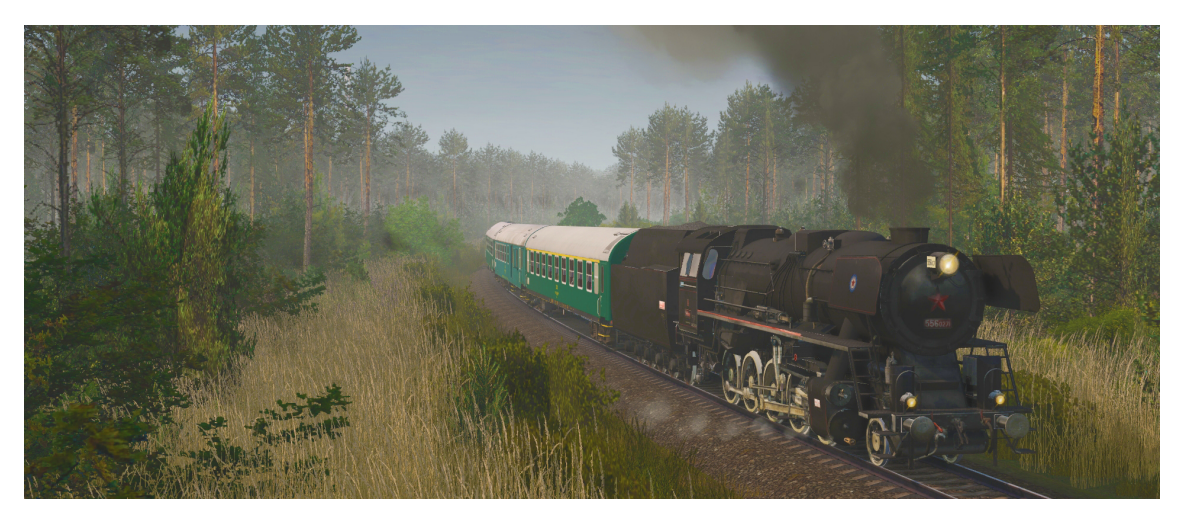

**Obrázek 2.13:** Trainz 2019, autor obrázku Tomáš Fidler

#### <span id="page-27-0"></span>**2.3.4 Railworks / Train Simulator 2021**

Train Simulator 2021 je hra vyvíjená společností Dovetail Games (RailSimulator.com Ltd) [\[11\]](#page-62-12). Hra je dostupná v digitální podobě na platformě Steam. Z již zmíněných her obsahuje nejmenší množství českého obsahu, avšak jeho množství se dále rozšiřuje díky početné skupině aktivních tvůrců. Jádro hry nepodporuje [PBR](#page-10-4) materiály, ale pouze jednodušší formu Blinn - Phong shaderů. Odlesky jsou tedy pouze aproximovány pomocí předem definované kubické mapy prostředí. Velkou výhodou oproti ostatním zmíněným simulátorům je množství podporovaných skriptovacích funkcí, díky kterým je možné simulovat velice přesné chování vozidel a jejich interakce s kolejovým prostředím. Hra podporuje skriptovací jazyk Lua. Provedení skriptované simulace probíhá sekvenčně při vypočítání každého snímku hry, přílíšná složitost či špatná optimalizace sice může snížit snímkovovou frekvenci, ale nedochází poté k tak velkým nepřesnostem. Další výhodou je přesnější práce se zvukovou simulací a možnost u zvuků modulovat i jejich výšku, což je pro přesné zvukové podkreslení nutné. Na obrázku 2.14 je zachycen rozšiřující model lokomotivy řady 386 s rakouskými vozy Bmz.

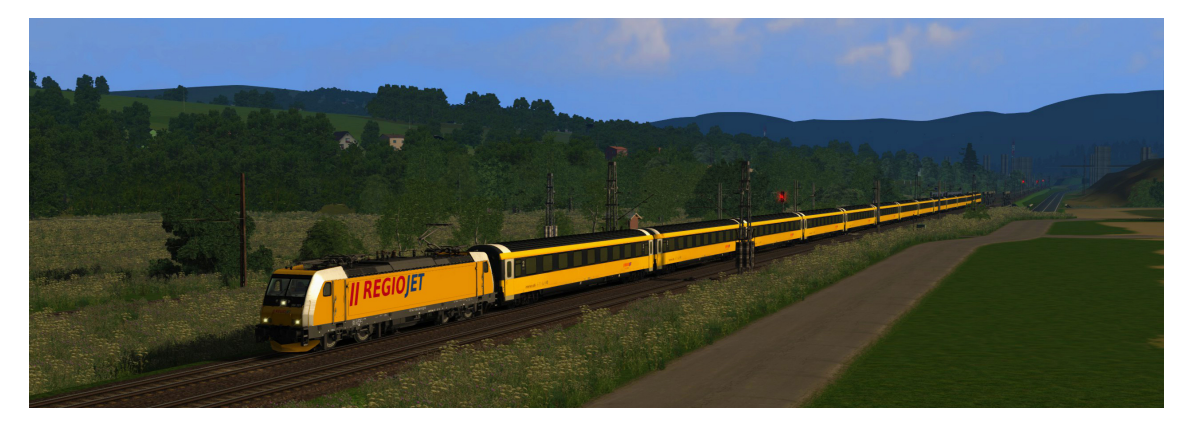

**Obrázek 2.14:** Train Simulator 2021

#### <span id="page-27-2"></span><span id="page-27-1"></span>**2.3.5 Train Sim World 3**

Train Sim World 3 je nejnovějším simulátorem společnosti Dovetail Games (Rail-Simulator.com Ltd) [\[11\]](#page-62-12). Hra je vystavěná na základě Unreal Engine 4, podporuje nejnovější [PBR](#page-10-4) materiály a dynamické počasí s měnícím se prostředím. Bohužel do hry zatím neexistuje možnost vkládat uživatelsky vytvořený obsah. Na obrázku 2.15 je zachycena francouzská souprava LGV v oficiálním rozšiřujícím balíčku "LGV Méditerranée: Marseille - Avignon Route Add-On".

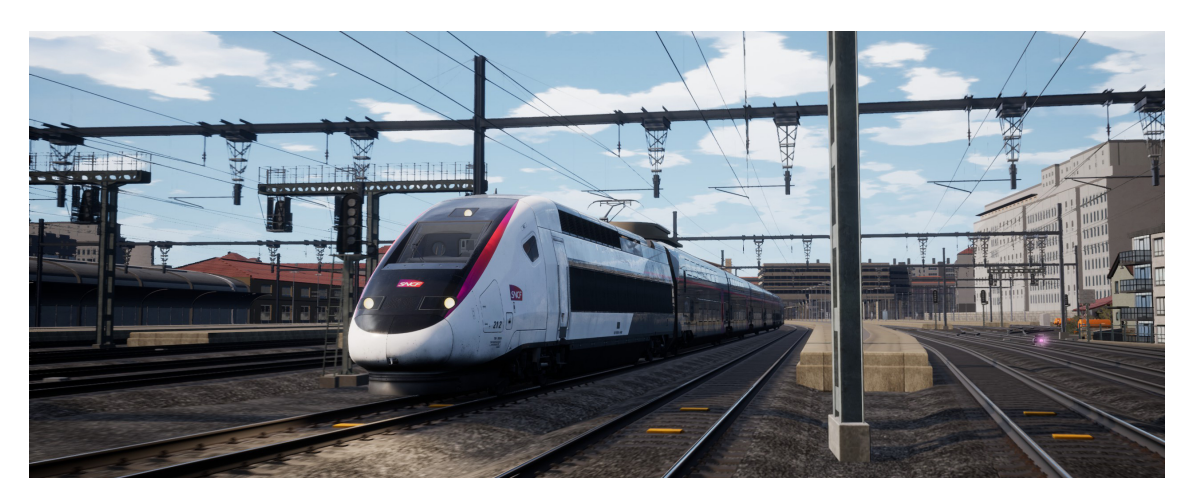

**Obrázek 2.15:** Train Sim World 2

#### <span id="page-28-1"></span><span id="page-28-0"></span>**2.3.6 Zhodnocení výběru**

Po důkladném zvážení a prostudování všech platforem jsem si na základě předchozích zkušenosti vybral platformu RailWorks / Train Simulator 2021. Hlavními důvody jsou mé několikaleté zkušenosti s touto platformou, přesná práce se zvukovou simulací a velká škála skriptovatelných funkcionalit. Celá tato část analýzy je již zmíněna v mé bakalářské práci "Rozšiřující 3D model pro hru zabývající se hromadnou dopravou". [\[12\]](#page-62-4)

## <span id="page-30-0"></span>**Kapitola 3 Návrh**

Tato kapitola se zabývá návrhem zpracování vozidla do hry [TS.](#page-10-1) Postupně zde popisuji navržení 3D modelu lokomotivy 434.2186 a rozvržení simulační části.

#### <span id="page-30-1"></span>**3.1 Návrh 3D modelu**

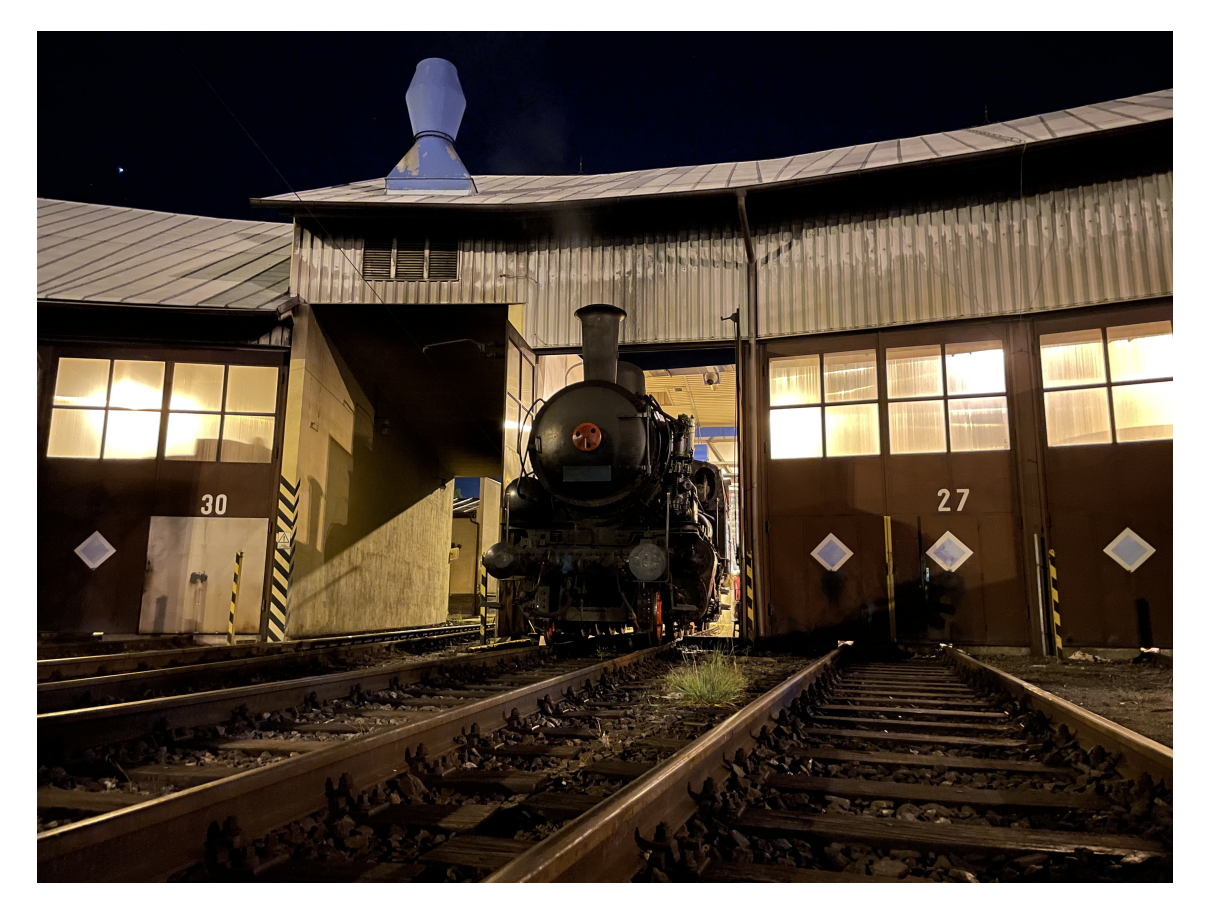

**Obrázek 3.1:** Lokomotiva 434.2186 během zatápění ve Vršovickém depu

<span id="page-30-2"></span>Vytvoření 3D modelu parní lokomotivy je značně náročnější a odlišné od 3D modelu dieselové nebo elektrické lokomotivy. Na lokomotivě se nachází velké množství zvenku viditelných soustrojí, která jsou potřebná pro provoz lokomotivy a pro autenticitu modelu nemohou být vynechána, ani zásadně zjednodušena. Nejsložitější a nejdůležitější částí je samostatný pojezd lokomotivy. V tomto případě se jedná o

čtyři hnací nápravy spojené spojnicí a jednu běžnou nápravu. Na hnacích nápravách je připevněná soustava rozvodů pro přenos tažných sil. Jelikož se jedná o pohyblivé soustrojí, bude zde potřeba správně vytvořit animace. Dále se na lokomotivě nachází velké množství statických detailů, které animace nevyžadují, ale jedná se o složité a členité tvary.

Druhou částí 3D modelu je samostatný tendr. Jedná se o oddělitelný vůz spojený s lokomotivou, který obsahuje zásobu paliva a vody. Jelikož tyto zásoby se budou v rámci simulace měnit a může dojít i k jejich doplnění, je zde zapotřebí také některých animací. Zejména animovat otevření a zavření vík od vodních nádrží a poté znázornit zmenšující se zásobu uhlí v tendru.

Poslední částí 3D modelu je samotné stanoviště strojvedoucího a topiče (obr. 3.2). Nachází se zde velké množství armatur pro ovládání parního kotle, soustrojí pro ovládání regulátoru a rozvodů, parní kotel a po otevření dvířek i samotné topeniště. Zde by bylo vhodné jednoduchým modelem nastínit rozprostřené uhlí a pomocí animovaných textur vyobrazit plameny.

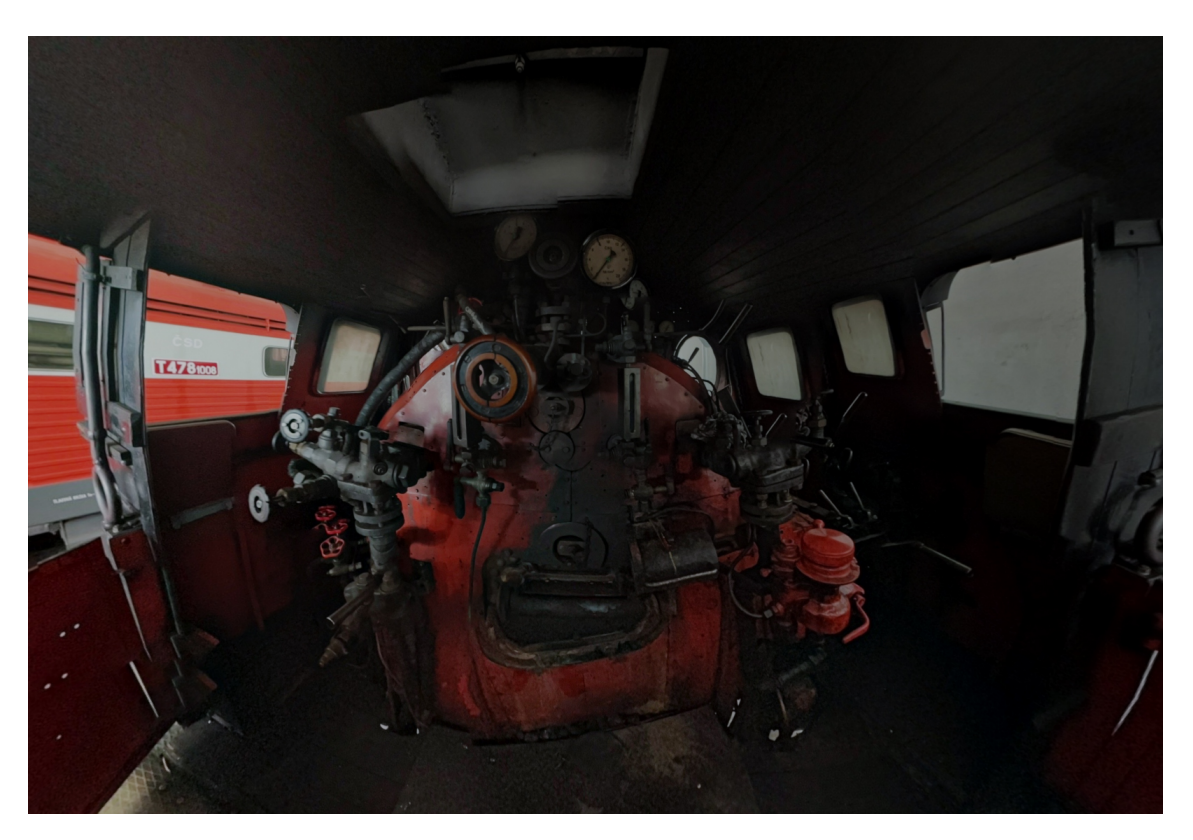

**Obrázek 3.2:** Výřez sférické fotografie stanoviště lokomotivy 434.2186

#### <span id="page-31-1"></span><span id="page-31-0"></span>**3.2 Návrh zvukového modelu**

Ozvučení parní lokomotivy se taktéž zásadně liší od moderních lokomotiv využívajících elektrického přenosu výkonu. Důležité je autenticky zachytit zvuky impulzů unikající páry a spalin z dýmnice, které jsou pro jízdu parních lokomotiv charakteristické. Podoba těchto zvuků se zásadně liší podle způsobu jízdy. Jejich frekvence je závislá na rychlosti jízdy - a tím pádem na frekvenci vyfukování páry z parního stroje. Dále se zásadně liší podle množství vyfukované páry. S rostoucím množstvím vyfukované páry zásadně roste hlasitost a zvuky jsou lehce hlubší.

Další pomocné soustavy na lokomotivě mají též velmi specifické zvuky. Odvodnění parních válců probíhá jen v části pohybu pístu, ve které dochází k vyfukování páry. Zvuk je proto také závislý na rychlosti otáčení náprav.

Získávání podkladů pro autentické ozvučení je značně složitější tím, že parní lokomotivy se již nevyskytují v pravidelném provozu, nýbrž pouze na nostalgických jízdách.

#### <span id="page-32-0"></span>**3.3 Návrh simulace**

Na obrázku 3.3 je znázornění aktuální návrhu simulace. Návrh rozdělení do jednotlivých komponent proběhl podle jejich skutečného rozdělení a vzájemného fungování. Komponenty AirBrakesController a AirBrakesKNORRTrainBrake jsou přepoužité z mých dřívějších vyvíjených modelů a vzhledem k jejich vyzkoušenému chování je ponechávám v téměř nezměněné podobě. Pouze v komponentě AirBrakesController bude nutné doplnit implementaci stupňovitě neodbrzďovatelných vyčerpatelných brzd.

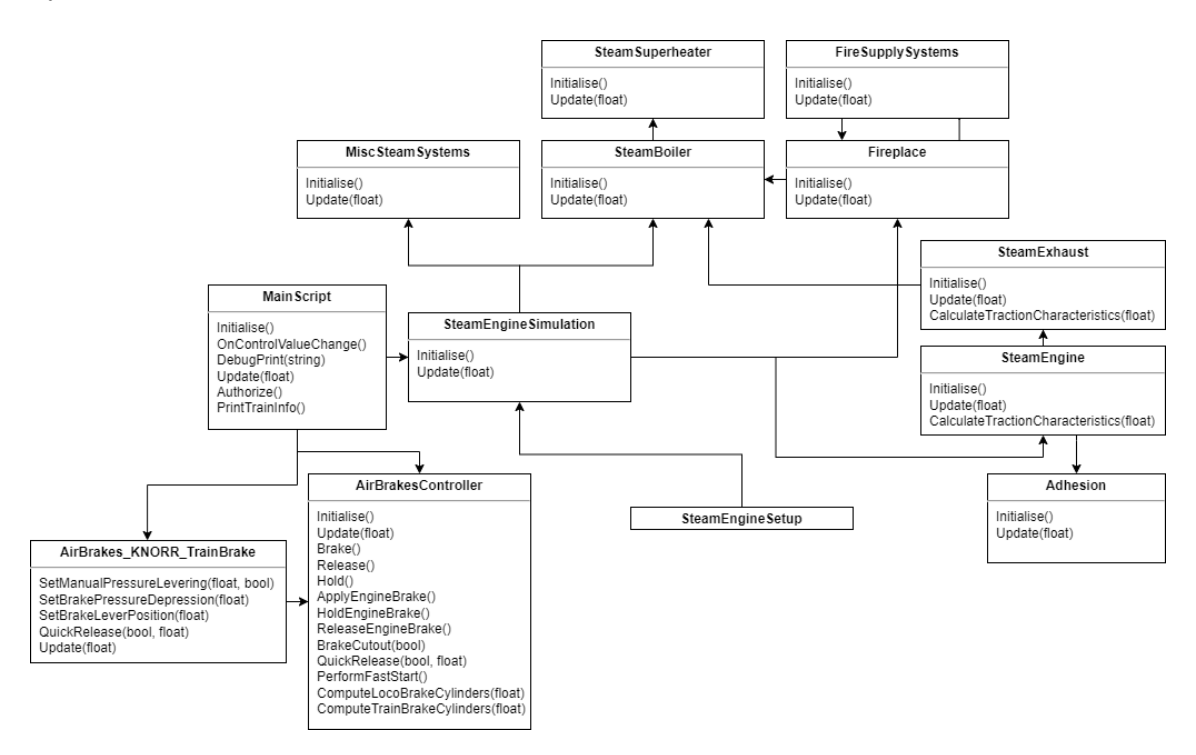

<span id="page-32-2"></span>**Obrázek 3.3:** Návrh simulace parní lokomotivy

#### <span id="page-32-1"></span>**3.3.1 SteamEngineSimulation**

Tato komponenta zajišťuje hlavní parametrizaci simulace parní lokomotivy a slouží jako obálka pro zjednodušení interakce z hlavní funkce skriptu Update(). Dále ovládá závislé komponenty celé parní lokomotivy. Komponenta SteamEngineSetup poskytuje jednoduché nastavení potřebných proměnných pro správnou parametrizaci simulace a pro přizpůsobení jiným parním strojům.

#### <span id="page-33-0"></span>**3.3.2 SteamBoiler, SteamSuperheater**

Komponenty SteamBoiler a SteamSuperheater zajišťují výpočet generování a spotřeby páry. SteamBoiler reprezentuje samotný parní kotel a zodpovídá za výpočet tvorby páry v závislosti na přijatém teplu z topeniště, množství vody v kotli a spotřebě páry. SteamSuperheater poté představuje přehřívač páry dostupný v některých parních lokomotivách, který přehřívá páru na cestě do parního stroje a zvyšuje její energii.

#### <span id="page-33-1"></span>**3.3.3 Fireplace, FireSupplySystems, MiscSteamSystems**

Fireplace simuluje spalování paliva v topeništi v závislosti na množství a typu paliva a proudění vzduchu. Je také zodpovědná za zobrazování vizuálních efektů topeniště. FireSupplySystems poté představuje způsob doplňování paliva - ruční přihazování uhlí, přikládání mechanickým přikladačem, vstřikování topného oleje aj. Je také zodpovědná za doplnění parního kotle vodou a výpočtem spotřebované páry pro doplnění kotle. MiscSteamSystems poté představuje veškeré sekundární systémy zásobované párou - turbínový generátor, kompresor, osvětlení aj.

#### <span id="page-33-2"></span>**3.3.4 SteamEngine, SteamExhaust**

Komponenta SteamEngine představuje samotný parní stroj. Je zodpovědná za finální spotřebu páry a výpočet trakční charakteristiky. V závislosti na aktuální adhezní síle (komponenta Adhesion) vypočítává také prokluz hnacích náprav. SteamExhaust představuje dyšnu. Zajišťuje výpočet změny proudění vzduchu topeništěm v závislosti na množství spotřebované páry a rychlosti jejího úniku. Je také zodpovědná za ovládání veškerých kouřových vizuálních efektů.

# <span id="page-34-0"></span>**Kapitola 4 Sběr podkladů k tvorbě**

V této kapitole se věnuji sběru podkladů pro tvorbu autentického 3D modelu. Pro jeho vytvoření je potřeba získat dostatečně přesné a popisující fotografie a rozměry lokomotivy. Dále je nezbytné získat autentické zvukové nahrávky a správně je zpracovat. Nezbytnou součástí jsou též poznatky ohledně provozu reálné lokomotivy, které jsem získal rozhovory s jednotlivými strojvedoucími lokomotivy 434.2186 a několika dalších parních lokomotiv.

#### <span id="page-34-1"></span>**4.1 Podklady pro tvorbu 3D modelu**

V této kapitole nejdříve věnuji velké poděkování Martinovi Zlámalovi a celému týmu pohybujícímu se okolo lokomotiv 434.2186 a 498.022 za poskytnutí přístupu k lokomotivám a velmi vstřícnému přístupu při sběru podkladů pro tvorbu. Pro 3D modely jsem si pořídil značné množství popisujících fotografií, které zachycují jak jednotlivé detaily, tak lokomotivy jako celek.

K získání správných rozměrů pro modelování mi pomohlo několik technik. Prvním důležitým orientačním bodem je získání typového výkresu parní lokomotivy, který mám z publikace Nákladní lokomotivy I [\[4\]](#page-62-2). Další rozměry jsem poté získal sám za pomoci laserového měřidla a dalších nástrojů pro měření vzdálenosti.

#### <span id="page-34-2"></span>**4.2 Zvukové nahrávky**

Ke každému modelu vozidla je potřeba získat nahrávky jak dynamické, tak statické. Dynamické nahrávky k lokomotivě 434.2186 jsem nahrál na několika nostalgických jízdách, zejména na jízdách "Párou Prahou". Statické nahrávky bez okolního rušení jsem poté nahrál v DKV OCÚ Střed - Praha Vršovice.

Dynamické nahrávky k lokomotivě 498.022 jsem musel nahrát na jiné lokomotivě, protože samotná 498.022 je od roku 2011 neprovozní [\[13\]](#page-62-13). Díky Iron Monument Clubu Plzeň jsem nahrávky pořídil na nostalgických jízdách s parní lokomotivou 475.111.

#### <span id="page-34-3"></span>**4.3 Chování lokomotivy**

Přesná analýza chování parních lokomotiv je velmi složitá. Prvním problémem je, že nostalgické akce se konají jen několikrát ročně, takže není možné průběžně ověřovat simulaci dle potřeby. Další komplikaci přináší jejich technický stav. Vzhledem ke stáří parních lokomotiv již nelze veškeré získané záznamy s jistotou považovat za věrné, neboť se některé záznamy datují i více než sto let zpátky. Je tedy nutné zde uvažovat s určitou odchylkou a určit, zda-li je vhodné stavět základy simulace na nepřesných datech. Veškeré záznamy o proběhlých měřeních by měly být uložené u Drážního úřadu, zejména pro parní lokomotivy, které jsou ještě provozní. U nich v rozmezí několika let dochází k bezpečnostním tlakovým zkouškám parního kotle, zda-li je provozuschopný nebo vyžaduje rozsáhlejší opravy. S přístupem k těmto datům by kontrola výsledků mohla být daleko přesnější, avšak i přes kontaktování množství institucí se mi nepodařilo tato měření získat. Vycházím tedy primárně z několika záznamů o spotřebě uhlí a vody. Dalším velmi důležitým zdrojem informací jsou konzultace s členy lokomotivních čet těchto lokomotiv, ať již historických nebo aktuálních.

## <span id="page-36-0"></span>**Kapitola 5 Implementace**

Tato sekce se zabývá popisem tvorby 3D modelů, implementace skriptů a zpracování zvuků parních lokomotiv. Dále popisuji způsob naladění a validace této simulace parní lokomotivy. Během implementace kódu jsem se setkal s několika nepřesnostmi návrhu, které jsem musel přepracovat. Zároveň se díky fyzikálnímu základu simulace začaly projevovat několikeré principy, se kterými se strojvedoucí parní lokomotivy často setká, ale nejsou nikde detailně popsané.

#### <span id="page-36-1"></span>**5.1 3D model**

Při tvorbě 3D modelu jsem pokračoval podle návrhu. Začal jsem tedy vymodelováním náprav a vedení rozvodů. Poté jsem rovnou vytvořil jejich animace. Následně jsem pokračoval tvorbou parního kotle a veškerých náležitostí s tím spojených. Po vymodelování detailů jsem vytvořil model stanoviště strojvedoucího a topiče. Následně jsem vytvořil tendr a celý model otexturoval pomocí programu Adobe Substance Painter 3D. 3D model je znázorněn níže na obrázcích 5.1 a 5.2. Celý postup tvorby 3D modelu je názorně popsán v mé bakalářské práci [\[12\]](#page-62-4). K vypracování jsem využil znalostí z publikací [\[14\]](#page-62-14) a [\[15\]](#page-62-15).

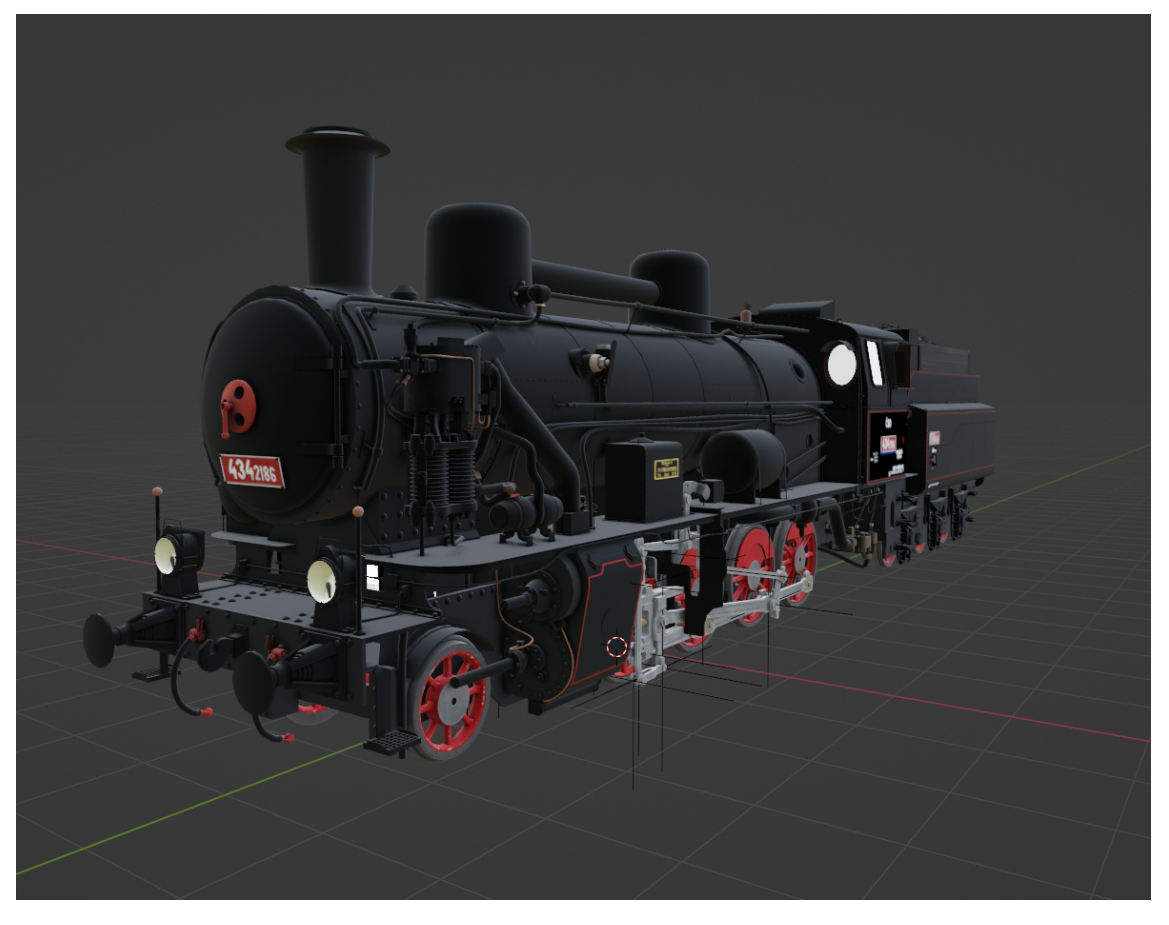

**Obrázek 5.1:** Celkový pohled na 3D model lokomotivy 434.2186 [\[5\]](#page-62-3)

<span id="page-37-1"></span><span id="page-37-0"></span>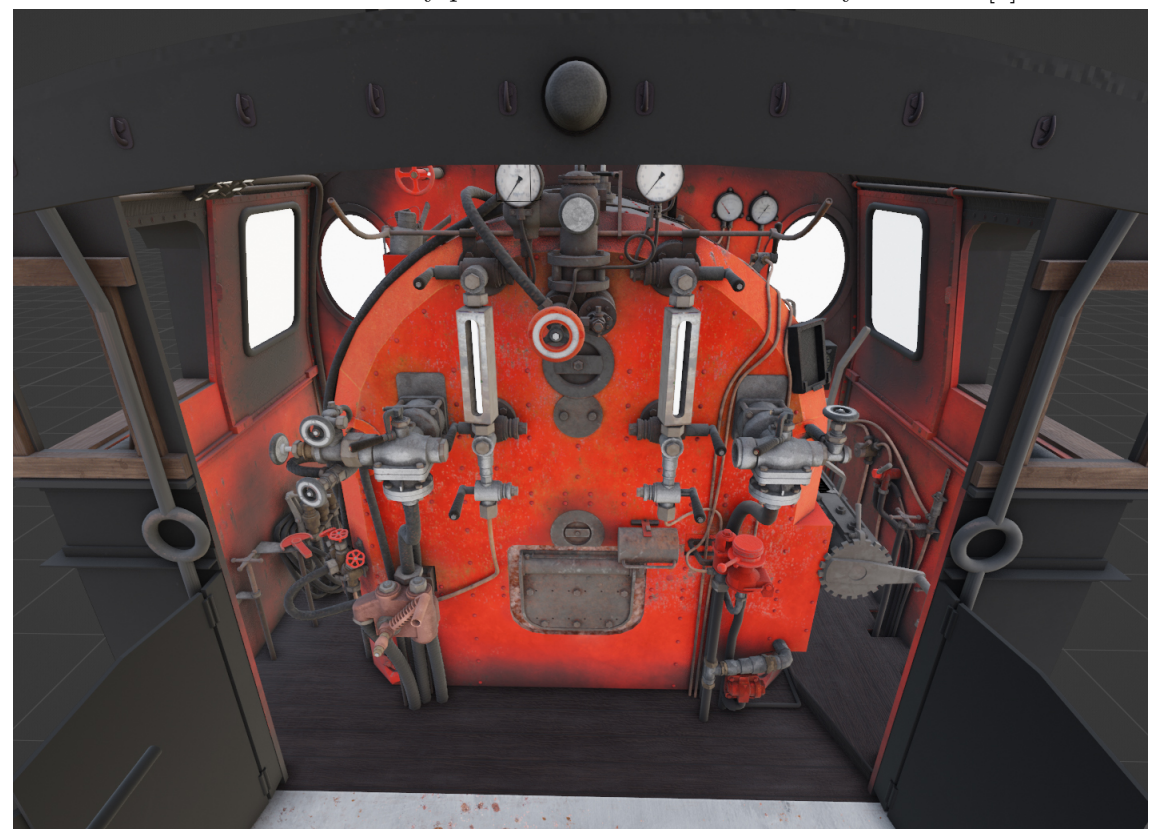

**Obrázek 5.2:** Stanoviště strojvedoucího a topiče lokomotivy 434.2186 [\[5\]](#page-62-3)

#### <span id="page-38-0"></span>**5.2 Simulace**

Při implementaci skriptu jsem postupoval podle návrhu kódu (obr. 3.3). Během implementace jsem zjistil, že původní návrh není dostatečný a že některé části je vhodnější oddělit do samostatných komponent. Za tímto účelem vznikly navíc komponenty SteamPiston, SteamEngineAPI a SteamEffects (obr 5.3). Jejich popis se nachází v následující podkapitole.

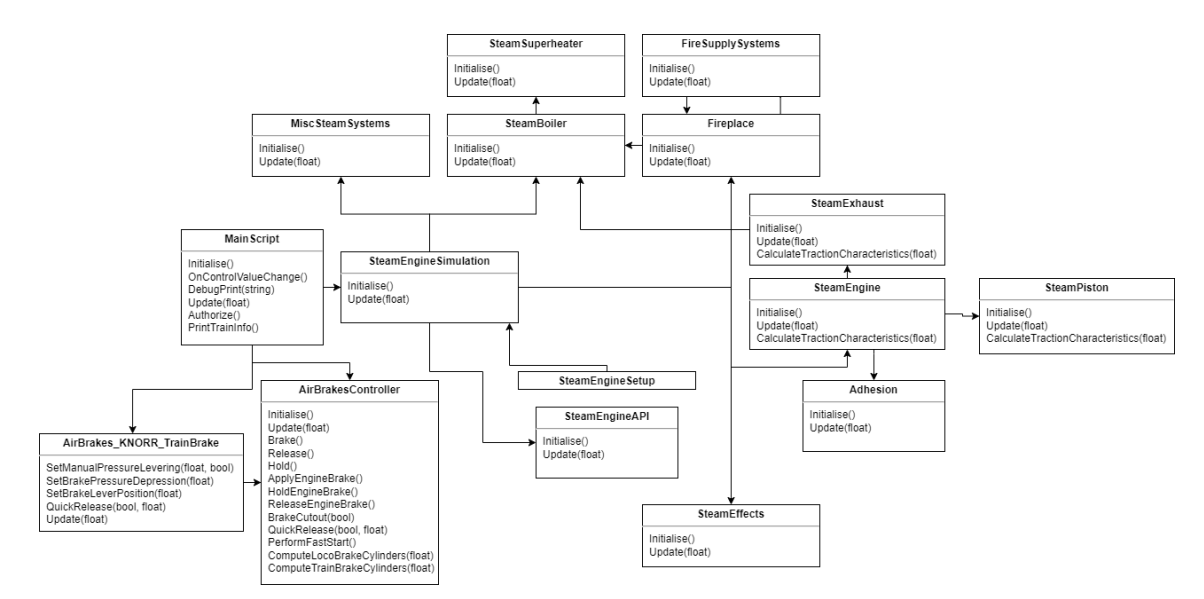

<span id="page-38-2"></span>**Obrázek 5.3:** Výsledný diagram simulace parní lokomotivy

#### <span id="page-38-1"></span>**5.2.1 Společné principy**

Množství částí simulace využívá kalorimetrickou rovnici (rovnice 5.1) [\[16\]](#page-62-16) a různé způsoby jejího použití. Kalorimetrická rovnice v tomto tvaru udává množství tepla, které je potřeba dodat tělesu o váze m a měrné tepelné kapacitě c, aby změnilo teplotu o Δt ℃. Tato rovnice je využita všude, kde dochází k přenosu tepla mezi jednotlivými částmi soustavy parní lokomotivy. Je tedy důležité nevycházet ve výpočtech z teploty, ale z tepla obsaženého v tělesech, která jsou simulována. Teplota je tedy pouze ukazatel množství tepla v daném tělese. Teplotu tělesa poté vypočítáme pomocí rovnice 5.2.

$$
Q = c * m * \Delta t \tag{5.1}
$$

Vysvětlení:

- $Q = \text{teplo} [J]$
- c = měrná tepelná kapacita  $[J/(kg*K)]$
- $m =$  hmotnost [kg]
- $\Delta t =$  rozdíl teplot [K]

$$
t = \frac{Q}{c * m} \tag{5.2}
$$

Vysvětlení:

- $Q = \text{teplo} [J]$
- c = měrná tepelná kapacita  $[J/(kg*K)]$
- $m =$  hmotnost [kg]

•  $t = \text{teplota}$  [K]

Rovnice 5.3 a 5.4 popisují výpočet bodu varu vody při daném tlaku [bar] a opačný výpočet tlaku při známé teplotě vody. Jedná se o zjednodušené výpočty, které jsou pro potřeby simulace dostačující.

$$
t_b = 6.666667 \ast p + 100 \tag{5.3}
$$

Vysvětlení:

- $t_b =$  teplota varu  $\lbrack$ <sup>o</sup>C
- $p =$  tlak v kotli [bar]

$$
p = \frac{t_b - 100}{6.666667}
$$
\n
$$
(5.4)
$$

Vysvětlení:

- $t_b = \text{teplota} \text{ varu}$  [°C]
- $p =$  tlak v kotli [bar]

Rovnice 5.5 [\[16\]](#page-62-16) popisuje adiabatický děj ideálního plynu.

$$
pV^{\kappa} = konst \tag{5.5}
$$

Vysvětlení:

- $p =$  tlak plynu [Pa]
- $V =$  objem plynu  $[m^3]$
- $\kappa = \text{Poissonova konstanta}$

Veškeré ovládané ventily pro průchod páry jsou kruhového tvaru. Jelikož hrou poskytované ovladače nabývají hodnot <0;1> a získat veškeré průměry je složité, využívá simulace koeficientů průchodu páry  $\mathbf{t}^2$ , přičemž  $\mathbf{t}$  je hodnota ovladače, výsledné číslo potom koeficientem využitým pro další výpočet.

#### <span id="page-39-0"></span>**5.2.2 Nové komponenty**

V průběhu implementace jsem doplnil o další komponenty. Komponenta SteamPiston zajišťuje simulaci jednotlivých parních strojů. SteamEngine se zabývá simulací celé soustavy parních strojů, SteamPiston poté představuje jednotlivé parní válce. Tato komponenta zajišťuje přehlednější způsob výpočtu procesů v jednotlivých parních válcích.

Komponenta SteamEffects zajišťuje oddělené zpracování vizuálních a zvukových projevů parních lokomotiv. Ovládá jednotlivé zdroje vizuálních efektů páry - rychlost částic, barvu a množství. Dále řídí zvukové projevy týkající se parních válců, dýmnice a dalších podružných systémů - jedná se primárně o napaječe vody a automatický přikladač paliva.

Komponenta SteamEngineAPI sdružuje důležité proměnné a poskytuje rozhraní pro jejich přenos i mimo tuto simulaci. Jelikož v Lua skriptu nelze rozlišit privátní a veřejné proměnné, jedná se spíše o záležitost přehlednosti kódu.

#### <span id="page-40-0"></span>**5.2.3 Vznik tepla - topeniště a paliva**

V topeništi dochází ke spálení paliva. Spalováním vzniká teplo a to je dále předáno stěnám topeniště, které ohřívají vodu ve válcovém kotli. Množství uvolněného tepla záleží na vlastnostech paliva. Nejdůležitější vlastností je výhřevnost paliva. Existují parní lokomotivy na různá paliva (dřevo, hnědé uhlí, černé uhlí, ropa aj.), paliva použitá v této práci a jejich číselné vlastnosti jsou znázorněny v následující tabulce. Číselné hodnoty jsou orientační, jelikož tyto vlastnosti paliv se v reálném světě mohou odlišovat podle jejich původu. Je také možné definovat libovolné množství dalších paliv, tímto lze například znázornit různé vlastnosti uhlí vytěženého v odlišných dolech.

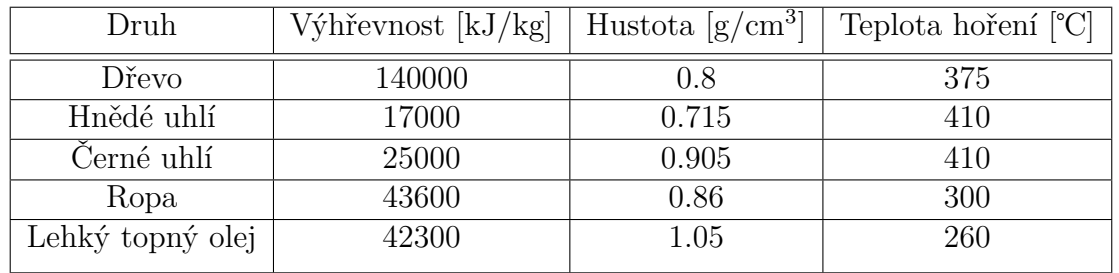

Hlavní odlišností této implementace oproti již existujícím je způsob předání tepla z topeniště do vody v kotli. Ostatní simulace vynechávájí mezičlánek přenosu tepla přes stěny topeniště. Jeho zanedbáním však dojde k nereálnému efektu okamžité reakce teploty vody na rychlost hoření paliva.

Přenos tepla přes stěny topeniště přidává značný efekt tepelné setrvačnosti. Intenzivním hořením dojde k velké akumulaci tepelné energie a ohřátí stěn na teplotu o několik desítek stupňů vyšší, než je teplota vody. Změnší-li se množství tepla dodávaného hořením, dojde k jejich ochlazování a uvolnění akumulované tepelné energie. To způsobí, že voda je nadále po dobu několika minut značně ohřívána a vzniká velké množství páry. Výpočet uvolněné tepelné energie probíhá každý snímek dle následující rovnice 5.6.

$$
Q = m * H \tag{5.6}
$$

Vysvětlení:

- $Q = uv \circ \text{Uněné teplo [kJ]}$
- m = hmotnost spáleného paliva v rámci jednoho snímku [kg]
- H = výhřevnost paliva  $[kJ/kg]$

#### <span id="page-40-1"></span>**5.2.4 Vznik páry - válcový kotel**

Stěny topeniště předávají teplo vodě podle vzorce 5.1. Zahřátá voda se poté vypařuje a vzniká sytá pára. Důležité je také zmínit, že teplota varu vody je závislá na tlaku okolního prostředí. Při přetlaku 0 bar je teplota varu 100 ℃, avšak při přetlaku 10 bar je teplota varu již okolo 180 ℃ [\[17\]](#page-62-17). Množství odpařené páry je možné počítat dvěma způsoby. Prvním je přímý výpočet odpařování vody podle dodaného tepla a tlaku již odpařené páry. Tento způsob byl ale příliš složitý na výpočet a dosažení reálných hodnot, proto je v simulaci množství odpařené páry počítáno opačným směrem. Za známé teploty vody podle rovnice 5.4 zjistíme tlak páry v kotli. Dále při známém

tlaku a objemu prostoru zjistíme rozdíl cílové hmotnosti páry a hmotnosti existující páry. Rozdíl těchto hmotností je poté množstvím odpařené páry. Jelikož odpaření není okamžité, je potřeba doplnit konstantu představující rychlost odpařování páry. Je také nutné uvažovat ztráty tepla do okolního prostředí. Způsob izolace válcového kotle se liší podle jednotlivých konstrukčních řad, známých způsobů izolace v době konstrukce lokomotivy, ale také dle jejího technického stavu. Vzhledem k velkému množství proměnných a jejich velmi složitému zjišťování, především způsobu reprezentace technického stavu izolace, je jednodušší zvolení bezrozměrné číselné konstanty znázorňující poměr tepelných ztrát do okolního prostředí. Pokud bychom tyto ztráty zanedbali, docházelo by k ohřívání vody v kotli do nereálných hodnot. Spotřebovanou vodu ve válcovém kotli je potřeba doplňovat napaječi. Při doplňování vody přitéká do kotle značně studenější voda, než jaká v kotli již je. Voda v napaječi je vháněna do kotle párou, která předá svoji tepelnou energii vodě z tendru (o teplotě podobné teplotě venkovního prostředí) a ohřeje ji, dochází zde ale k ohřátí o jednotky ℃. Nově doplněná voda tedy ochlazuje vodu v kotli. Jejím ochlazením poté dochází ke kondenzaci množství páry a poklesu kotelního tlaku, dokud není obnovena rovnováha dle rovnice 5.4. Vyrobená pára je poté spotřebována trakčními mechanismy (parními stroji) a netrakčními mechanismy (napaječe, automatický přikladač, kompresor, elektrická turbína aj.). Využití páry je popsáno v následujících podkapitolách.

#### <span id="page-41-0"></span>**5.2.5 Trakční spotřeba páry - regulátor, přehřívač, parní stroj**

Pára z kotle proudí do parních strojů přes regulátor, u lokomotiv vybavených přehřívačem poté ještě přes přehřívač páry. Regulátor je kruhový otvor v parním dómu, ve kterém se otáčí (otevírá) víko. Strojvedoucí takto reguluje množství proudící páry. Při prvním otevření regulátoru dochází k vyrovnání tlakového gradientu mezi párou v kotli a prostorem za regulátorem. Pára v regulátoru expanduje a ochlazuje se (rovnice 5.5). Doplňováním další páry dochází k vyrovnání tlaků v prostorech před a za regulátorem. Dochází zde k výměně tepelné energie mezi párou a tělesem regulátoru (rovnice 5.1) - pára se ochlazuje a potrubí regulátoru se ohřívá. Po delší jízdě se potrubí dostatečně prohřeje a ochlazuje páru méně - po delší jízdě je tedy efektivita provozu vyšší.

U lokomotiv vybavených přehřívačem pára proudí do parních strojů skrz přehřívač. Jedná se o soustavu potrubí, uvnitř kterého proudí sytá pára, na vnější straně trubek proudí spaliny z topeniště. Přehřívač by tedy měl být umístěn co nejblíže vývodu spalin z topeniště, aby byla pára dostatečně ohřátá. V praxi se pára přehřívá na 350- 400℃ [\[2\]](#page-62-6). Předanou tepelnou energii páře vypočítáme dle kalorimetrické rovnice 5.1. Jelikož teplota spalin na začátku a konci přehřívače je odlišná, využívá simulace k výpočtu průměr těchto dvou teplot z minulého snímku. Přehřátá pára poté proudí dále do parních strojů.

Využítí přehřáté páry oproti nasycené páře má své výhody. Přehřátá pára má odlišné vlastnosti. Nejdůlěžitější vlastností je hustota. Pára přehřátá na 350℃ má oproti syté páře o teplotě 200℃ hustotu nižší o zhruba 40 % [\[1\]](#page-62-5). Díky rovnici 5.7 zjistíme, že síla páry záleží na jejím tlaku. Využitím takto přehřáté páry je tedy možné dosáhnout úspory spotřeby páry až o 40 %. Jelikož páru nelze rozlišit pouze na dvě skupiny, přehřátou a nepřehřátou, používá simulace pro výpočty koeficient stupně přehřátí páry (rovnice 5.8). Hodnota k > 1 odpovídá přehřáté páře.

$$
F = p * S \tag{5.7}
$$

Vysvětlení:

- $F =$  síla působící na píst [N]
- $p =$  tlak páry [Pa]
- S = plocha pístu  $[m^2]$

$$
k = \frac{t}{t_b} \tag{5.8}
$$

Vysvětlení:

- $k =$ stupeň přehřátí
- $t =$  teplota páry [K]
- $t_b = t$ eplota varu vody [K]

Pára poté vstupuje do parního stroje, kde dochází k její expanzi. Dle obrázku 2.6 víme, že pára není vstřikována trvale, ale pouze v určitých intervalech. Velikost těchto intervalů záleží na vyložení šoupátka strojvedoucím. Strojvedoucí takto reguluje, v jakém intervalu vzhledem k fázi pístu bude vstřikována a později vyfukována pára. Zde také vzniká pro parní lokomotivy speficický jev - vznik protitlaku páry. Rychlost expanze a vyfukování páry není nekonečná. Pokud se v parním válci nachází příliš vysoké množství páry, pára nestihne opustit komoru dostatečnou rychlostí a je pístem vytlačována ven. Takto vzniklá síla poté působí proti síle expandující páry a snižuje celkovou tažnou sílu [\[2\]](#page-62-6). Tyto protitlaky figurují v práci pístu vždy, ovšem za správného využití parního stroje jsou minimální.

Vzniklou sílu na píst tedy vypočítáme dle rovnice 5.7. Je nutné zvážit, zda lokomotiva konstrukčně využívá vstřikování páry do obou stran pístové komory, či pouze na jednu stranu. Pouze nejstarší parní lokomotivy využívají jednostranné vstřikování páry. Výsledná tažná síla je tedy součet vektorů sil působících na obou stranách pístu. Je také potřeba vzít v úvahu, v jaké fázi se píst nachází. Podle toho se odlišuje potřebná orientace tažné síly, která střídá směr dopředu a dozadu během chodu pístu.

Velkým omezením je diskrétnost provádění simulace. V krajních případech minimálního vyložení rozvodů strojvedoucím může být pára vstřikována v intervalu okolo 5% jedné otáčky kol, dle konstrukce někdy i méně. Pokud je rychlost otáčení dostatečně vysoká, případně snímková frekvence hry dostatečně nízká, může docházet k tomu, že mezi jednotlivými výpočty se kolo otočí o celý tento interval a skript by z aktuálního stavu vstříknutí páry kompletně vynechal. Vzniká zde potřeba existence spojitého modelu simulace chodu parního stroje. Tato simulace ale není použitelná při nízké rychlosti otáčení kol - zde je charakteristické působení rychle se měnící tažné síly. Mezi těmito dvěma modely je potřeba proto interpolovat. Interpolace probíhá v rozsahu 0.25 - 0.5 ot/s. Při nižší rychlosti je plně využit diskrétní model, při vyšší rychlosti je již plně využit spojitý model.

#### <span id="page-42-0"></span>**5.2.6 Diskrétní a spojitý model parního stroje**

Diskrétní model počítá s aktuální fází parního stroje během každého snímku, kdy dochází k výpočtu. Dle nastavení šoupátka a polohy pístu zjišťuje otevření přítokového a odtokového kanálu páry. Dle toho poté je poté do komory vstřikována či vyfukována pára. Tlak páry na píst je závislý na aktuálním objemu komory, hustotě páry - tím pádem i na stupni přehřátí páry, resp. její teplotě - a na množství páry v pístu. Dle vzorce 5.8 lze zjistit velikost síly působící na píst z obou stran. Směr výslednice vzhledem k aktuální fázi pístu udává, jestli má síla tažný nebo brzdý účinek. Sečtením výslednic ze všech parních strojů zjistíme výslednou sílu přenášenou na hnané nápravy.

Spojitý model plynule zjišťuje maximální množství vstřikované páry vzhledem k aktuálnímu nastavení šoupátka a fázové rychlosti pístu. Zároveň je vymodelována křivka vyfukování páry, která je porovnána s množstvím vstřikované páry. Dle této bilance model vypočítá tažnou a brzdnou sílu působící na píst. Součet těchto sil opět udává výslednou sílu přenášenou na hnané nápravy. Vzhledem k pravidelnosti takto odhadnuté síly je rozumné spojitý model použít až při vyšších rychlostech vozidla, kde má toto chování zanedbatelný vliv. Obojí výpočty a jejich interpolace probíhají pro každý parní stroj nezávisle v komponentách SteamPiston.

#### <span id="page-43-0"></span>**5.2.7 Efektivita vývoje páry - dyšna**

Dyšna je pro správné fungování parní lokomotivy důležitou součástí. Jízdou tahem dochází k rapidní spotřebě páry, kterou by topeniště bez další podpory nebylo schopné doplňovat. Vyfukovaná pára v dyšně vytváří podtlak. Tento podtlak nasává další vzduch skrz topeništní rošt, čímž velmi zásadně podporuje hoření [\[2\]](#page-62-6). Komponenta SteamExhaust zajišťuje výpočet koeficientu hoření tak, aby odpovídal množství vyfukované páry a správnou mírou přispíval ke zlepšení hoření. V rámci simulace je tento výpočet oproti reálnému značně zjednodušené, experimentálním ověřením ale bylo zjištěno, že dosažené chování je uspokojivě podobné reálnému chování.

#### <span id="page-43-1"></span>**5.2.8 Netrakční spotřeba páry - ostatní parní zařízení**

Parní lokomotiva potřebuje ke svému správnému a bezpečnému fungování další periferní zařízení, která jsou poháněná párou. Asi nejdůležitějším zařízením jsou vodní napaječe pro dodávání nové vody do kotle. Topič ovládá zvlášť přívod vody a přívod páry do napaječe, kde proudící pára vytváří podtlak a s sebou nasává vodu. Důležitý je správný poměr vody a páry, aby pára vytvořila dostatečnou sílu pro nasátí vody. Při správném technickém stavu by oba přívody měly při plném otevření a plném kotelním tlaku páry poskytovat nejúčinnější poměr [\[2\]](#page-62-6). Z tohoto předpokladu simulace vychází - pro množství nasáté vody využívá koeficientu s - viz rovnice 5.9. Tato aproximace poskytuje ve srovnání s reálným chováním dostatečně přesné výsledky. Pro výpočet jsou dále implementované dvě konstanty definující technické vlastnosti napaječe - maximální využití páry za sekundu a maximální množství využité vody za sekundu.

$$
s = 1 - t^2 \tag{5.9}
$$

Vysvětlení:

- $s =$  koeficient využité vody
- $t = \text{rozdi}$ l otevření jednotlivých přívodů vody a páry  $\langle 0; 1 \rangle$

Dalším důležitým zařízením, hlavně u velkých parních lokomotiv, je automatický přikladač. Jedná se o parním strojem poháněné vřeteno, které vhání uhlí do topeniště. Zařízení má kromě parního stroje celkem tři trysky (levá/střední/pravá), které topič jednotlivě může ovládat. Simulace automatického přikladače je v určitých ohledech zjednodušená s ohledem na limitace [TS](#page-10-1) - jelikož je důležité uhlí v topeništi doplňovat rovnoměrně, využívá simulace 2D pole velikosti 3x3 (může být i větší) pro připodobnění stavu, kdy uhlí dopadá do různých částí topeniště. Automatický přikladač je poté definován konstantami dle jeho technických speficikací. Jedná se zejména o maximální tlak páry a maximální hmotnost doplněného uhlí za sekundu. Další dvě simulovaná zařízení jsou parní turbína a parní kompresor. Parní turbína slouží pouze pro výrobu elektřiny na vlastní osvětlení lokomotivy a tendru, má tedy velmi nízký výkon. Výkon se řádově pohybuje ve stovkách W až jednotkách kW dle konstrukce aktuální turbíny. Účinnost turbíny je definovaná na 30 %.

Parní kompresor zásobuje brzdové potrubí stlačeným vzduchem. Jelikož k parním kompresorům nejsou dostupné dostatečně popisující podklady, pracují pouze s odhadem minutové spotřeby páry za plného běhu.

Posledním zařízením je parní topení. Jelikož chování parního topení je komplikované a závislé na skladbě vozů za lokomotivou, poskytuje skript pouze komunikační rozhraní pro ostatní vozy v soupravě. Dle tlaku a definovaných konstant nabízí určité množství páry k odběru. Vozy mají možnost zprávou požádat o vydání určitého množství páry. Tato pára je poté odebrána z celkové bilance páry v lokomotivě. Celá simulace parního topení by ale měla být obsažena ve skriptech jednotlivých vozů, tato práce parní topení nesimuluje.

#### <span id="page-44-0"></span>**5.2.9 Adheze**

Přenos tažné síly je limitován fyzikální povahou styku ocelového kola s ocelovou kolejnicí. V tomto smyslu je zaveden pojem adhezní síly - jedná se o maximální možnou hodnotu tažné síly, jakou je možné v daném okamžiku na kolejnice přenést. Při jejím překročení dochází ke skluzu (v případě brzdění ke smyku) náprav.

*"Jedním z nejčastěji citovaných a s kolejovou dopravou spojovaných vztahů pro stanovení adheze v závislosti na rychlosti kolejového vozidla je vztah Curtiuse a Knifflera. Tento vztah byl stanoven ve 40. letech minulého století sérií několika experimentů provedených přímo na reálné trati za pomocí elektrické lokomotivy "* [\[18\]](#page-62-18).

Celá tato podkapitola popisující adhezní sílu včetně vzorců se již nachází v mé bakalářské prácí [\[12\]](#page-62-4) a zde je uvedena pouze pro úplnost.

$$
\mu = \frac{7.5}{3.6 \times v + 44} + 0.161\tag{5.10}
$$

Vysvětlení:

- $\mu$  = součinitel adheze
- $v =$  rychlost vozidla  $[m/s]$

A výsledná adhezní síla:

$$
F^a = \mu * m * g \tag{5.11}
$$

Vysvětlení:

- $F_a = adhezní síla [kN]$
- u= součinitel adheze
- $m =$  hmotnost vozidla  $[m]$
- $g =$  gravitační zrychlení  $[m/s^2]$

Při skluzu dochází k zásahu protiskluzové regulace a okamžitému snížení aktuální tažné síly. Po pominutí skluzu dochází k opětovnému nárůstu tažné síly na její původní hodnotu.

Při smyku dochází naopak k zablokování jednotlivých náprav a začíná účinkovat protismyková ochrana. Při smyku elektrodynamické brzdy dochází reaguje regulátor krátkodobými sníženími brzdné síly a její opětovným nárůstem. Pokud dochází ke smyku vzduchové brzdy, reaguje protismyková ochrana na jednotlivých podvozcích rychlým snížením tlaku v daném brzdovém válci. [\[12\]](#page-62-4)

V případě parních lokomotiv žádná protiskluzová ochrana neexistuje. Dojde k rychlému roztočení náprav a je pouze na strojvedoucím, aby rychle omezil přenášenou sílu a prokluz náprav zastavil. Jelikož lokomotiva nikde neindikuje přenášenou tažnou sílu, stává se z prokluzu velmi zásadní faktor ovlivňující jízdu zejména za zhoršeného počasí, avšak i na suché kolejnici při rozjezdu parní lokomotivy.

#### <span id="page-45-0"></span>**5.3 Kouřové efekty**

Parní lokomotivy mají mnoho otvorů pro vypouštění páry, trpí také velkým množstvím netěsností. Netěsnostmi se v této části zabývat nebudu, jelikož takové vizuální efekty se liší lokomotivu od lokomotivy a je potřeba je řešit pro každý případ individuálně. Asi nejdůležitěším kouřovým efektem je směs páry a spalin unikající z komína. Jelikož přesný vzhled těchto efektů je závislý na kvalitě paliva, kvalitě jeho spálení, vzdušné vlhkosti, rosném bodu a na dalším množství, pracuji v rámci simulace pouze s jednoduchou aproximací. Vycházející kouř se skládá ze dvou hlavních částí - pevné částice spalin a pára. Množství částic spalin určuje barvu kouře. S rostoucím množstvím spalin se kouř barví do hněda až černa. Jelikož simulace takto detailně nepracuje s kvalitou hoření ohně, vycházím v těchto výpočtech z časů od začátku a konce posledního přikládání paliva. K plnému zabarvení dojde po 15-30 sekundách od prvního přiložení, k postupnému odbarvení poté během následujících 5-8 minut. Z čerstvě přidaného paliva se nejprve uvolňuje velké množství malých částic, které velmi rychle obarví kouř do tmavých odstínů. Následně po posledním přiložení paliva v průběhu několika minut dochází k postupnému uvolnění všech těchto částic. Složka spalin poté ztrácí barvu a přechází do velmi světlých a téměř průhledných odstínů. Druhou složkou je pára. Samotná pára je bezbarvá, bílou barvu má až zkondenzovaná suspenze vodních kapiček. Čím blíže je teplota páry rosnému bodu, tím více kondenzuje.

Další důležitý vizuální efekt je pára vypouštěná z parních válců během jejich odvodňování. Část páry je při výfuku přesměrována přímo ven tak, aby s sebou odnesla kapičky vody z vnitřních prostorů parního válce. Je tedy vypouštěna pouze v určité fázi pohybu pístu a její množství je závislé na množství páry uvnitř pístu.

#### <span id="page-45-1"></span>**5.4 Zvuky**

Zde uvedu pouze rozdílnosti práce oproti ozvučení klasických lokomotiv, které je zmíněné v mé bakalářské práci [\[12\]](#page-62-4).

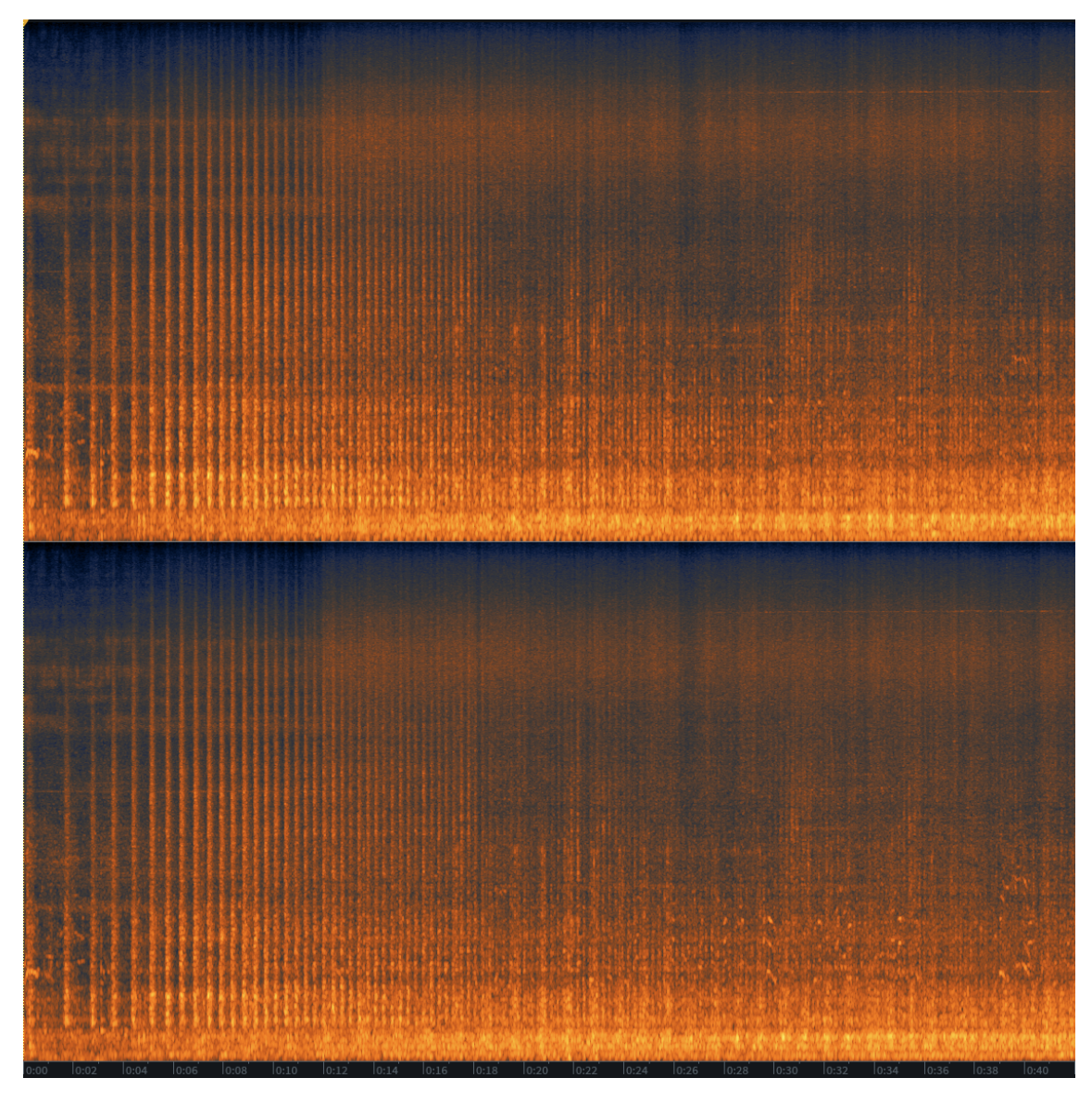

**Obrázek 5.4:** Zvukové spektrum nahrávky rozjezdu parní lokomotivy 475.111

<span id="page-46-0"></span>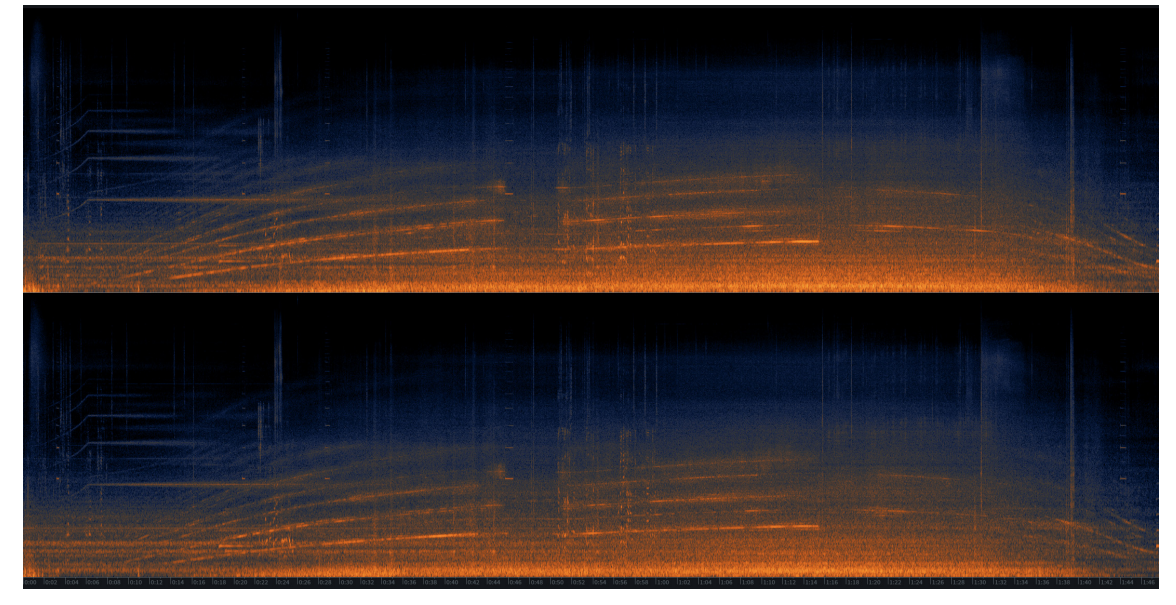

<span id="page-46-1"></span>**Obrázek 5.5:** Zvukové spektrum nahrávky rozjezdu a zastavení [EJ](#page-10-2) řady 471 [\[12\]](#page-62-4) Na obrázcích 5.4 a 5.5 můžeme vidět zásadní rozdíly nahrávky parní lokomotivy

a moderní [EJ](#page-10-2) řady 471. Moderní elektrické lokomotivy využívají pulzní elektrické regulace, jejich zvukové projevy jsou tedy jednodušší. Zpracování je jednodušší, jelikož se jedná o trvající zvuky o stejné či lehce se měnící frekvenci. Zvuk výfuku parní lokomotivy je obsažen v celém slyšitelném zvukovém spektru. Se zvyšující se rychlosti mění jednotlivé frekvenční složky své zastoupení a zvuky se mění. Opakují se rychleji po sobě, ale zároveň slábnou, protože z komína již není vyfukováno tak velké množstí páry, jako při rozjezdu.

Přistoupil jsem proto ke dvojici způsobů zpracování. V nízké rychlosti jsou zpracovány jednotlivé výfuky páry, na které jsou navázány patřičné nahrávky. Se zvyšující se rychlosti postupně zvuky přechází v plynulou nahrávku nahranou za dané rychlosti. Oproti zvukům převodovek trakčních motorů, pro které stačí z celého rozsahu rychlostí velmi nízké množství nahrávek, jsem zde vytvořil nahrávky v intervalech 5-10km/h podle získaných podkladů. Musím podotknout, že zvukové podklady k lokomotivě 498.022 jsou velmi problematické. Jelikož tato lokomotiva je od konce roku 2011 neprovozní [\[13\]](#page-62-13), musel jsem pořídit nahrávky na jiné lokomotivě, konkrétně na lokomotivě 475.111. Oproti řadě 498.0 se jedná pouze o dvouválcovou parní lokomotivu, je tedy nutné započítat fakt, že za jednu celou otáčku náprav dojde pouze ke 4 výfukům páry oproti 6 výfukům u řady 498.0. Nahraný interval rychlostí je tedy o jednu třetinu menší.

#### <span id="page-47-0"></span>**5.5 Nastavení simulace a další konstanty pro úpravu chování**

Tato podkapitola popisuje některé vybrané možnosti nastavení parametrů, kterými je možné upravit chování simulované parní lokomotivy. Veškeré parametry pro nastavení jsou uvedeny v komponentě SteamEngineSetup. Prvním krokem je nastavení technických a konstrukčních parametrů. Následující tabulka obsahuje přehled nejdůležitějších parametrů pro nastavení nového modelu parní lokomotivy. Jejich konkrétní hodnoty se nachází v příloze B této práce.

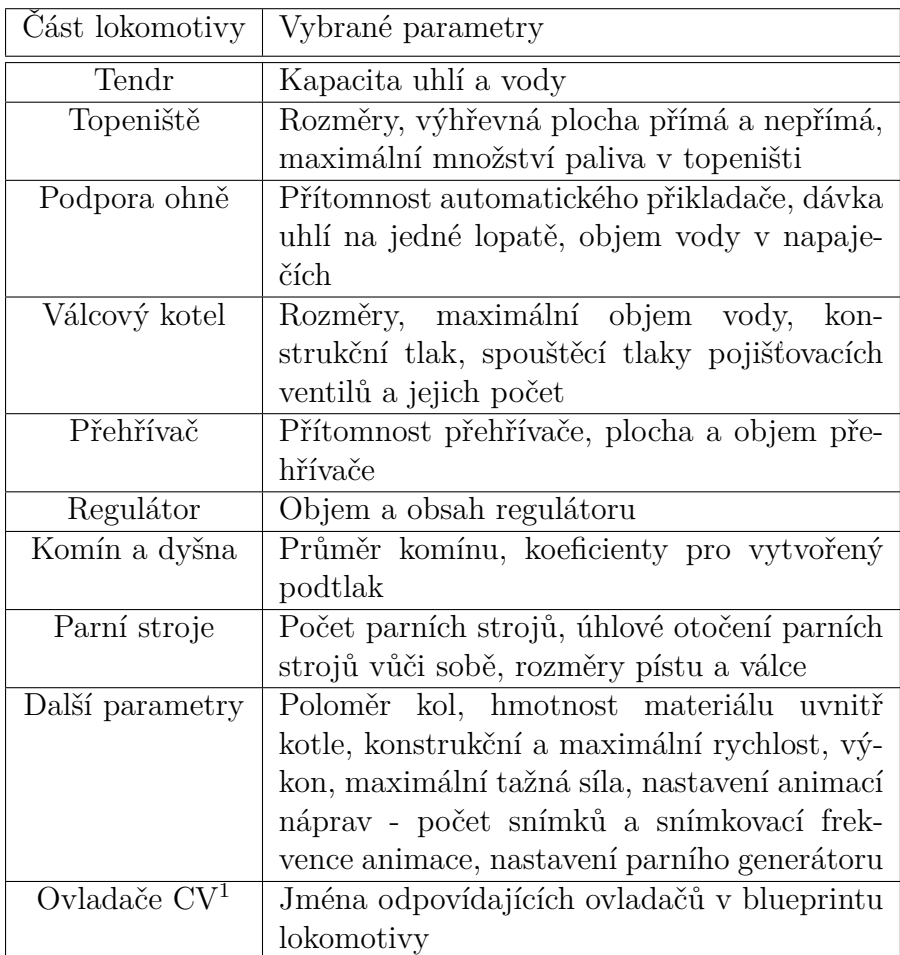

Nastavení těchto parametrů je zásadní pro další postup. Jelikož tato simulace pojednává o zjednodušení, bylo potřeba v některých místech zavést další pomocné konstanty pro upřesnění chování. Tyto konstanty je možné kdykoliv měnit, avšak jejich aktuální hodnoty se projevují chováním odpovídajícím reálným předlohám, viz podkapitola Validace modelu.

Při tvorbě dalšího modelu parní lokomotivy slouží pouze jako pomoc v případě, když by nastavení konstrukčních parametrů poskytovalo odlišné výsledky, než zamýšlená reálná předloha.

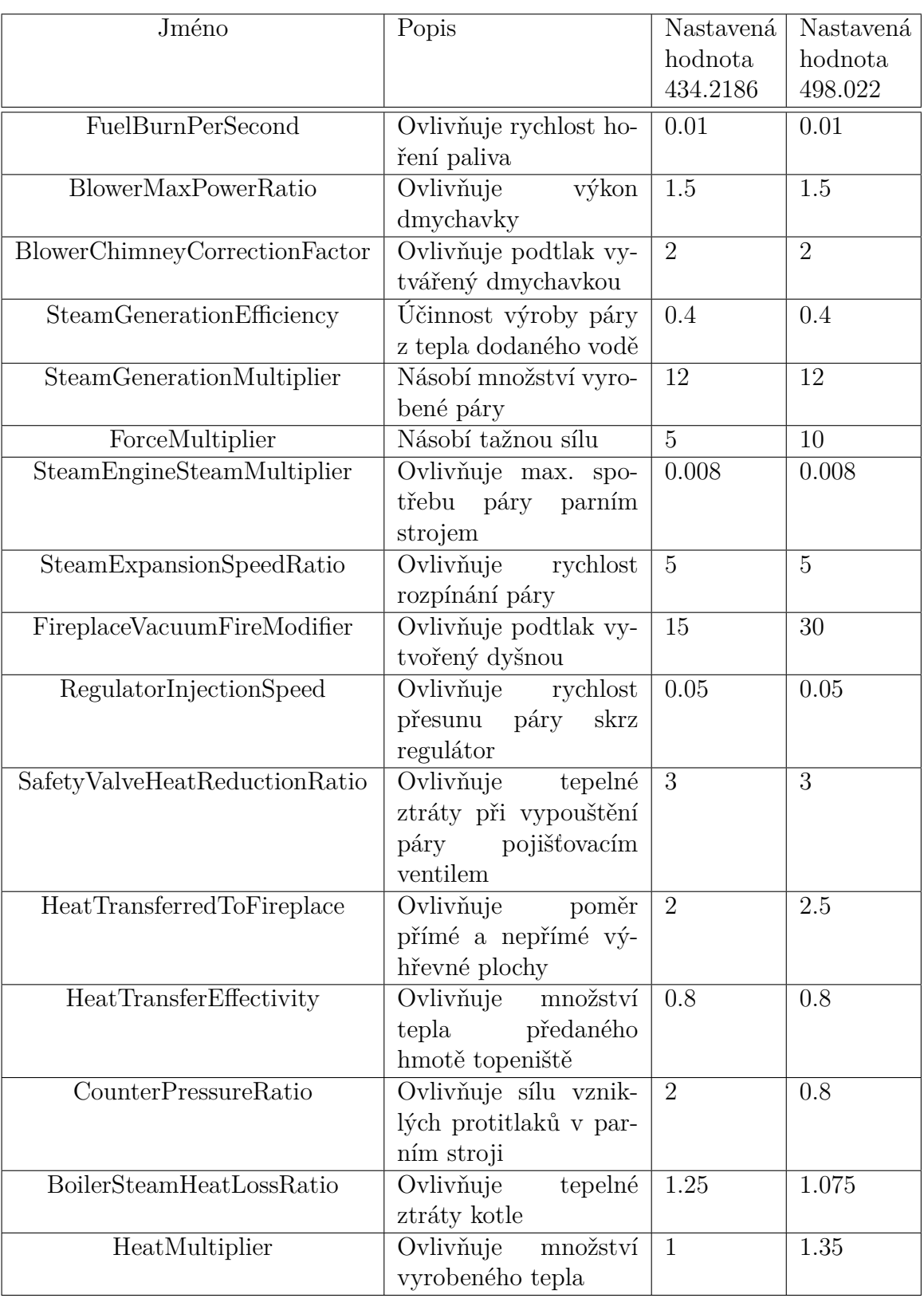

#### <span id="page-49-0"></span>**5.6 Validace modelu**

Velmi složitou částí implementace bylo vybrání správných konstant pro dosažení srovnatelného chování oproti reálným předlohám. Během implementace, byť z velké části za pomoci jednoduchých fyzikálních vzorců, se mi podařilo docílit principielně srovnatelného chování s reálnou parní lokomotivou. Dobrým příkladem může být

například tepelná setrvačnost topeniště po náročném výkonu, kdy obsahuje dostatek tepla pro vytvoření velkého množství další páry, pro kterou již není žádný odběr. Zásadní problém je nedostatek měřených reálných údajů pro porovnání. Nejdůležitějšími reálnými ukazateli tedy jsou údaje o spotřebě. Jedná se o údaje spotřeby vody a uhlí s konkrétní zátěží na konkrétní trati. Historické měřené údaje se mi nepodařilo dohledat ani po kontaktování mnohých drážních a historických technických institucí. Získané údaje, konkrétně pro lokomotivy 434.2186 a 498.022, pochází od p. Martina Zlámala, který patří k četám obou těchto parních lokomotiv. Dostupné údaje jsou v tabulce níže. Důležité je zmínit, že spotřeba je velmi variabilní vzhledem k okolním podmínkám prostředí, kvalitě použitého uhlí a hlavně vzhledem ke způsobu práce strojvedoucího a topiče.

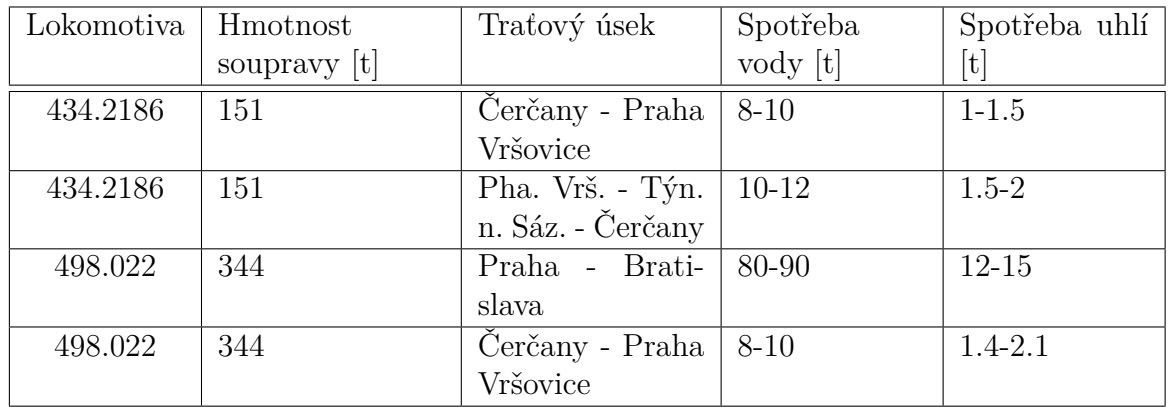

V tabulce níže jsou obsažené údaje změřené v této simulaci. Pro každou lokomotivu se jednalo o tři testovací jízdy a znázorněné údaje jsou průměrem těchto výsledků. Pro srovnání je tabulka doplněna o hodnoty lokomotivy BR52 od vydavatele The Forge Simulations.

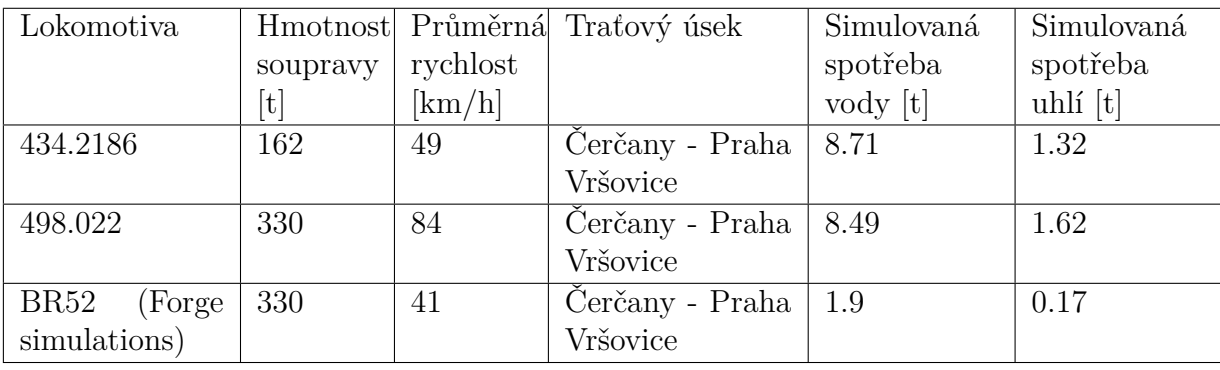

## <span id="page-52-0"></span>**Kapitola 6**

## **Měření zátěže**

Měření hardwarových nároků modelu v [TS](#page-10-1) proběhlo na prázdné mapě obsahují pouze deset kolejí ze vzdálenosti 200 metrů. Měření proběhlo na třech různých počítačových sestavách v pěti scénářích pro oba 3D modely (434.2186 a 498.022):

- 1/ Prázdná mapa
- $2/\sqrt{1}x$  Lokomotiva + příslušný tendr
- $3/2x$  Lokomotiva + příslušný tendr
- $4/3x$  Lokomotiva + příslušný tendr
- $5/5x$  Lokomotiva + příslušný tendr

Měřenými kritérii byla aktuální využitá paměť hrou a její snímkovací frekvence. Zde jsou výsledky měření.

Sestava A:

- CPU: AMD Ryzen 9 5900X
- GPU: NVIDIA GeForce RTX 4090
- RAM: 32GB DDR4
- Grafické nastavení hry: nejvyšší

Výsledky (RAM, FPS) - 434.2186:

- 1/ 1081MB, 1036fps
- 2/ 2066MB, 462fps
- 3/ 2097MB, 333fps
- 4/2097MB, 228fps
- 5/ 2109MB, 126fps

Výsledky (RAM, FPS) - 498.022:

- 1/ 1081MB, 1036fps
- 2/ 2426MB, 438fps
- 3/ 2423MB, 298fps
- 4/2423MB, 191fps
- 5/ 2444MB, 108fps

Sestava B:

- CPU: AMD Ryzen 5 3600
- GPU: NVIDIA GeForce RTX 2070 Super
- RAM: 32GB DDR4
- Grafické nastavení hry: nejvyšší

Výsledky (RAM, FPS) - 434.2186:

- 1/ 1130MB, 230fps
- 2/ 2072MB, 185fps
- 3/ 2060MB, 163fps
- 4/2065MB, 140fps
- 5/ 2075MB, 120fps

Výsledky (RAM, FPS) - 498.022:

- 1/ 1130MB, 230fps
- 2/ 2544MB, 188fps
- 3/ 2540MB, 155fps
- 4/2539MB, 138fps
- 5/2556MB, 80fps

Sestava C:

- CPU: i5 3570K
- GPU: NVIDIA GeForce GTX 1060 6GB
- RAM: 16GB DDR3
- Grafické nastavení hry: vysoké

Výsledky (RAM, FPS) - 434.2186:

- $1/1010MB$ , 46fps
- 2/ 1457MB, 38fps
- 3/1490MB, 38fps
- $4/ 1479MB$ ,  $45fps$
- 5/ 1465MB, 47fps

Výsledky (RAM, FPS) - 498.022:

- $1/1010MB$ , 46fps
- 2/ 2303MB, 43fps
- 3/2290MB, 45fps
- 4/2300MB, 46fps
- 5/ 2292MB, 42fps

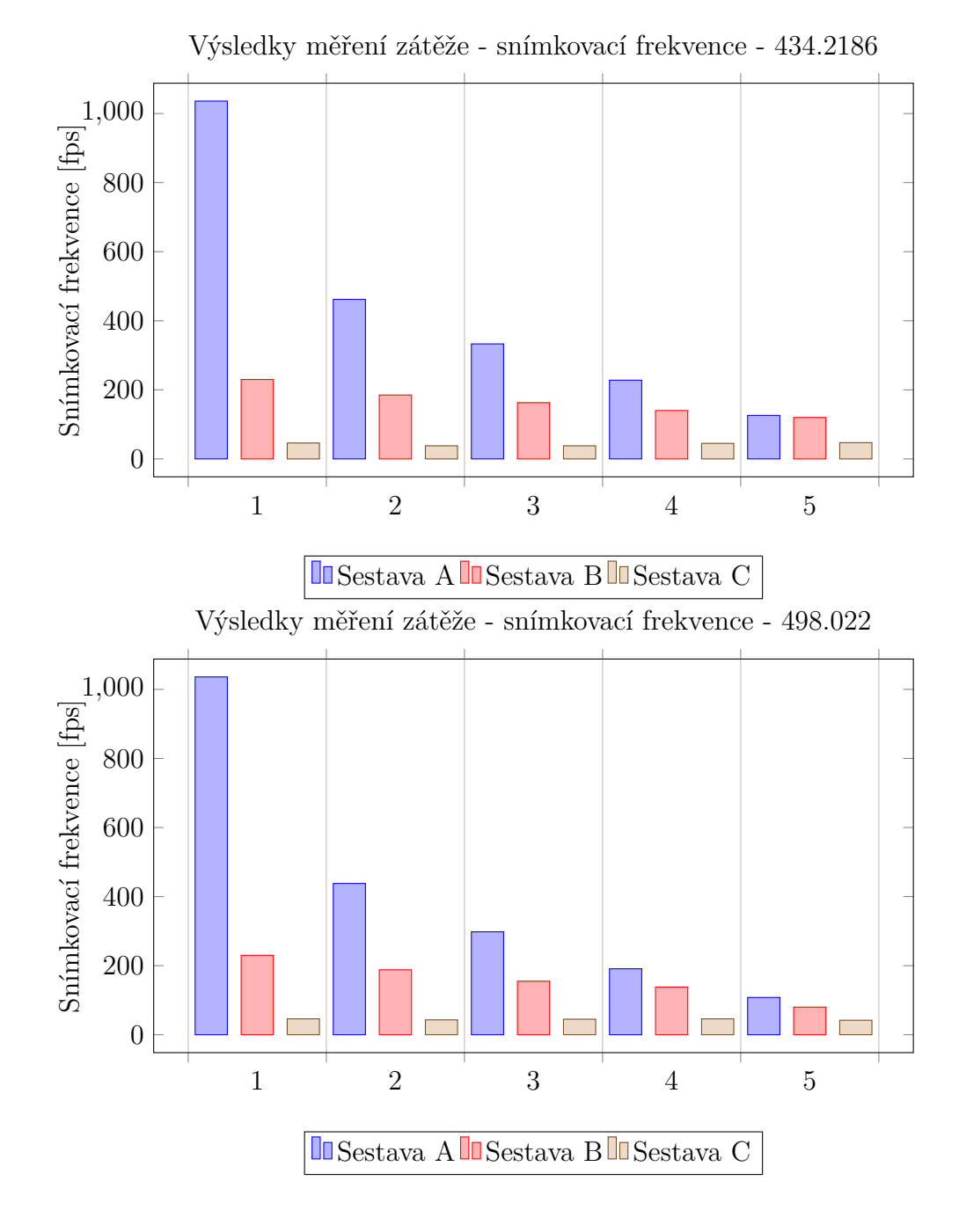

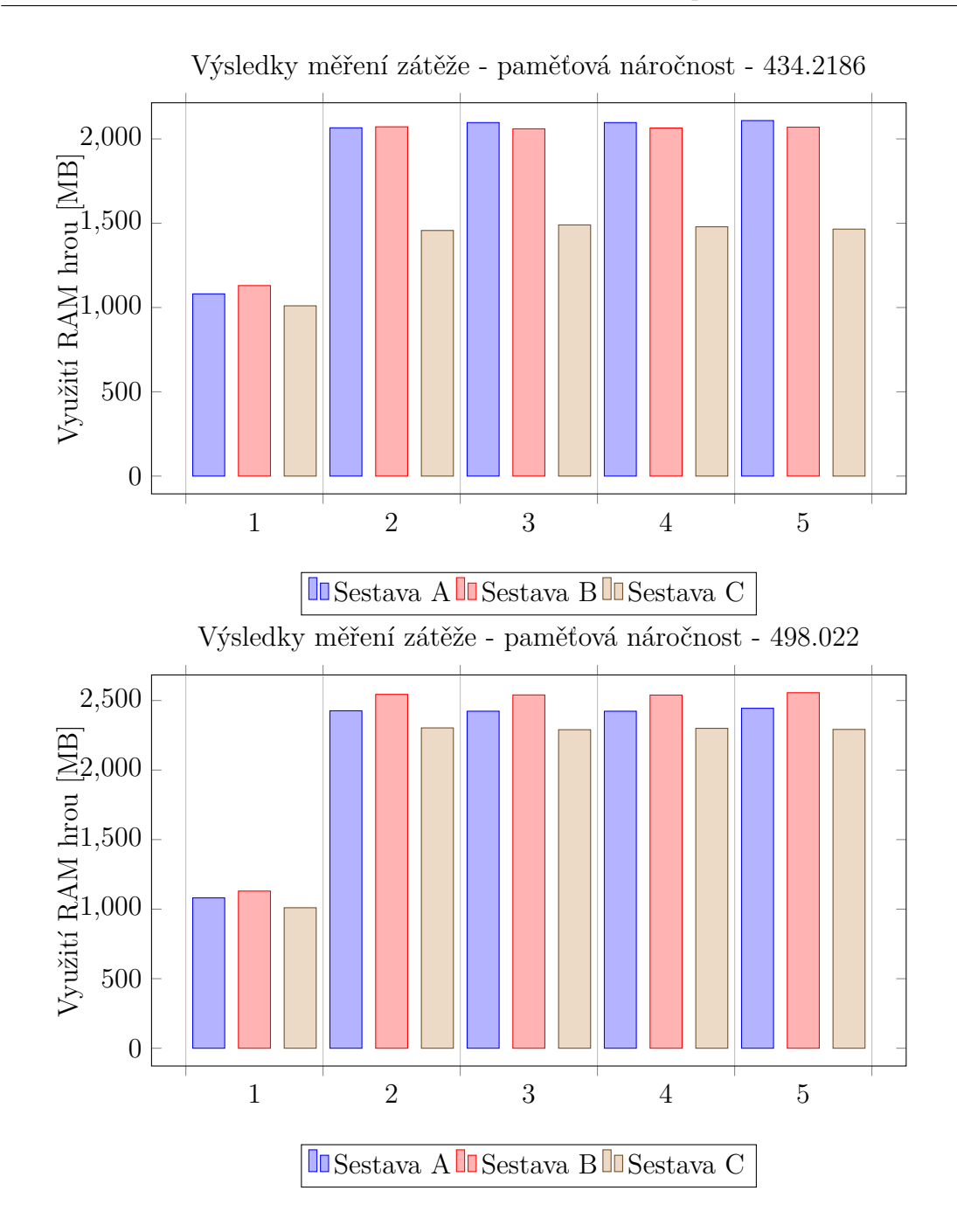

## <span id="page-56-0"></span>**Kapitola 7**

## **Shrnutí**

Zde nabízím rychlé shrnutí celého pracovního postupu potřebného k vytvoření odpovídajícího modelu do hry [TS.](#page-10-1) Shrnutí je velmi podobné shrnutí uvedenému v mé bakalářské práci "Rozšiřující 3D model pro hru zabývající se hromadnou dopravou". [\[12\]](#page-62-4)

- Prvotní analýza zpracovávaného modelu zjištění potřebných detailů, zmapování různých provozních variant
- Foto dokumentace vytvoření nutné fotodokumentace pro přesné zpracování modelů - od fotografií celého vozidla až po jednotlivé detaily, změření nejdůlěžitějších rozměrů.
- Zvuková dokumentace opatření zvukových nahrávek všech částí vozidla, veškerých zvukových projevů, které vozidlo vytváří - nahrávání parních lokomotiv za určitých podmínek může být problematické a zvuková dokumentace zpravidla nebude obsahovat veškeré zvukové projevy, protože zvukové projevy jsou závislé na způsobu ovládání lokomotivy. Pro získání veškerých materiálů by bylo nutné v určitých situacích ovládat parní lokomotivu tak, že by mohlo dojít k jejímu poškození.
- Analýza chování vozidla zjištění provozních poznatků strojvedoucích, vlastní analýza chování a ovládání vozidla, případně nastudování provozních příruček, návodů k obsluze a provozních schémat
- Vytvoření 3D modelu vytvoření 3D modelu v odpovídajícím grafickém programu, dále tvorba textur
- Vytvoření 3D modelu stanoviště vytvoření 3D modelu stanoviště se všemi zamýšlenými ovládacími prvky
- Tvorba animací 3D modelu exteriéru a interiéru naanimování veškerých pohyblivých částí -> rozvody, táhla regulátoru a šoupátka, veškeré pohyblivé prvky na stanovišti
- Prvotní export do hry vytvoření základního blueprintu vozidla, zajištění potřebných rozměrů a požadavků, export základního vozidla na koleje
- Skriptování vozidla vytvoření simulačního skriptu vozidla, zde probíhá veškeré programování všech funkcí vozidla
- Vytvoření zvukové simulace zpracování zvukových nahrávek, jejich správné přiřazení určitým prvkům vozidla a definice jejich chování
- Testování testování skriptových a zvukových funkcionalit vozidla

Vytváření autentického modelu parní lokomotivy je oproti novějším vozidlům značně složitější, zejména kvůli možnostem získat potřebné podklady. Nostalgické jízdy se konají jen několikrát ročně, většina parních lokomotiv již není provozní nebo vůbec neexistuje. Detailní podklady popisující správné chování dnes již také nikde nenajdeme. Nejlepší je tedy kontaktovat někoho z pamětníků, či případně člena čet historických parních lokomotiv, a využít pomoci člověka, který danou lokomotivu dobře zná.

## <span id="page-58-0"></span>**Závěr**

V rámci této práce jsem vytvořil dva 3D modely parních lokomotiv - konkrétně lokomotivy 434.2186 (obr 7.1) a 498.022 (obr 7.2) včetně příslušných tendrů a 3D modelů stanovišť strojvedoucího (obrázky 7.3 a 7.4).

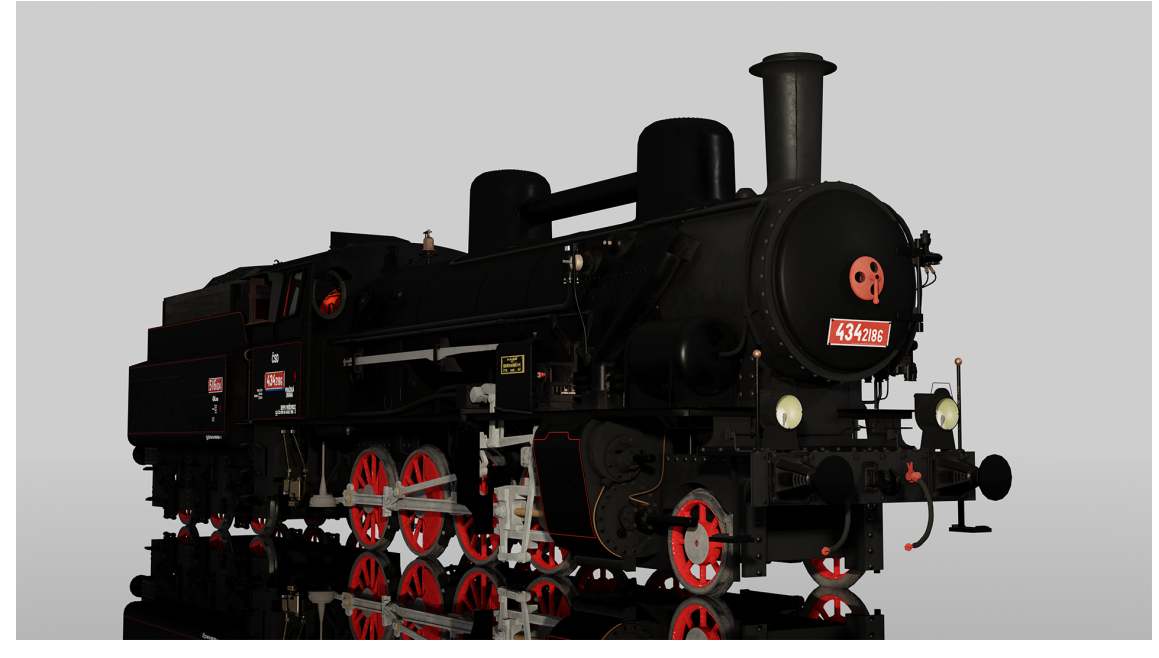

**Obrázek 7.1:** 3D model lokomotivy 434.2186

<span id="page-58-2"></span><span id="page-58-1"></span>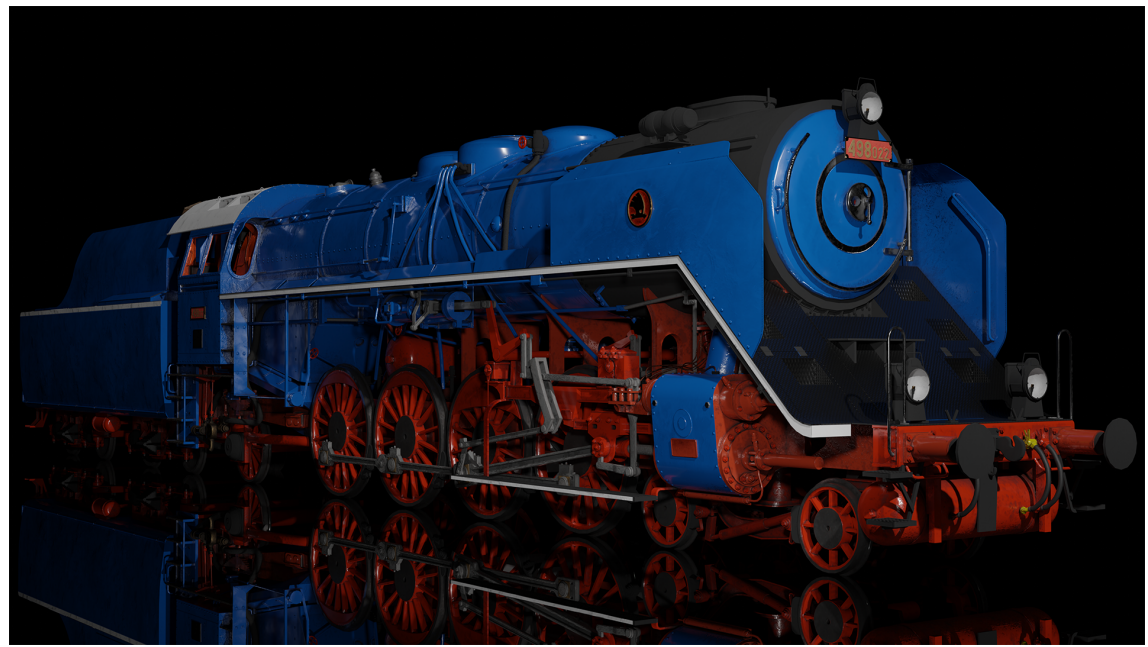

**Obrázek 7.2:** 3D model lokomotivy 498.022

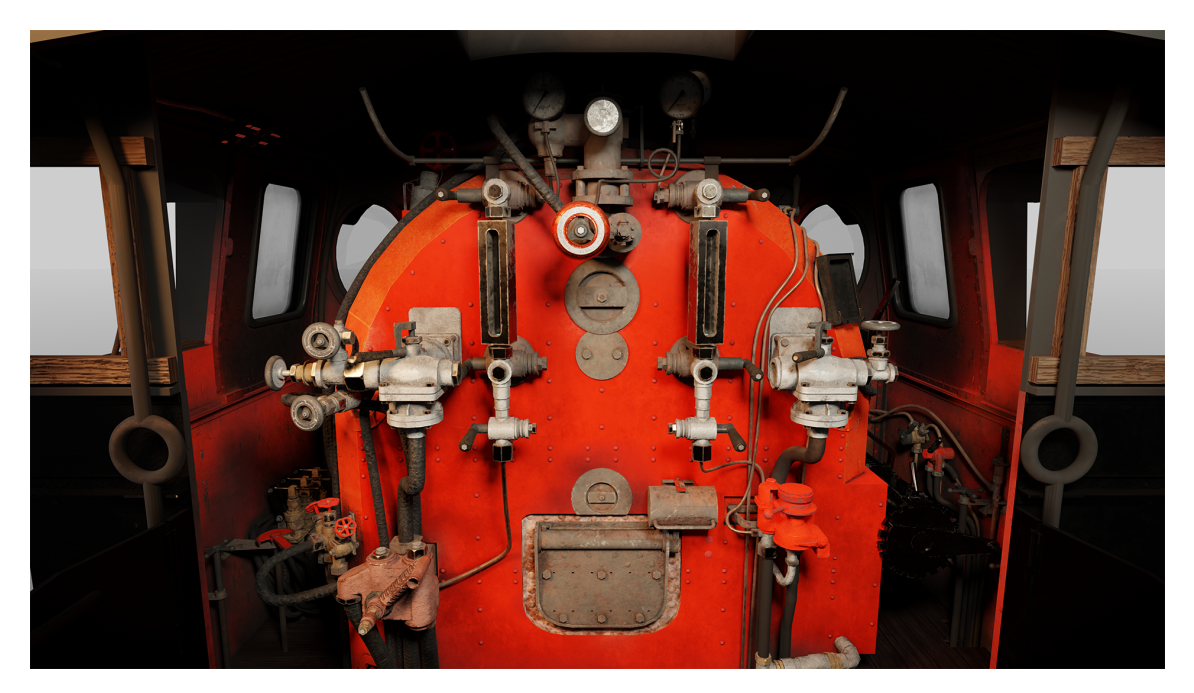

**Obrázek 7.3:** 3D model stanoviště lokomotivy 434.2186

<span id="page-59-0"></span>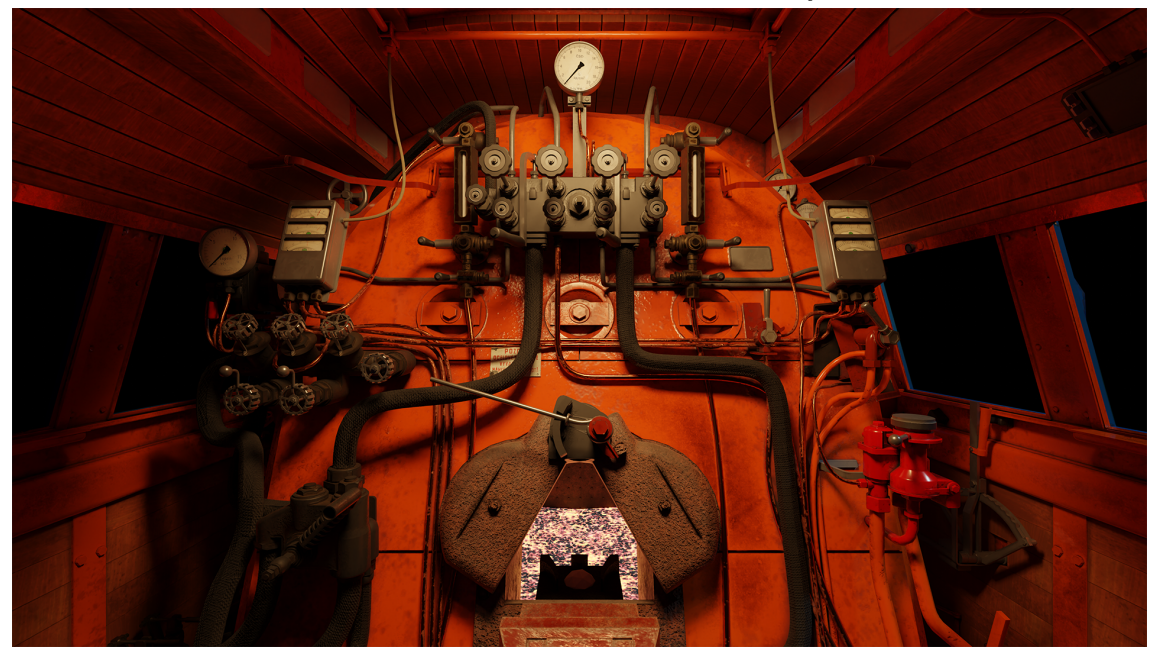

**Obrázek 7.4:** 3D model stanoviště lokomotivy 498.022

<span id="page-59-1"></span>V průběhu implementace jsem objevil některé nedostatky návrhu vlivem nedostatečných znalostí přesných fyzikálních principů, které jsem později zdárně opravil. Simulace je vzhledem k omezením hry a náročnosti přesnějších výpočtů zjednodušená, avšak výsledné modely byly zkoušeny ve spolupráci s p. Martinem Zlámalem, členem lokomotivních čet obou těchto parních lokomotiv, a výsledné chování odpovídá reálným předlohám, viz kapitola 5.3.

Výsledný kód je za předpokladu znalosti konstrukčních technických parametrů lokomotivy použitelný pro další parní lokomotivy vyskytující se v Českém a Slovenském prostředí. Zásadní komplikací celé implementace je nedostatek reálných podkladů - hlavně fyzikální vlasnosti páry v jednotlivých částech celého systému parní lokomotivy. Nejdůležitějšími ukazateli pro správné nastavení tedy jsou známá data o spotřebě vody a uhlí (která jsou ale závislá na způsobu práce strojvedoucího a topiče), dále pak velice směrodatná byla spoluprace s p. Martinem Zlámalem, díky kterému jsem mohl ověřit, že simulace zahrnuje veškeré důležité fyzikální principy a chování obou parních lokomotiv je srovnatelné s jejich reálnými předlohami.

Další omezení jsou dána samotnou platformou, kterou jsem si vybral pro implementaci. Neposkytuje dostatečně podrobné rozhraní pro dynamickou práci s jízdními odpory v rámci celé soupravy, takže fyzikální model se zabývá pouze chováním samostatné parní lokomotivy.

## <span id="page-62-0"></span>**Bibliografie**

- <span id="page-62-5"></span>1. ING. JAROSLAV JOUDA, Ing. Vlastimil Mareš. *Příručka pro strojvedoucí*. Dopravní nakladatelství Praha, 1957.
- <span id="page-62-6"></span>2. *Příručka pro strojvůdce parních lokomotiv. II. přepracované a doplněné vydání*. E. Beaufort, národní správa, Praha II., Jungmannova 15, 1948.
- <span id="page-62-1"></span>3. HARÁK, Martin. *Albatros: byla jsi kouzelná, nezapomeneme*. České dráhy, a.s., [cit. 2023-22-05]. Dostupné také z: [https://zeleznicar.cd.cz/zeleznicar/](https://zeleznicar.cd.cz/zeleznicar/tema/albatros--byla-jsi-kouzelna--nezapomeneme/-12093/19,0,,/) [tema/albatros--byla-jsi-kouzelna--nezapomeneme/-12093/19,0,,/](https://zeleznicar.cd.cz/zeleznicar/tema/albatros--byla-jsi-kouzelna--nezapomeneme/-12093/19,0,,/).
- <span id="page-62-2"></span>4. KRATOCHVÍL, Miloš. *Nákladní lokomotivy I*. Vydavatelství dopravní literatury, Litoměřice, Ing. Luděk Čada, 2002. ISBN 80-902706-6-2.
- <span id="page-62-3"></span>5. PALÁT, Hynek. *Anatomie parních lokomotiv*. Cpress, 2012. isbn 978-80-264- 0283-1.
- <span id="page-62-7"></span>6. HENDERSON, G. R. *Locomotive operation, A technical and practical analysis*. Chicago, The railway age, 1904.
- <span id="page-62-8"></span>7. *Locomotive data*. The Baldwin locomotive works, Philadelphia, PA., USA, 1912.
- <span id="page-62-9"></span>8. KUJU, Entertainment. *Microsoft Train Simulator archived website*. [cit. 2023- 20-05]. Dostupné také z: [https://web.archive.org/web/20040610014042/](https://web.archive.org/web/20040610014042/http://www.microsoft.com:80/games/trainsimulator/) [http://www.microsoft.com:80/games/trainsimulator/](https://web.archive.org/web/20040610014042/http://www.microsoft.com:80/games/trainsimulator/).
- <span id="page-62-10"></span>9. OPEN, Rails. *Open Rails website*. [cit. 2023-20-05]. Dostupné také z: [http:](http://openrails.org) [//openrails.org](http://openrails.org).
- <span id="page-62-11"></span>10. N3V, Games. *N3V Games website*. [cit. 2023-20-05]. Dostupné také z: [http:](http://n3vgames.com) [//n3vgames.com](http://n3vgames.com).
- <span id="page-62-12"></span>11. RAILSIMULATOR.COM, Ltd. *Dovetail Games website*. [cit. 2023-20-05]. Dostupné také z: <https://dovetailgames.com>.
- <span id="page-62-4"></span>12. CHALOUPKA, Dominik. *Rozšiřující 3D model pro hru zabývající se hromadnou dopravou*. 2021. Bakalářská práce - ČVUT FEL, Vedoucí práce Ing. David Sedláček, Ph.D.
- <span id="page-62-13"></span>13. *Modrý symbol ČD jde do výslužby*. Česká televize, [cit. 2023-22-05]. Dostupné také z: [https://ct24.ceskatelevize.cz/domaci/1205620-modry-symbol](https://ct24.ceskatelevize.cz/domaci/1205620-modry-symbol-cd-jde-do-vysluzby)[cd-jde-do-vysluzby](https://ct24.ceskatelevize.cz/domaci/1205620-modry-symbol-cd-jde-do-vysluzby).
- <span id="page-62-14"></span>14. GAHAN, Andrew. *3ds Max Modeling for Games: Insider's Guide to Game Character, Vehicle, and Environment Modeling, 2nd edition*. Taylor Francis, 2016.
- <span id="page-62-15"></span>15. SIMON EGENFELDT-NIELSEN Jonas Heide Smith, Susana Pajares Tosca. *Understanding Video Games, 3rd edition*. Taylor Francis, 2016.
- <span id="page-62-16"></span>16. KAREL BARTUŠKA, Emanuel Svoboda. *Fyzika pro gymnázia - Molekulová fyzika a termika*. Prometheus, 2010. isbn 978-80-7196-383-7.
- <span id="page-62-18"></span><span id="page-62-17"></span>17. RAŽNJEVIČ, K. *Termodynamické tabulky*. Bratislava: Alfa, Edícia energetickej literatúry, 1984.

18. KNÁPEK, Ing. Jiří. *Experimentální studium modifikátorů tření v kolejové dopravě*. Fakulta strojního inženýrství, Vysoké učení technické v Brně, [cit. 2023- 23-05]. Dostupné také z: [https : / / www . vutbr . cz / studenti / zav - prace /](https://www.vutbr.cz/studenti/zav-prace/detail/100707) [detail/100707](https://www.vutbr.cz/studenti/zav-prace/detail/100707).

### <span id="page-64-0"></span>**Přílohy**

#### <span id="page-64-1"></span>**A Postup sestavení modelu a jeho otestování**

#### <span id="page-64-2"></span>**A.1 Train Simulator 2021**

Repozitář GitLabu (https://gitlab.fel.cvut.cz/chalodom/steamlocomotives) obsahuje složky Assets a Source, které obsahují potřebné soubory pro hru Train Simulator 2021. Složka Assets obsahuje již exportované modely. Modely lze do hry přidat jejím nakopírováním do kmenové složky "RailWorks". Ve hře je poté možné model nalézt pod kombinací Assets/Provider "Kal000px/434pack01"a "Kal000px/4980pack01". S modelem je poté možné spustit rychlou jízdu možností "Quick drive"v hlavní nabídce hry, případně s ním vytvořit vlastní scénář. Složka Source obsahuje zdrojové soubory potřebné pro export do Train Simulatoru. Obsah je nejprve třeba nakopírovat do kmenové složky "RailWorks"a poté je možné jej nalézt v programu BlueprintEditor2.exe (též obsažen ve kmenové složce hry) a s jeho pomocí je možné model exportovat.

#### <span id="page-64-3"></span>**A.2 Základní ovládání lokomotiv 434.2186 a 498.022**

Po načtení scénáře se lokomotiva nachází v téměř připraveném stavu. Kotelní tlak by měl dosahovat hodnot okolo 10 bar. Je ovšem výhodnější jezdit s vyšším kotelním tlakem - pára má vyšší teplotu a díky tomu dochází k její úspoře během jízdy. Je tedy vhodné otevřením topeništních dvířek přiložit uhlí. Lokomotivy jsou vybaveny dvojicí napaječů. Levý (hlavní) napaječ má dva ovládací kohouty pro přívod páry. První připouští páry do ovládací armatury, druhý kohout poté připouští páru do samotného napaječe. Pravý napaječ má pouze jeden ovládací kohout. Kohouty nastavující poměr vody by měly být na začátku scénáře plně otevřeny, není s nimi proto potřeba nijak manipulovat. Po doplnění vody je vhodné vyčkat několik minut, dokud nedojde ke zvýšení kotelního tlaku. V případě lokomotivy 434.2186 je možné počkat, dokud tlak nestoupne na 11 barů, v případě lokomotivy 498.022 je lepší čekat déle. Otevřením ovládacího kohoutu kompresoru dojde k jeho spuštění, kompresor poté naplní brzdové potrubí vzduchem. Dále je možné zapnout parní generátor a zapnout poziční osvětlení.

Parní lokomotiva se ovládá otevřením regulátoru (klávesy A/D) a vyložením rozvodů (klávesy W/S). Směr vyložení rozvodů určuje směr jízdy lokomotivy. Pro jízdu dopředu je tedy potřeba vyložit rozvody směrem dopředu, při rozjezdu téměř k plným hodnotám vyložení. Otevřením regulátoru je poté přivedena pára do parních strojů a lokomotiva je uvedena do pohybu.

### <span id="page-65-0"></span>**B Nastavení technických parametrů**

Následující tabulky obsahují přehled nastavených technických parametrů pro lokomotivy 434.2186 a 498.022 vytvořených v rámci této práce.

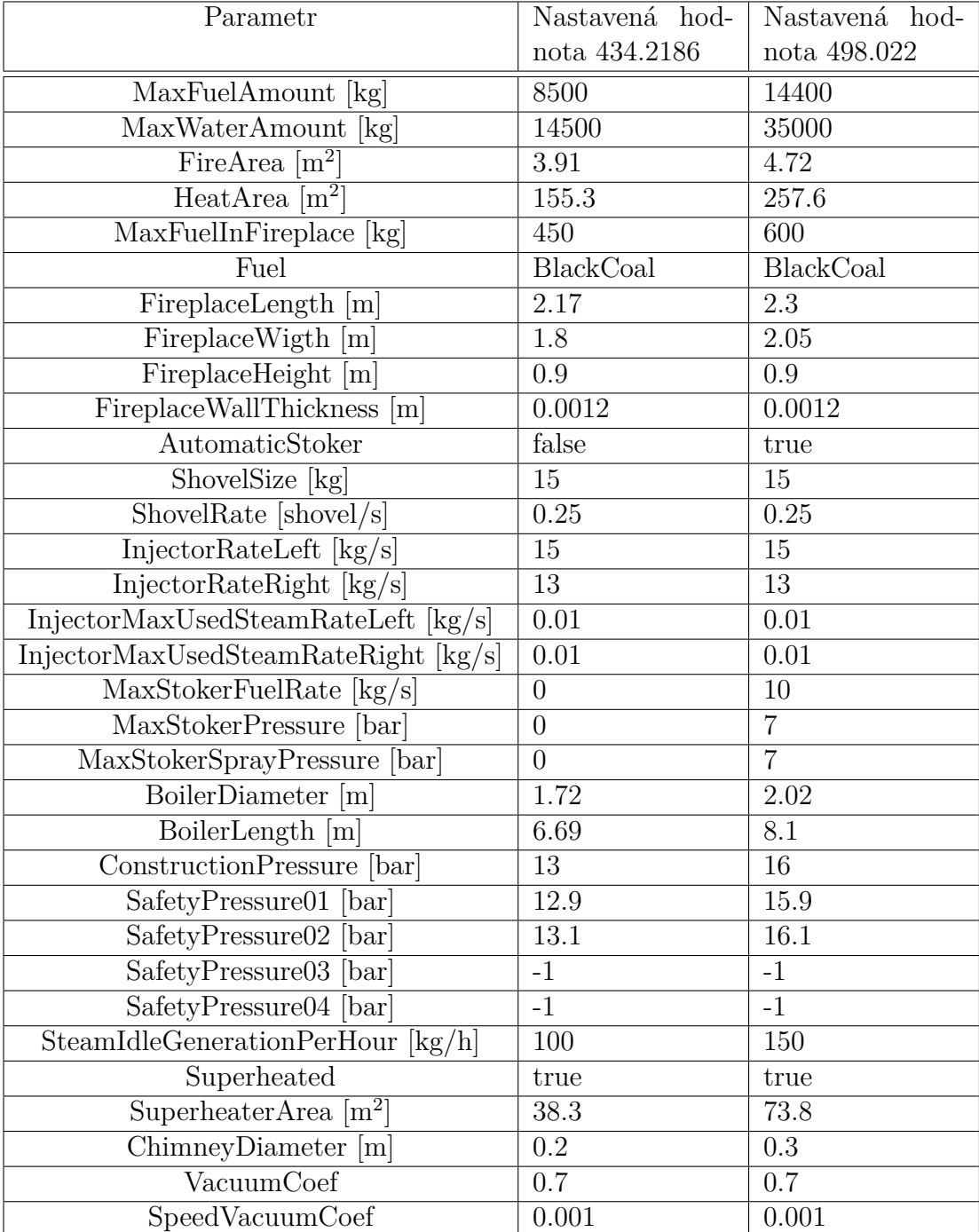

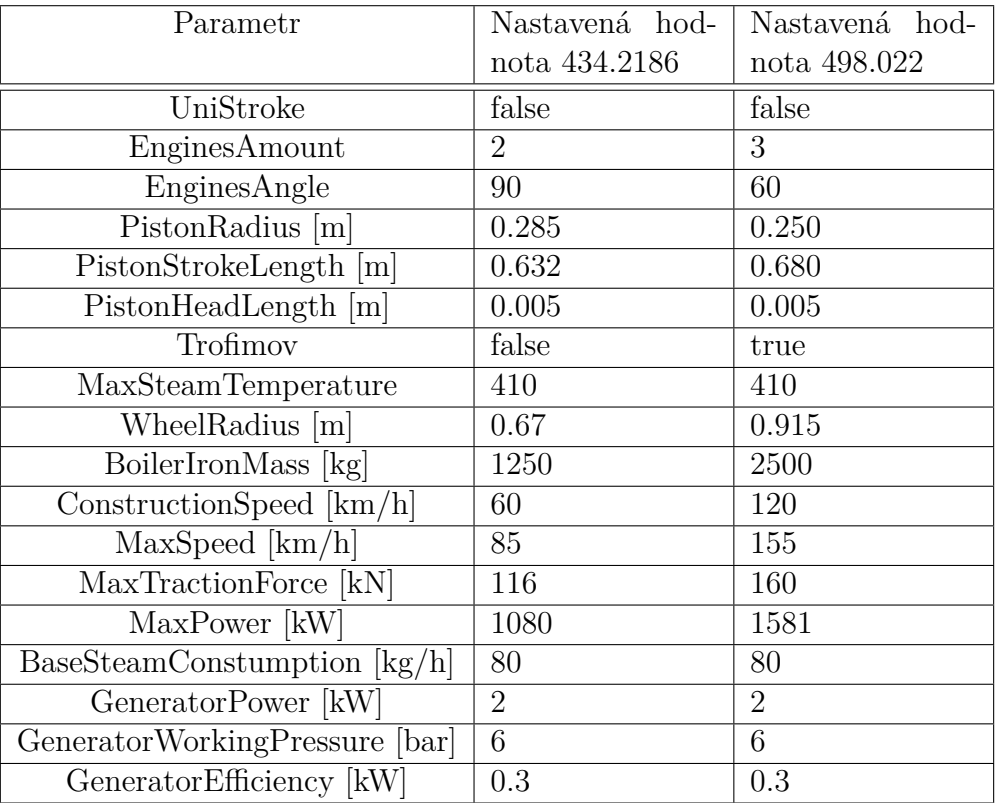

### <span id="page-67-0"></span>**C Výsledné 3D modely ve hře [TS](#page-10-1)**

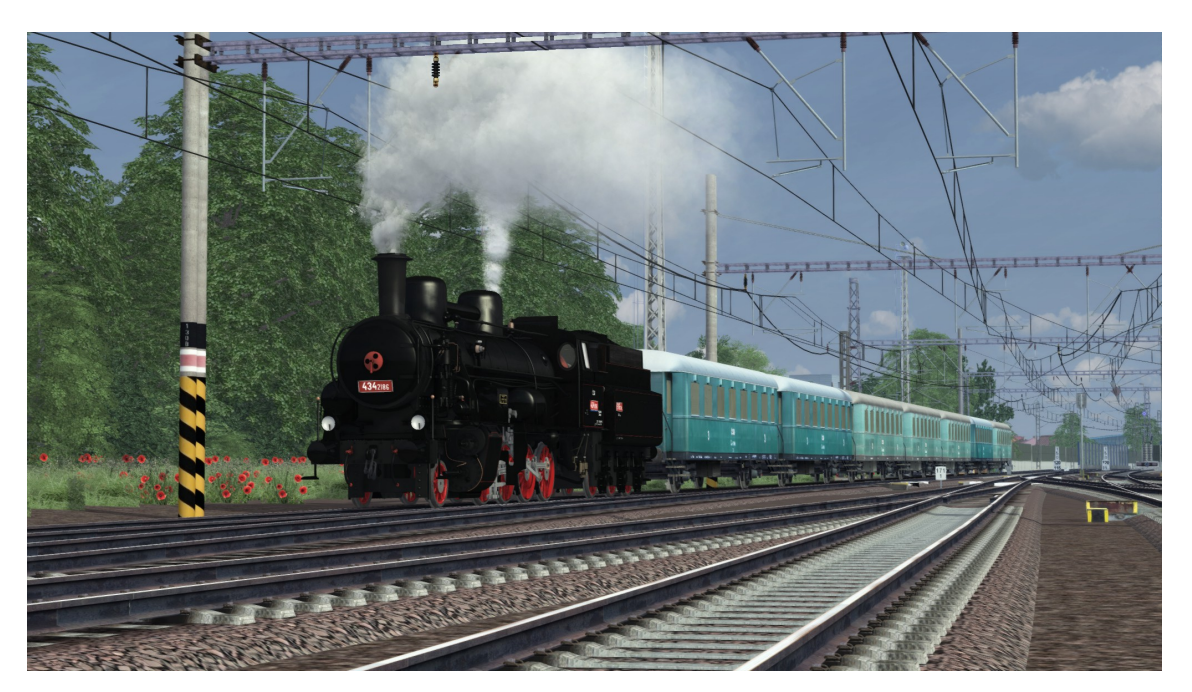

**Obrázek 5:** 3D model lokomotivy 434.2186

<span id="page-67-2"></span><span id="page-67-1"></span>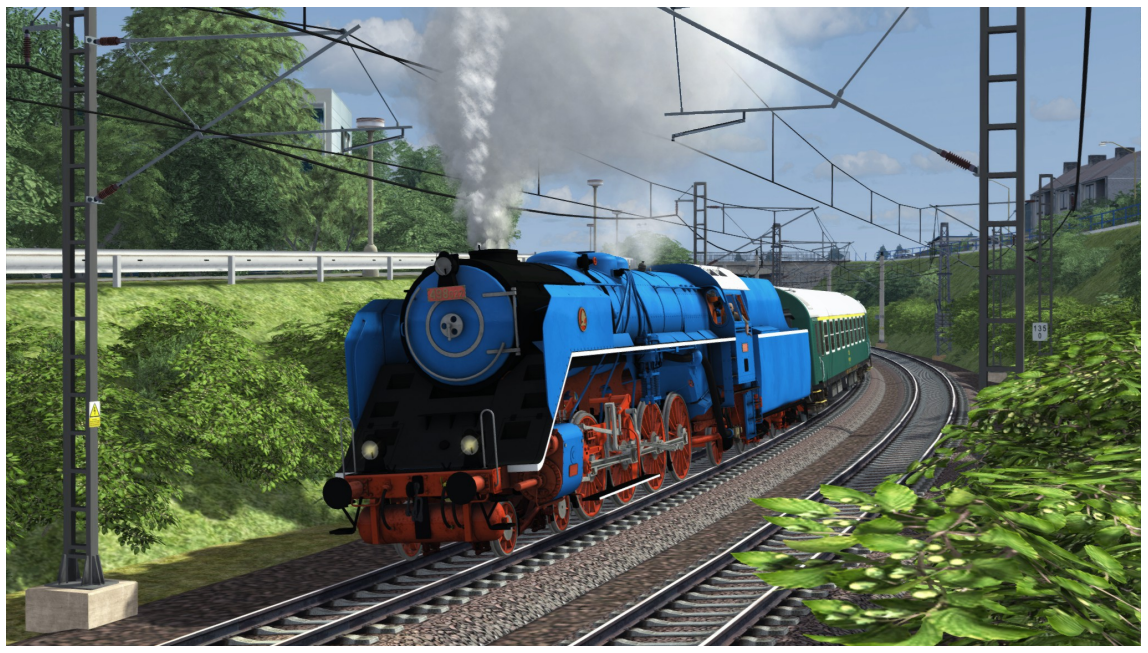

**Obrázek 6:** 3D model lokomotivy 498.022

#### <span id="page-68-0"></span>**D Popis ovládacích prvků lokomotivy 434.2186**

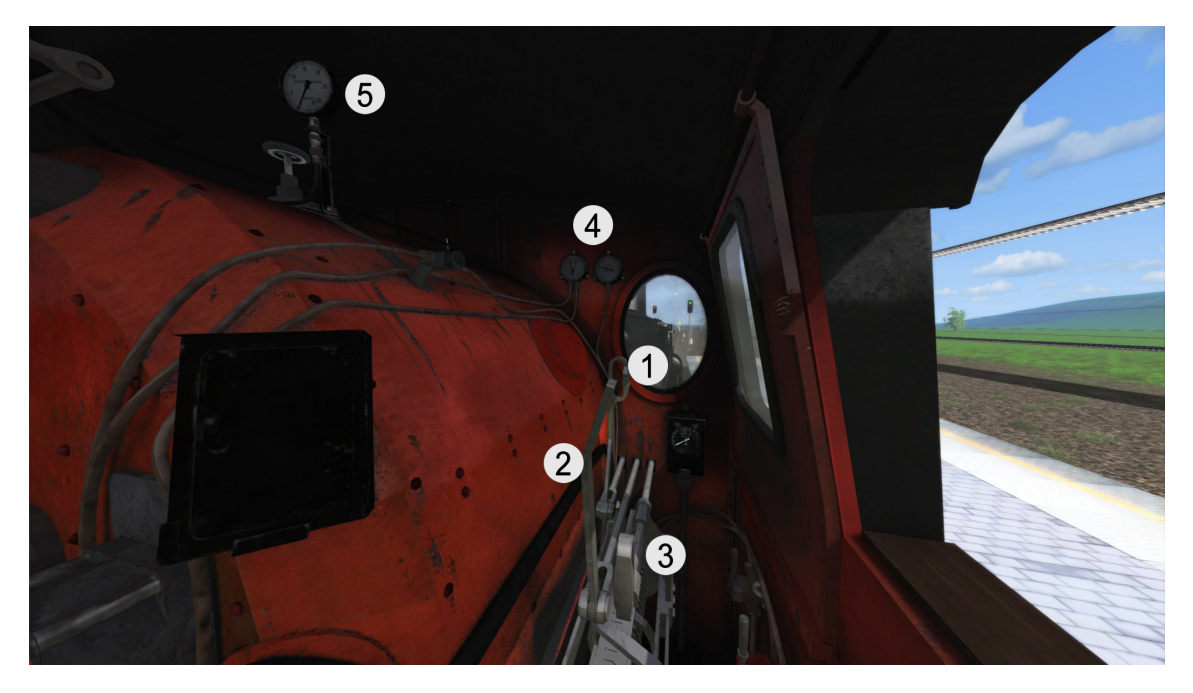

**Obrázek 7:** Popis důležitých ovládacích prvků lokomotivy 434.2186 I.

<span id="page-68-1"></span>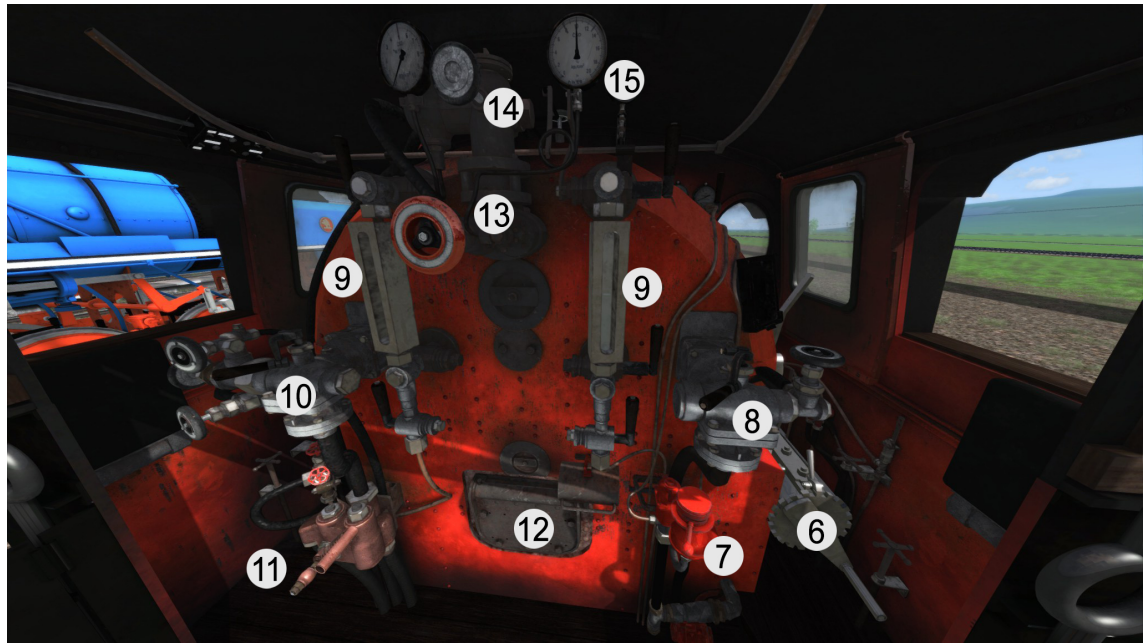

**Obrázek 8:** Popis důležitých ovládacích prvků lokomotivy 434.2186 II.

<span id="page-68-2"></span>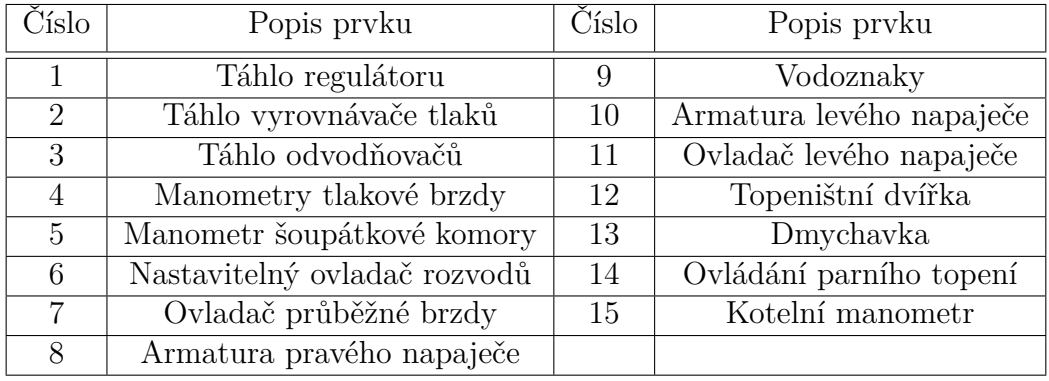

### <span id="page-69-0"></span>**E Popis ovládacích prvků lokomotivy 498.022**

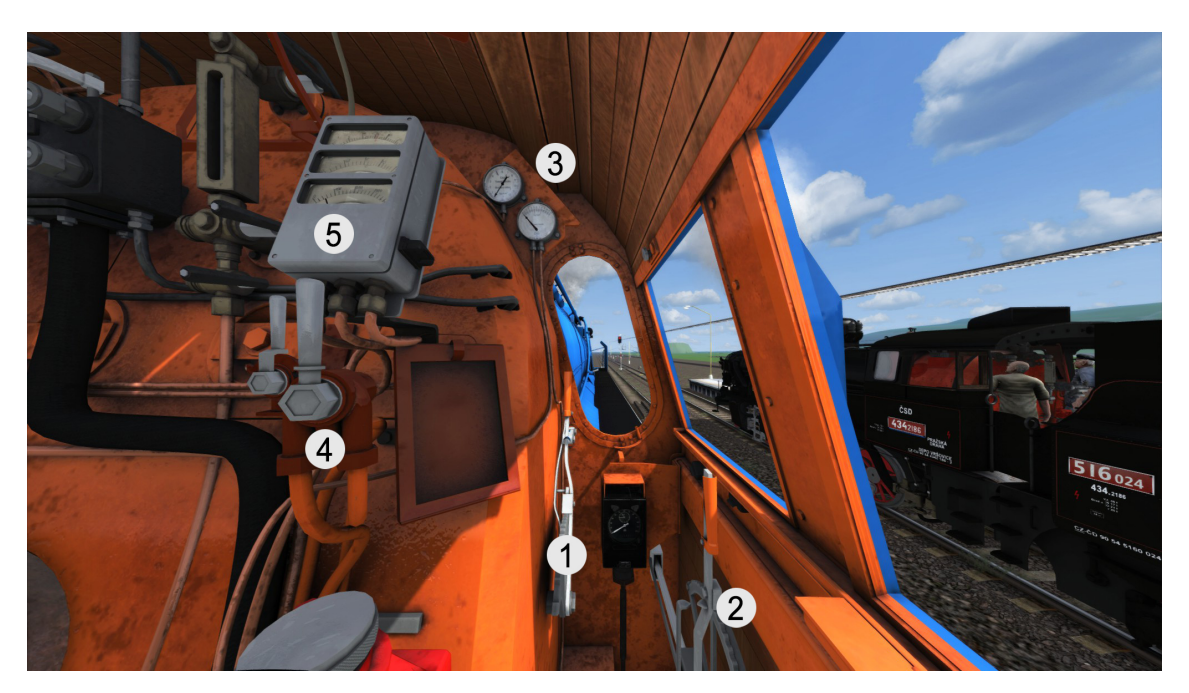

**Obrázek 9:** Popis důležitých ovládacích prvků lokomotivy 498.022 I.

<span id="page-69-1"></span>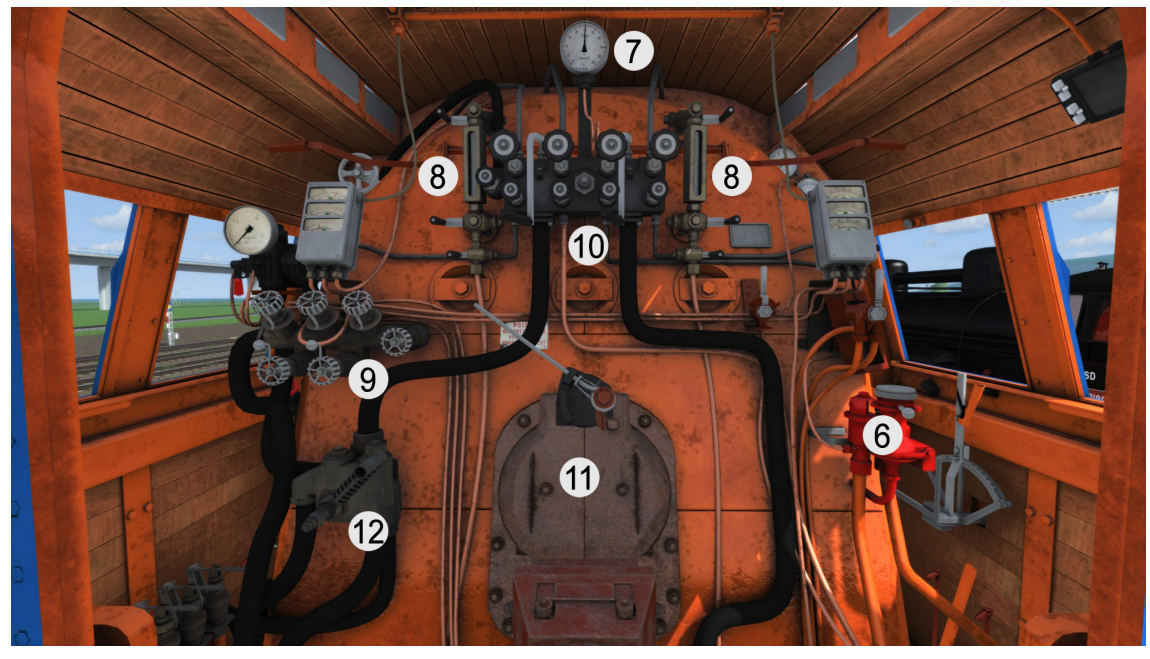

**Obrázek 10:** Popis důležitých ovládacích prvků lokomotivy 498.022 II.

<span id="page-69-2"></span>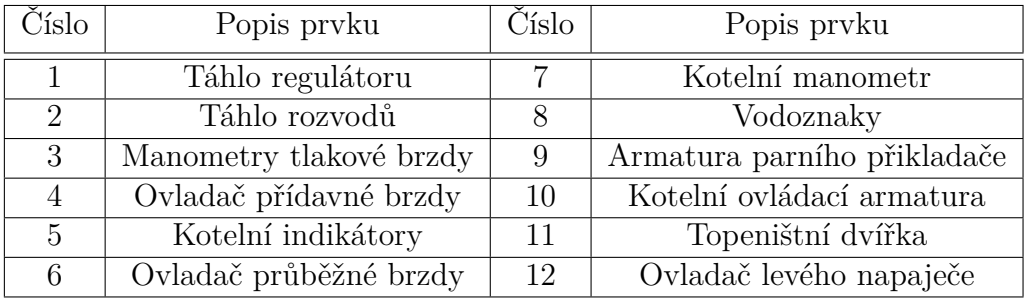